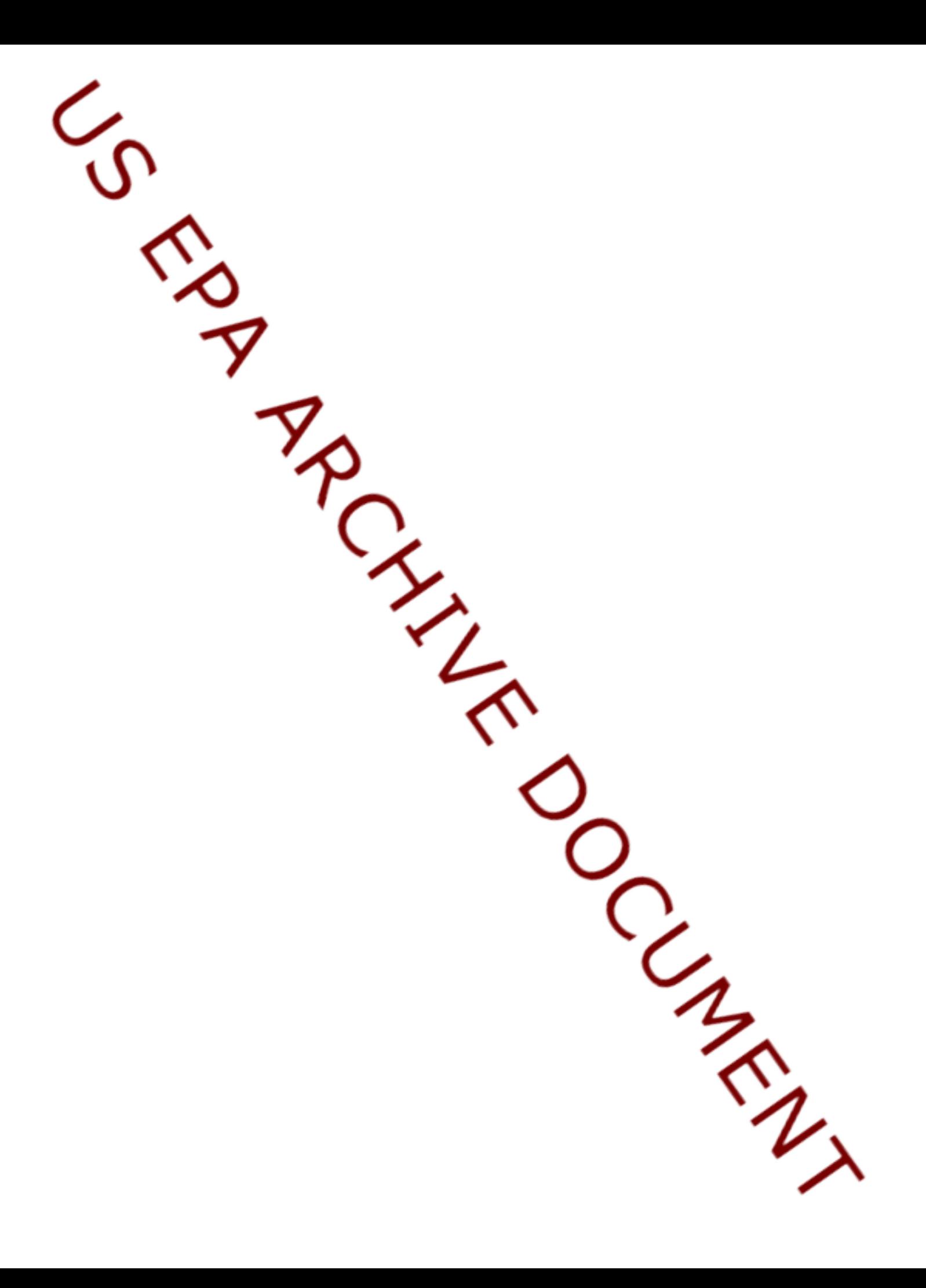

## **9.0 Human Receptor Data**

The 3MRA modeling system uses a site-based approach to characterizing, on a national basis, the human health and ecological risks that could result from management of hazardous wastes in industrial nonhazardous waste management units (WMUs). To represent the nonhazardous waste universe for the representative national data set, EPA selected 201 industrial waste disposal sites across the United States from its 1985 screening survey of industrial Resource Conservation and Recovery Act (RCRA) Subtitle D facilities. The 3MRA modeling system uses data on human receptor types, numbers, ages, and locations within a 2-km-radius area of interest (AOI) from each WMU at each of these 201 facilities (419 settings total<sup>1</sup>) to delineate exposure points of concern for individual human risk and to weight these points in terms of the population present.

Human receptor points, which include residences and farms, are one of the primary spatial data layers in this analysis. They enable human risk to be calculated spatially around a site where people are likely to be located. A geographic information system (GIS) was used to locate these points and collect human receptor numbers and characteristics (e.g., receptor types, age cohorts) for the 201 study sites. This allows the 3MRA modeling system to develop individual risk distributions around a site that are weighted by population.

With a GIS, different data layers can be used together even though they may be at different scales (e.g., county-level agricultural census data, census block group data, census block data, and land use data). For the representative national data set, resident human receptor points were located and populated by census block. Farms were located and populated using census block group boundaries, subdivided by farm land use, along with county-level agricultural census data. Figure 9-1 illustrates these primary spatial data layers used in the collection of human receptor data.

## **9.1 Parameters Collected**

Table 9-1 lists the human receptor variables required by the 3MRA modeling system. These include all data necessary to locate and populate the points and areas for calculating human exposure and risk, including residences and farms. These data are used primarily by the human risk module, but location and site layout information is also used by the Air, Farm Food Chain, Aquifer, and Human Exposure Modules.

 $<sup>1</sup>$  A setting is defined for each unique WMU type/site combination. Thus, a site with a landfill and a waste</sup> pile would make up two settings. See Section 2 for additional information on the 419 settings used in this analysis.

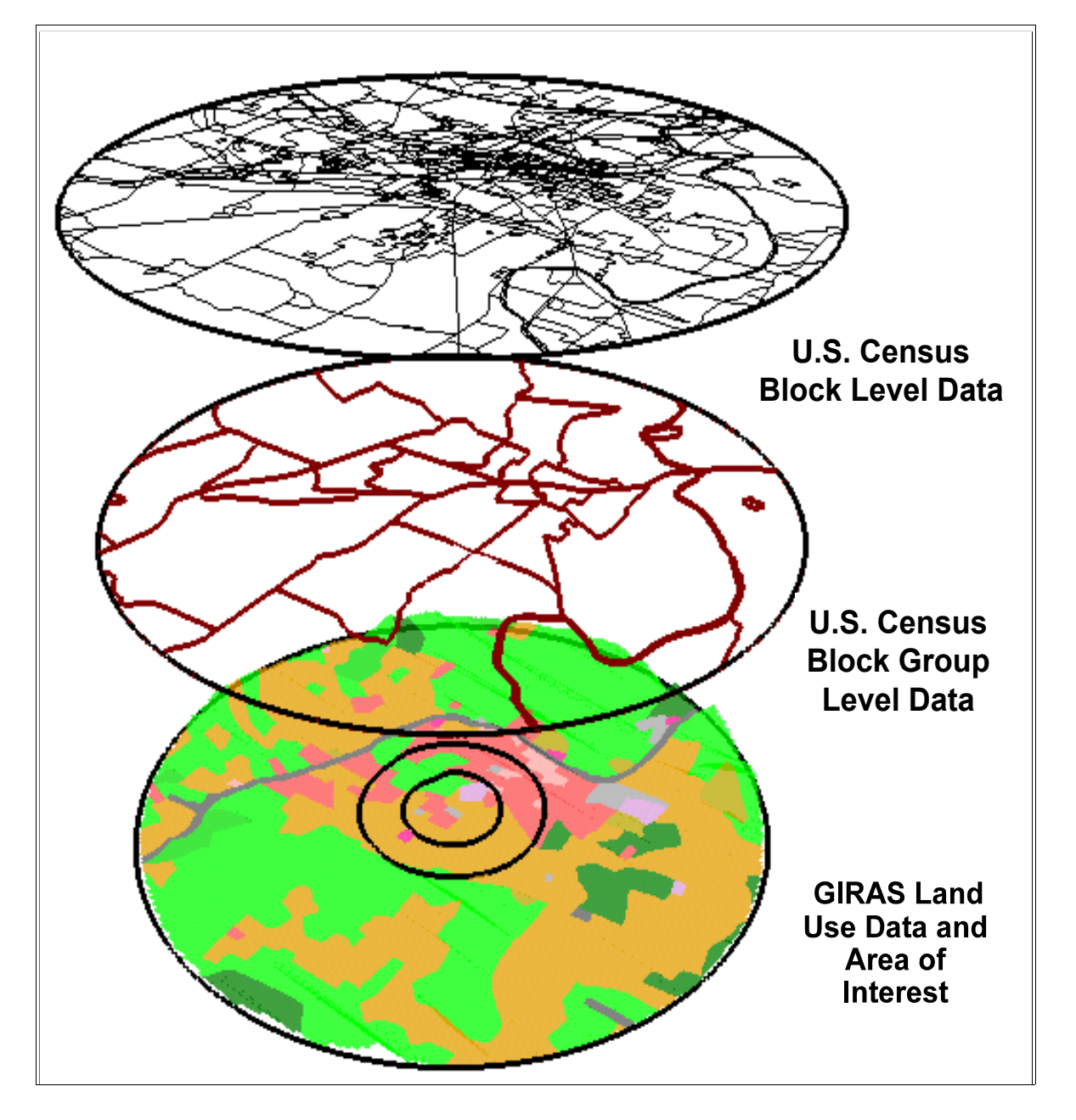

**Figure 9-1. Primary spatial data layers for the 3MRA modeling system human receptor data.**

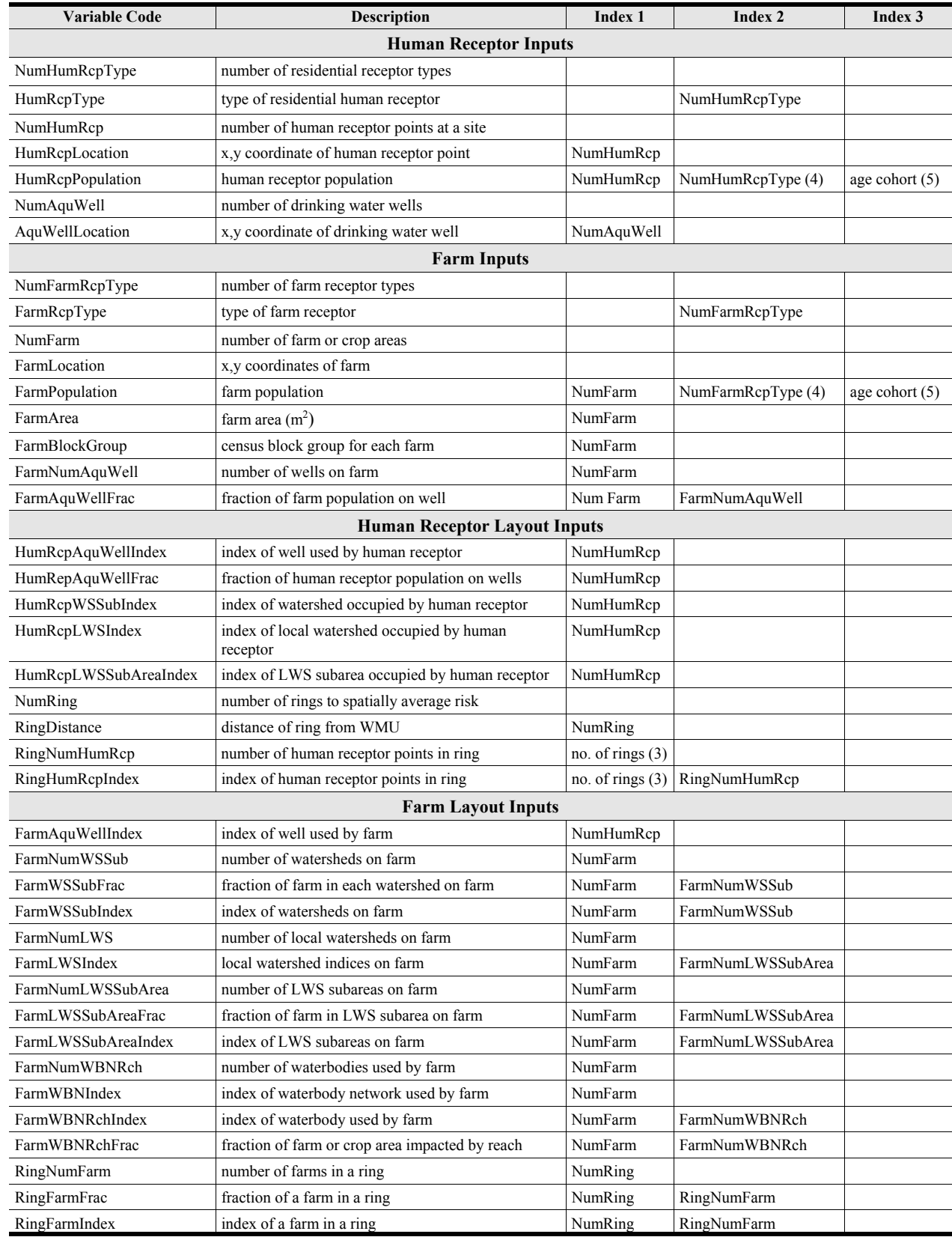

#### **Table 9-1. Human Receptor and Farm Input Variables**

Human resident and farmer population data are dimensioned on ring, receptor type, and age cohort. The 3MRA modeling system can calculate human exposure and risk for concentric rings defined by their distance (Ring Distance) from the WMU boundary. The example data set uses 500 m, 1,000 m, and 2,000 m as ring distances. For residents, the following receptor types (HumRcpType) were used in the example data set to characterize residential exposure and risk:

- $\blacksquare$  Residents
- $\blacksquare$  Resident home gardeners
- $\blacksquare$  Resident recreational fishers
- **Exercise Resident home gardener/recreational fishers.**

For exposure and risk to farmers, the following receptor types (FarmRcpType) were used, depending on whether they are present in the county agricultural census:

- $\blacksquare$  Beef farmers
- $\blacksquare$  Dairy farmers
- $\blacksquare$  Beef farmer/recreational fishers
- $\blacksquare$  Dairy farmer/recreational fishers.

For each of these eight receptor types, these five age cohorts were used for the example data set:

- Child1 (infant): younger than 1 year
- $\blacksquare$  Child2: 1 to 5 years
- $\blacksquare$  Child3: 6 to 11 years
- $\blacksquare$  Child4: 12 to 19 years
- $\blacksquare$  Adult: 20 years or older.

This results in a total of 40 receptor type/age cohort combinations.

Human receptor data were collected on a site-specific basis. Although site-specific data are available for most of the receptor type and land use information necessary to delineate and populate these areas, certain receptor type information (e.g., data on beef and dairy farmers, data on recreational fishers) were only available on the county or state level; these regional data were applied to the site-specific population and land use data to estimate receptor type/age cohort percentages for each subarea (as described in Section 9.3).

## **9.2 Data Sources**

Human receptor data were assembled from the primary data sets shown in Table 9-2. For residents, U.S. census block data and boundary coverages were used because of their greater spatial resolution. When more detailed attributes were needed (e.g., number of people on public water vs. private wells), census block group level data were used. Table 9-3 summarizes sitebased or regional data sources by input parameter. Because no census data were available on home gardening practices, a national percentage of home gardeners was obtained from EPA's Exposure Factors Handbook (U.S. EPA, 1997).

US EPA ARCHIVE DOCUMENT

| Data/Receptor<br><b>Type</b>            | Data Set                                                                                    | Date                                      | <b>Scale</b>              |
|-----------------------------------------|---------------------------------------------------------------------------------------------|-------------------------------------------|---------------------------|
| Location                                | Industrial D Screening Survey (facilities);<br>Envirofacts (locations)                      | 1985 (Industrial D)<br>1996 (Envirofacts) | $1:100,000$ scale mapping |
| Residents                               | Census block data<br>STF 1B attribute data<br>Census TIGER/line block coverages             | 1990                                      | $1:100,000$ scale mapping |
| Beef and dairy<br>farmers.<br>farm size | Census block group data<br>STF 3A attribute data<br>Census TIGER/line block group coverages | 1990                                      | $1:100,000$ scale mapping |
|                                         | GIRAS land use data (USGS, 1990)                                                            | late 1970s to early 1980s                 | $1:250,000$ scale mapping |
|                                         | Census of Agriculture                                                                       | 1987 and 1992                             | County level              |
| Recreational<br>fishers                 | National Survey of Fishing, Hunting, and<br>Wildlife                                        | 1992                                      | State level               |

**Table 9-2. Primary Human Receptor Data Sets, Date, and Scale**

## **9.2.1 1990 U.S. Census STF 1B Attribute Data**

Summary Tape File 1B (STF 1B) is a national data set of 1990 population data collected by the U.S. Bureau of the Census (U.S. Bureau of the Census, 1992b). This STF 1B production process focused on the block level for the United States. Table 9-4 lists the STF 1B data fields used in the representative national data set (STF 1B data are available online at http://www.census.gov/mp/www/rom/msrom6ac.html.)

## **9.2.2 1990 U.S. Census STF 3A Attribute Data**

Summary Tape File 3A (STF 3A) is a national data set of 1990 population and housing data collected by the U.S. Bureau of the Census (U.S. Bureau of the Census, 1992b). It consists of approximately 70 tables of data for states, counties, county subdivisions, places, census tract/block numbering areas (BNAs), and block groups. This STF 3A production process focused on the block group level for the United States. Subject matter of the data covers population items such as age and citizenship, as well as housing items such as rent, age of householder, and number of rooms. Table 9-5 lists the STF 3A data fields used in the representative national data set. (STF 3A data are available online at http://www.census.gov/mp/www/rom/msrom6ae.html.)

## **9.2.3 1990 U.S. Census TIGER/Line Block and Block Group Coverages**

The BL90 and BG90 layers in the EPA Spatial Data Library System (ESDLS) provide block and block group boundary coverages based on U.S. Bureau of the Census 1990 TIGER/line data in a polygon ARC/INFO coverage (U.S. EPA, 1995a,b). The 1990 TIGER/line data provide digital data for all 1990 Census map features and boundaries, the associated 1990 Census final tabulation of geographic area codes (such as 1990 Census block numbers), and the codes for the January 1, 1990, legal and statistical areas on both sides of each line segment of every mapped feature. (Additional information is available online at http://nsdi.epa.gov/nsdi/projects/bl90.htm and http://nsdi.epa.gov/nsdi/projects/bg90.htm.)

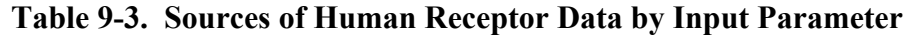

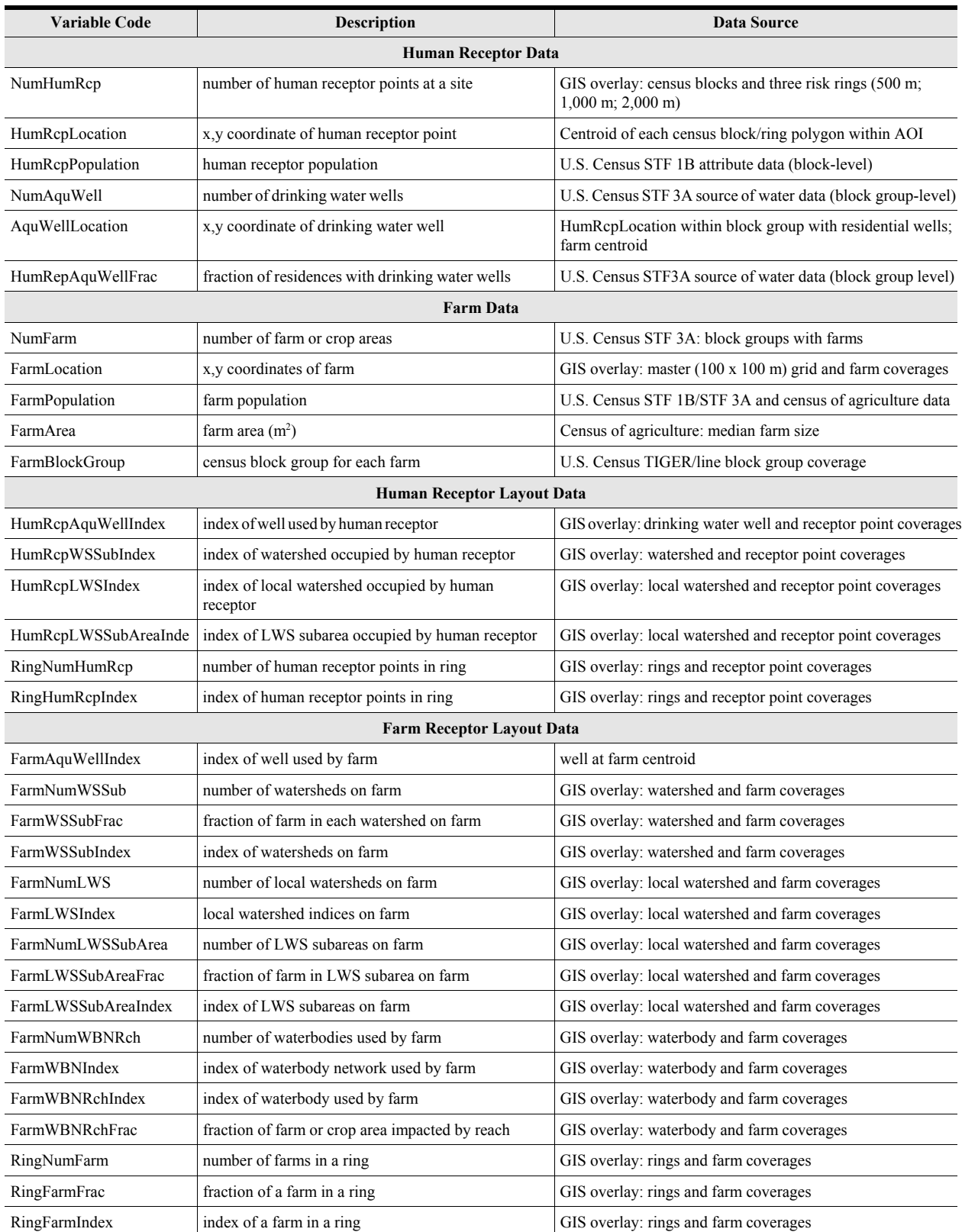

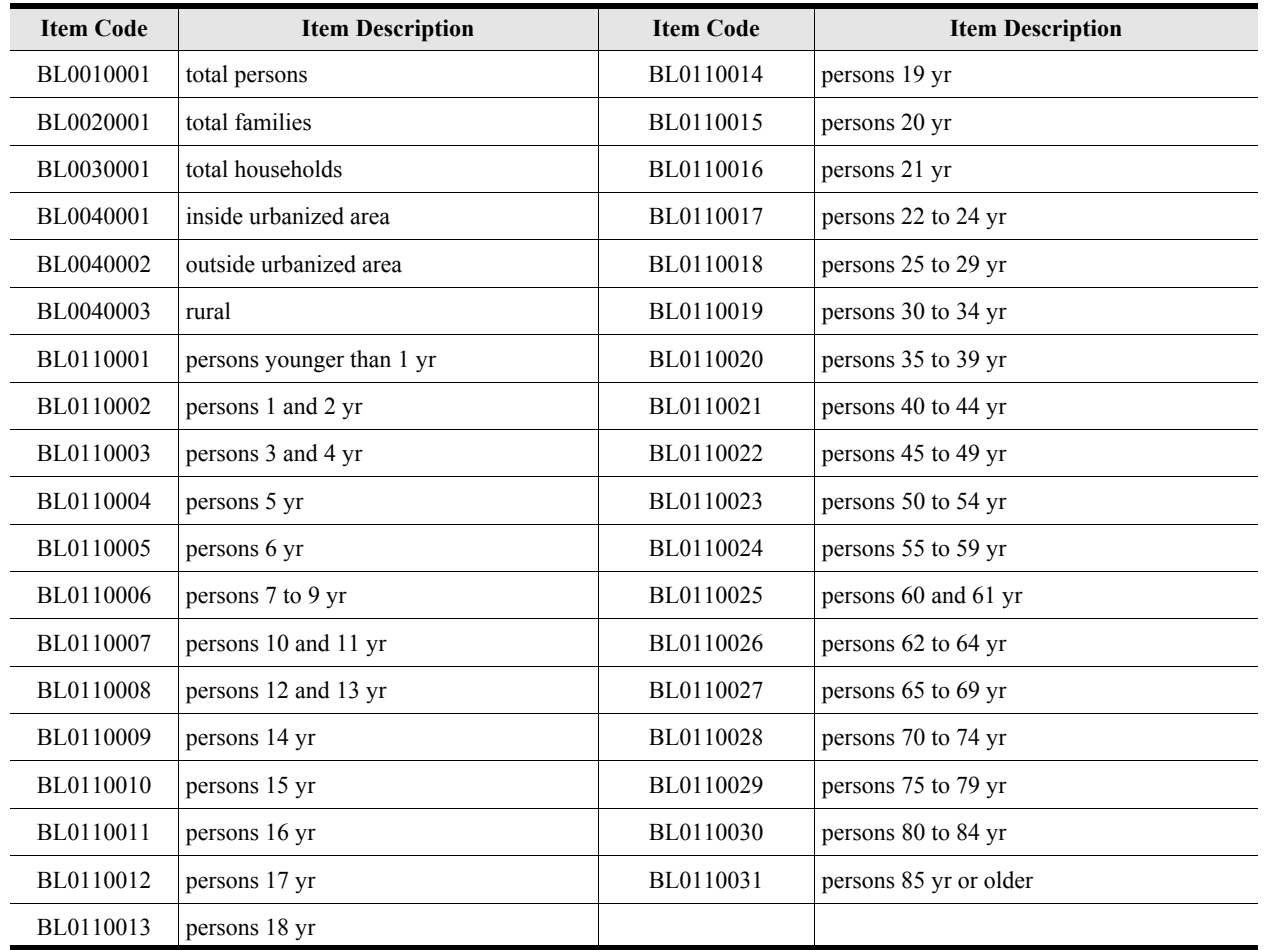

#### **Table 9-4. Specific STF 1B Block-Level Census Items Used to Estimate Human Receptor Populations**

#### **Table 9-5. Specific STF 3A Block Group-Level Census Items Used to Estimate Human Receptor Populations**

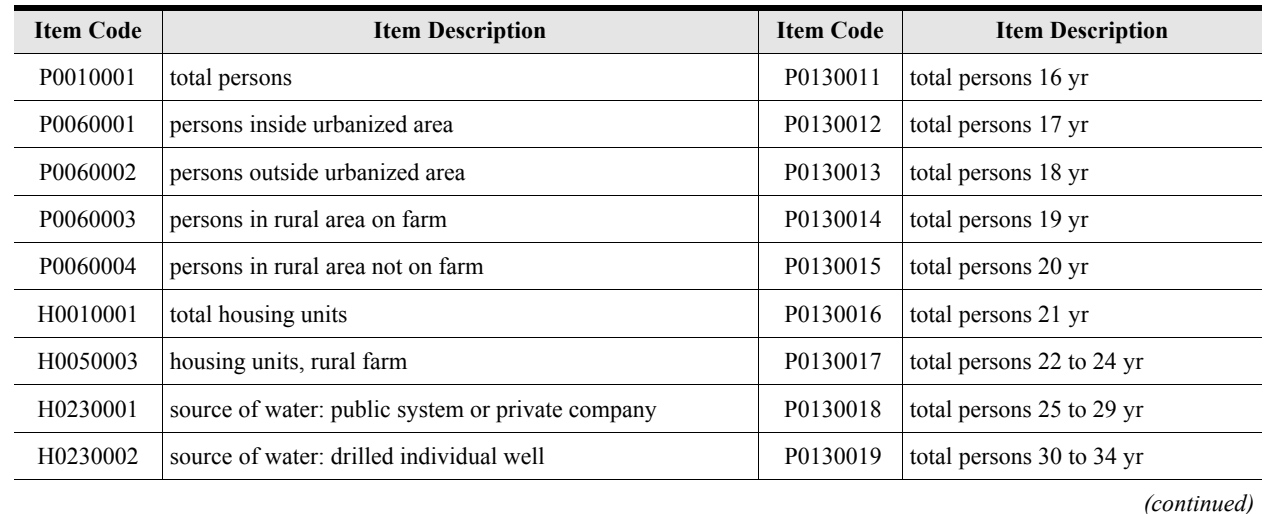

| <b>Item Code</b> | <b>Item Description</b>              | <b>Item Code</b> | <b>Item Description</b>      |
|------------------|--------------------------------------|------------------|------------------------------|
| H0230003         | source of water: dug individual well | P0130020         | total persons 35 to 39 yr    |
| H0230004         | some other water source              | P0130021         | total persons 40 to 44 yr    |
| P0130001         | total persons younger than 1 yr      | P0130022         | total persons 45 to 49 yr    |
| P0130002         | total persons 1 and 2 yr             | P0130023         | total persons 50 to 54 yr    |
| P0130003         | total persons 3 and 4 yr             | P0130024         | total persons 55 to 59 yr    |
| P0130004         | total persons 5 yr                   | P0130025         | total persons 60 and 61 yr   |
| P0130005         | total persons 6 yr                   | P0130026         | total persons 62 to 64 yr    |
| P0130006         | total persons 7 to 9 yr              | P0130027         | total persons 65 to 69 yr    |
| P0130007         | total persons 10 and 11 yr           | P0130028         | total persons 70 to 74 yr    |
| P0130008         | total persons 12 and 13 yr           | P0130029         | total persons 75 to 79 yr    |
| P0130009         | total persons 14 yr                  | P0130030         | total persons 80 to 84 yr    |
| P0130010         | total persons 15 yr                  | P0130031         | total persons 85 yr or older |

**Table 9-5. (continued)**

The 1990 Census TIGER/line block and block group coverages, a subset of 1:100,000 scale data, are derived from 1990 Census TIGER/line files (U.S. Bureau of the Census, 1990). The 1990 Census TIGER/line files provide digital data for all 1990 Census map features and boundaries and the associated 1990 Census final tabulation of geographic area codes. (Additional information is available online at http://www.census.gov/geo/www/tiger/.)

#### **9.2.4 Census of Agriculture**

The Census of Agriculture (U. S. Bureau of the Census, 1987, 1992a) provides periodic and comprehensive statistics about agricultural operations, production, operators, and land use. It is conducted every 5 years, for years ending in 2 and 7. Its coverage includes all operators of U.S. farms or ranches (Division A, SIC 01-02) that sold or normally would have sold \$1,000 worth of agricultural products during the census year. In 1992, approximately 1.9 million operators produced \$162 billion in crops and livestock.

All operators provide crop acreage and quantities harvested, inventories of livestock and poultry, value of products sold, land use and ownership, irrigation activities, amount of commodity credit loans, number of hired laborers, federal program payments, and operator characteristics. Selected operators provide additional information on production expenses (including interest), fertilizer and chemical use, machinery and equipment, market value of land and buildings, and income from farm-related sources. (Additional information is available online at http://www.census.gov/econ/www/ag0100.html.) Census of Agriculture data used for the representative national data set included county-level data on beef and dairy farms (Table 9-6). For consistency with the 1990 population census data, data for 1987 and 1992 were averaged.

#### **9.2.5 National Survey of Fishing, Hunting, Wildlife, and Recreation (NSFHWAR)**

The 1996 National Survey of Fishing, Hunting, Wildlife, and Recreation (NSFHWAR) presents microdata records (with any information that might identify a specific person or household removed) on individuals involved in fishing, hunting, and other wildlife-associated recreational activities such as wildlife observation, photography, and feeding. Available data include the state in which these activities occurred; number of trips taken; duration of trips; and expenditures for food, lodging, transportation, and equipment. Data are broken out by urban and rural population categories, and were used to identify the percentage of urban and rural recreational fishers for each state represented by the 201 sites. The U.S. Census Bureau conducted the survey for the U.S. Fish and Wildlife Service (FWS), Department of the Interior (DOI), which prepares printed reports in this field (U. S. DOI and U. S. DOC, 1997). (Additional information is available online at http://www.census.gov/prod/3/97pubs/ fhw96nat.pdf.)

#### **9.2.6 Exposure Factors Handbook**

Volume II of the *Exposure Factors Handbook* (U.S. EPA, 1997) provided the data used to estimate the national fraction of home gardeners. Based on National Gardening Association survey data, Table 13-1 of the handbook indicates 38 percent of U.S. households participated in vegetable gardening in 1986. Regional variability ranged from 29 percent (for the non-Deep South) to 53 percent for the Rocky Mountain region. Urban regions showed lower gardening percentages (26 percent for cities) than rural regions, where 61 percent of households had gardens.

## **9.3 Methodology**

Human receptor points and farm data were placed and processed within one Arc Macro Language (AML) batch process program for each site/WMU setting to aid in processing efficiency and speed. In the following descriptions, GIS files are referred to as "coverages" – the proprietary GIS file format used by ARC/INFO GIS software. Coverages are self-contained GIS layers that hold graphic spatial information (points, lines, polygons) as well as attribute information. Figure 9-2 charts how farm and human receptors are placed around each of the 419 WMU/site settings and attributed with the information necessary to calculate exposure and risk in the 3MRA modeling system.

The programs used to process block and block group census data assumes that census data are uniformly distributed across a given block or block group area. They use area-weighting to calculate the census item numbers that fall within the AOI study area for a site. For example, if the AOI boundary clips a block group so that only 10 percent falls within the AOI, then the total for all census items for that block group are multiplied by 0.1. This area-weighting method was used to calculate census numbers within the study area for both block and block group data.

Because Census of Agriculture data are only available at the county level, the analysis assumes that the ratios of specific farm types to total farms at the county level apply uniformly across the entire county. This assumption allows the trends in specific farm family ratios (e.g., the percentage of farm families that are dairy farmers) to be applied to the portions of the study

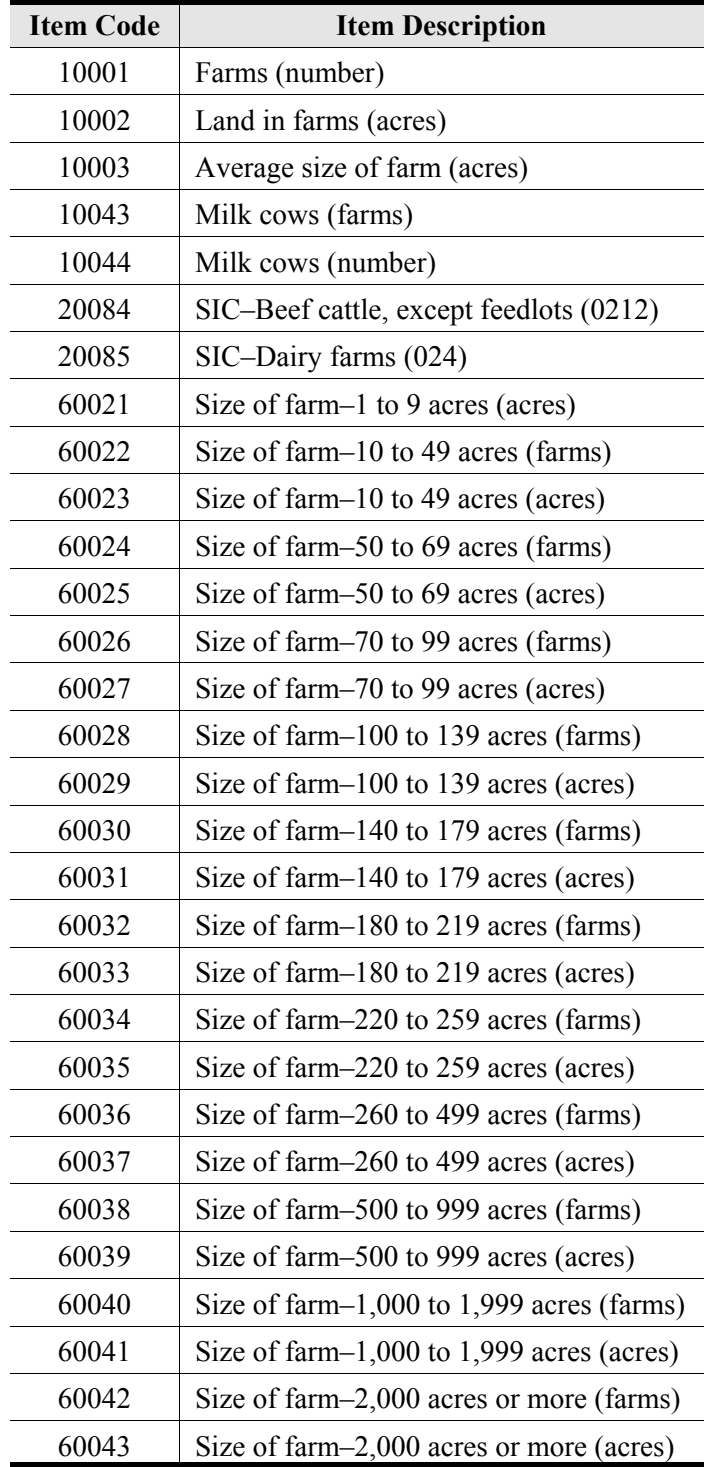

## **Table 9-6. Specific County-Level Census of Agriculture Items Used in Human/Farm Receptor Estimations**

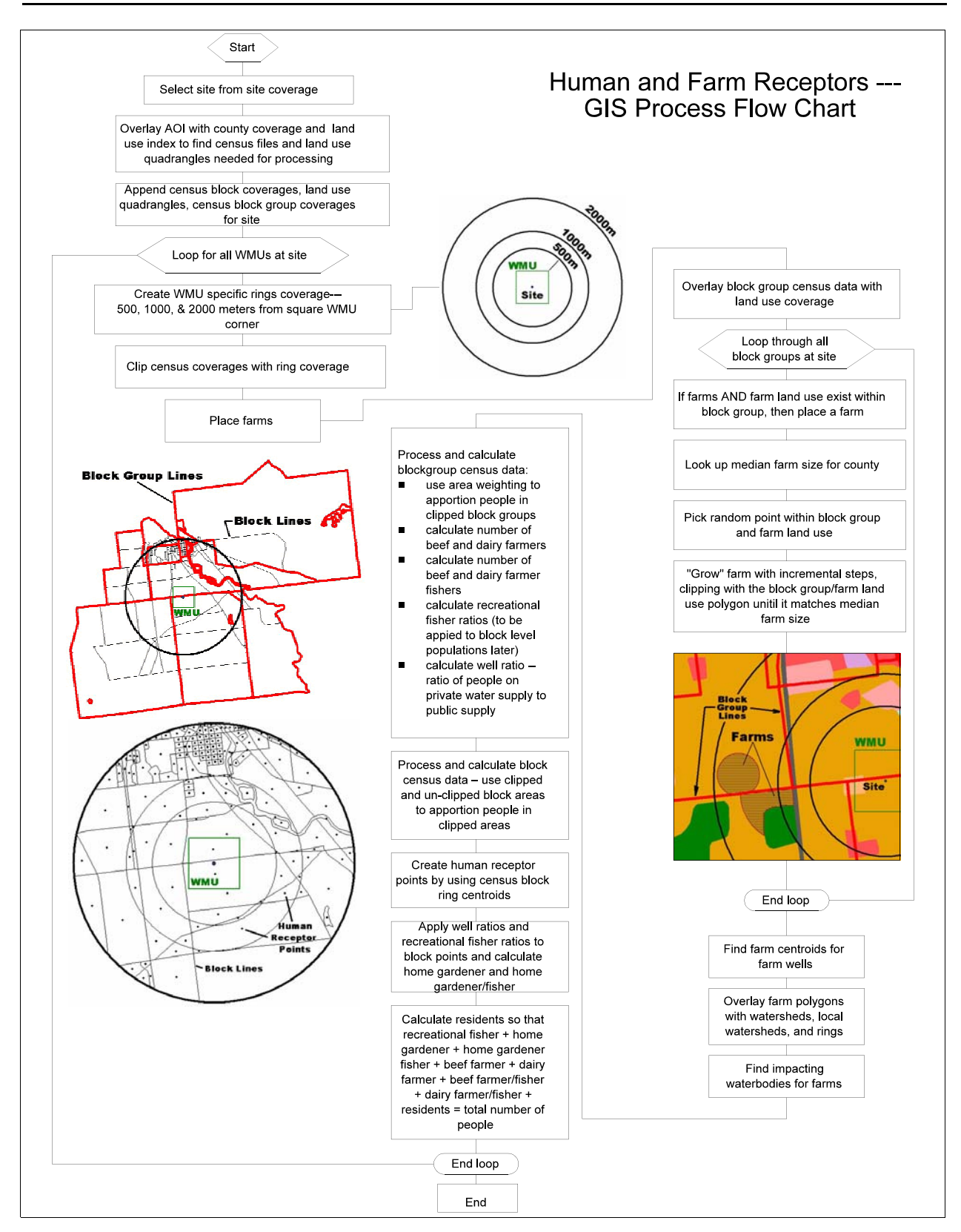

**Figure 9-2. Human and farm receptor GIS process flow chart.**

area that fall within a given county. In addition, the Census of Agriculture data from 1987 and 1992 were averaged together to best match the 1990 U.S. Census population data. Similarly, the state-level NSFHWAR recreational fisher data were applied uniformly across each state represented in the analysis.

The following sections describe the preprocessing and AML program steps used to place and process human receptor points and farms. The primary AML programs used within the AML batch process are attached as Appendix 9-A and Appendix 9-B.

#### **9.3.1 GIS Data Preparation/Preprocessing**

Data preparation and preprocessing included the following steps:

- **EXECUTE:** Downloading and processing needed block and block group coverages. Census coverages are kept by county and were downloaded from EPA's "valley" server. Census GIS coverages come with census data in separate tables and have no attributes attached, only a unique identifier for each polygon. Part of the preprocessing of the census GIS coverages included attaching the census items needed for processing to the GIS coverages. This was done with automated AML programs.
- Creating AOI and WMU coverages for each site/WMU setting using automated AML programs. Creating a lookup table from the 1996 NSFHWAR data that includes the percentage of residences with recreational fishing licenses in urban, rural, and rural farm areas by state. For each state, recreational fisher percentages were estimated using the NSFHWAR urban and rural population breakdowns and splitting the rural population into farm and nonfarm populations using farm/nonfarm population fractions calculated from 1990 U.S. Census data. This provided state-by-state estimates of urban, rural-farm, and rural-nonfarm recreational fishers as a percentage of the total state population.
- Importing watershed and waterbody coverages (see Section 5; note that all watershed and waterbody processing must be complete before processing a site).
- Creating a lookup table from averaged 1987 and 1992 Census of Agriculture data that includes the median farm size and beef and dairy farm ratios for each county. Beef and dairy farm ratios are calculated as the number of beef or dairy farms divided by the total number of farms in a county.

Median farm sizes were prepared for all counties containing farms for the entire country prior to human/farm processing. Median farm size was used rather than average farm size because of the general distribution of farm sizes in most counties. Large outlier farms caused the average farm size to be a poor representation of a typical, or central tendency, farm size. The Census of Agriculture represents farm sizes and numbers with irregularly sized groups and frequencies as follows:

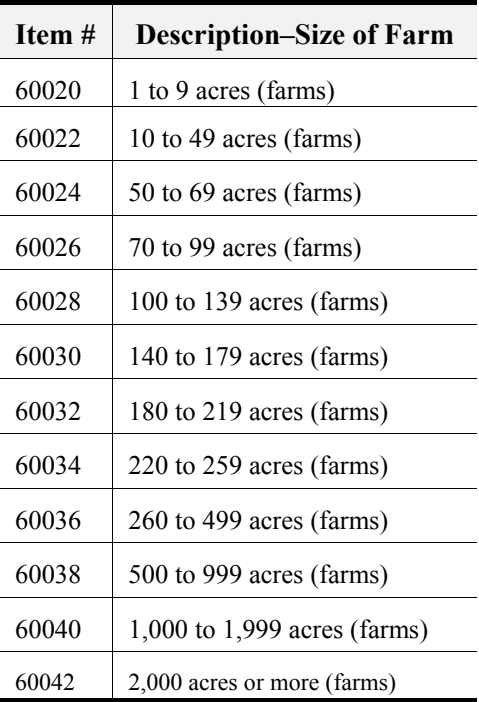

Calculation of the median farm size was automated (Appendix 9-C) using a median estimation equation from Snedecor and Cochran (1967).

#### **9.3.2 Human Receptor and Farm Placement and Processing**

This program was designed to process all or a subset of all 201 sites one site/WMU setting at a time. A master point coverage of all 201 sites is maintained and holds the location of the site as well as information about the WMU sizes and types at the site. Initial steps include:

- $\blacksquare$  Selecting a site from the site coverage.
- Using AOI coverage to find which census coverages and land use quadrangles were needed for processing. The AOI coverage was overlayed with the counties for the United States and an index of land use quadrangles. The selected counties and land use quadrangle identification numbers written to a list.
- $\blacksquare$  Using census coverages and land use quadrangles to create data layers for a site. The necessary census block, block group coverages, and land use coverages were merged together to create seamless GIS data layers for the site.
- $\blacksquare$  Creating ring coverage for the site/WMU setting. Rings were created at 500 m, 1,000 m and 2,000 m, starting from the diagonal corner of the square WMU and indexed as 1, 2, and 3, respectively.
- Clipping census coverages with ring coverage. The clipped and unclipped census coverages were both needed for the area-weighted reapportionment of census

data. The clipped areas of the polygons were divided by the unclipped areas to produce the ratio applied to the census numbers.

**9.3.2.1 Place and Attribute Farms.** Steps in farm placement and attribution included the following:

- $\blacksquare$  Overlaying the block group census coverage with the land use coverage.
- $\blacksquare$  For every block group that had farmers and farm-type land use (i.e, Anderson Code 21, crop and pastureland), placing a farm as follows:
	- From a lookup table, finding the median farm size for the county being processed.
	- Checking to see if the block group/farm land use polygon was smaller in area than the median farm size. If so, then the entire polygon became the farm and the program moved to the next block group.
	- If the block group/farm land use polygon was larger in area than the median farm size, then for the current block group, picking a random point inside the farm land use.
	- Calculating a radius to produce a circle with an area matching that of the median farm size.
	- Creating the circle and clipping it with the block group/farm land use polygon. If the resultant clipped circle still approximately matched the median farm area, then the farm was placed and the program moved to the next block group. If it didn't match, then the radius of the circle was increased by 100 m. This incremental process was repeated until the program produced a polygon that approximately matched the median farm area and was contained by the block group/farm land use polygon.
- After processing all block groups, merging all farm polygons into one farm coverage.
- $\blacksquare$  Creating a coverage of farm centroids from the coverage of farm polygons. These were used as farm well points (i.e., the farms are assumed to have one well located at the farm centroid) and added to the drinking water well coverage (AquWell parameters in Tables 9-1 and 9-2).
- **EXECUTE:** Processing farm polygons with watersheds, local watersheds, and rings. The resultant files contained the farm index, the watershed, local watershed, or ring index and the area of their intersection. These indexes and areas were exported to the Microsoft Access database program that calculated the farm/watershed fractions, farm/local watershed fractions, and farm/ring fractions shown in Tables 9-1 and 9-2.
- $\blacksquare$  Overlaying farm polygons with the coverage of waterbodies at the site so that a nearest or impacting waterbody could be found. This was determined as the nearest second-order stream, pond, or lake to the farm.
- **EXECONCRUPTER FARM** Converting farm polygons to Universal Transverse Mercator (UTM) coordinates and overlaying with the master 100 by 100 m grid file to create the grid tables containing the farm x,y coordinates.

**9.3.2.2 Processing Block Group Census Data.** Block group data, including the farmer population and households with wells, were processed within the GIS according to the following steps:

- Using area weighting to calculate census item totals with the AOI.
- **EXECUTE:** Applying the beef-farms-to-total-farms ratio and the dairy-farms-to-total-farms ratio to the total number of farmers per block group to calculate the number of beef and dairy farmers in each block group. Ratios for beef and dairy farmers were derived from the lookup table created from Census of Agriculture data (see Section 9.3.1).
- Calculating fisher numbers using the lookup table created from NSFHWAR data (Section 9.3.2). This table included the percentage of residences with recreational fishing licenses in urban, rural, and rural farm areas by state (see Section 9.3.1). These percentages were applied to populations by category (persons in urban areas, persons in rural nonfarm areas, and persons in rural farm areas) to find total recreational fishers.
- Calculating beef and dairy farmers/fishers from the NSFHWAR lookup table by applying the percentage of residences with recreational fishing licenses in rural farm areas to the calculated number of beef and dairy farmers. The calculated number of beef and dairy farmers/fishers were then subtracted from the totals of beef and dairy farmers so that there was no overlap of the beef and dairy farmer populations with the beef and dairy farmer/fisher populations.
- Calculating ratio of people on private water supplies to people on public water supplies. This block group ratio was applied to block-based human receptor points within each block group to identify points with wells (i.e., points with a nonzero ratio). The ratio fraction was passed for each receptor point as HumRcpAquFrac, as an estimate of the fraction of the population drinking from wells for each receptor point.

**9.3.2.3 Processing Block Census Data.** Block census data were processed by applying the percentages and ratios calculated in the preceding steps to the U.S. Census block data. When census blocks extended across rings, the block data were fractionated into each ring/block combination based on the relative areas in each. GIS processing steps for census block data include:

- $\blacksquare$  Creating human receptor points from the centroids of census blocks or census block/ring polygons created when merged block coverages were clipped by ring coverages (see Figure 9-2).
- **EXECUTE:** Applying well ratios and recreational fisher ratios to human receptor (census block centroid) points. Block group polygons were overlayed with the block points, and the attributes (ratios) calculated at the block group level were applied to each block point within a block group.
- $\blacksquare$  Calculating home gardener, home gardener/fisher, and resident fisher so no overlap or double counting occurred across receptor types. This is a sample of pseudo-code:

home gardener  $=$  total block population  $*$  0.38 (national fraction of households with gardens)

home gardener fisher = home gardener \* recreational fisher ratio

resident fisher = (total block population - home gardener) \* recreational fisher ratio

home gardener = home gardener - home gardener fisher.

The national fraction of households with gardens (0.38) was obtained from National Gardening Association data provided in Table 13-1 in Volume 2 of the *Exposure Factors Handbook* (U.S. EPA, 1997).

 $\blacksquare$  Calculating total residents so that all receptor types added up to the total population at the site:

residents = total block population - (home gardeners + home gardeners/fishers + resident fishers + total farmers).

**E** Converting human receptor points to UTM coordinates to create the human receptor location grid tables.

After block data GIS processing, all data tables created were exported as Access data tables for further processing.

## **9.3.3 Database Processing**

Following GIS processing, the resulting data tables were imported into Access databases, where Structured Query Language (SQL) and Visual Basic programs were used to prepare the final, model-ready data set according to 3MRA modeling system specifications. Database programs included the following processes:

- $\blacksquare$  Converting x,y coordinates from UTM to the site coordinate system (i.e., facility centroid =0,0) and formatting grid input files for the 3MRA site layout processor  $(SLP)$ .
- Calculating all required fractions (see Tables 9-1 and 9-3) using area data passed from GIS.
- **Exercise 5** Splitting all receptor type population data into age cohorts based on data for each U.S. Census block.
- $\blacksquare$  Formatting and indexing all variables according to input data table specifications for the 3MRA modeling system site definition processor (SDP).

The resulting data were appended to the site variable distribution data tables within the 3MRA modeling system input database. Grid files for farms and human receptor points were sent as a separate Access database.

## **9.3.4 Quality Assurance/Quality Control**

Data sources (U.S. Census data, Census of Agriculture, Geographic Information Retrieval and Analysis System [GIRAS]) were derived from Federal data sets that have undergone quality control (QC) measures (see metadata citations in Section 9.2). QC checks performed on the representative national data set data transfer and processing activities included the following:

- **EXECUTE:** Automated programs were used to check individual block group population values in the census coverages for population outliers or mistakes in the data. The programs compared all census population type values against urban/rural status and polygon size. Values exceeding conservative threshold values were flagged and checked against other data sources and then fixed from alternate data sources.
- A few random checks were conducted against different sources for the same data (e.g. census CD, a commercial CD of census data).
- **EXECUTE:** Manual calculations were conducted on a few test sites to verify the AML programs used in the automated processing. To expedite this QC, an Excel spreadsheet was created that repeated the calculations of the human-farm receptor GIS program (Figure 9-3). ArcView was used to extract raw data numbers for different data layers at a site: state, county, block group, and block. The raw data were manually input into the custom spreadsheet to check against the final numbers output by the GIS AMLs. Prior to application, the methodology and logic for the formulas in the spreadsheet were reviewed and checked by senior staff.
- $\blacksquare$  Farm placement was visually inspected. Because of the variability of census data overlayed with land use data, visual inspection of each site was the safest way to ensure that farms were placed correctly at every site that had farm land use and

farmers. Automated ArcView scripts were used to create a Web page of the farms, land use data, and block group census data so that the farm placement for each site could be visually inspected (Figure 9-4). The Web page shaded all block groups with beef or dairy farmers present; these could be quickly checked against the actual farm data to ensure that farms were correctly placed within each block group.

- $\blacksquare$  Site-specific population totals from the final data set (calculated by summing receptor population data across receptor points, receptor types, and age cohorts) were compared against population totals within the 2-km AOI obtained from GIS census coverages.
- **EXECUTE:** Within the final data processing database, automated queries were applied to ensure all indexing was complete and correct, minimums and maximums were not violated, and other internal constraints were not violated (e.g., no negative receptors).

Quality assurance (QA) checks were conducted to ensure that the QC activities were correctly conducted and reported. QA/QC documentation is available on request.

## **9.4 Results**

Results from the human receptor and farm data collection effort are summarized in Appendix 9-D, which provides the total resident and farm population and number of farms for each of the 419 site/WMU settings.

## **9.5 Issues and Uncertainties**

In general, there are few data gap issues associated with human receptor data; consistent data of an appropriate scale for a national analysis were available for all 201 sites addressed in the analysis. The primary issues and uncertainties are associated with the age of the data and the mismatches based on date and geographic scale. Not all data sources used to estimate human receptors were created at the same time or at the same scale, and most of the data are 9 years old or older (see Table 9-2). More up-to-date national data sets were not available, however.

To the extent possible, scale and data discrepancies were addressed using spatial averaging and interpolation to minimize the errors incurred from using different data layers. For example, to better combine the 1990 U.S. Census data with the 1992/1987 Census of Agriculture data, the 1987 and 1992 data were averaged to create a hybrid 1990 data set. Larger scale (i.e., block group, county, and state) data were combined with the block data by assuming uniform characteristics across block groups, counties, and states. This step was necessary to allow automated processing of human receptor type and population data. Although this assumption does create some inaccuracies at individual sites, it is valid and appropriate for a national analysis.

 $\overline{5}$ 

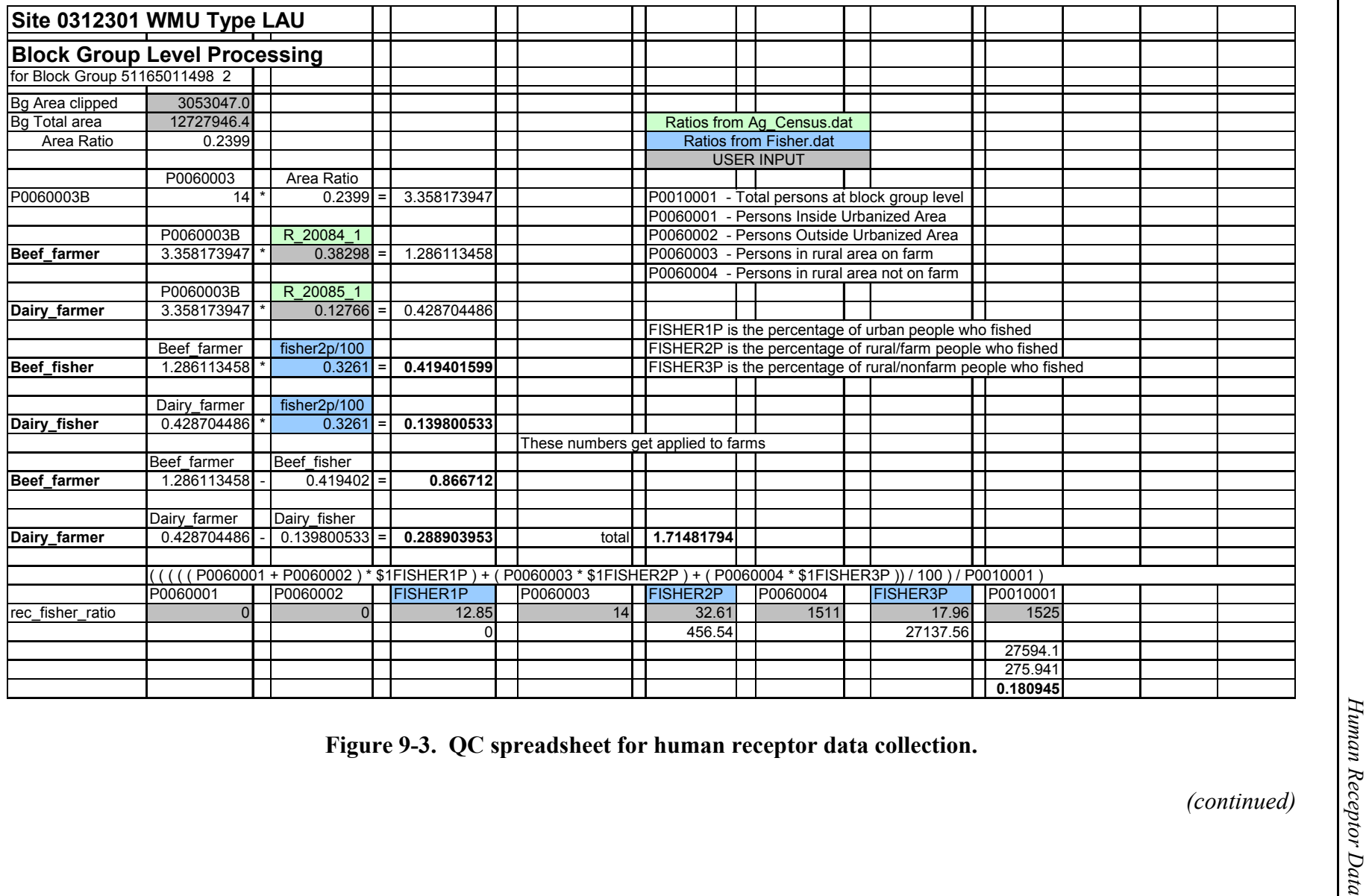

9-20

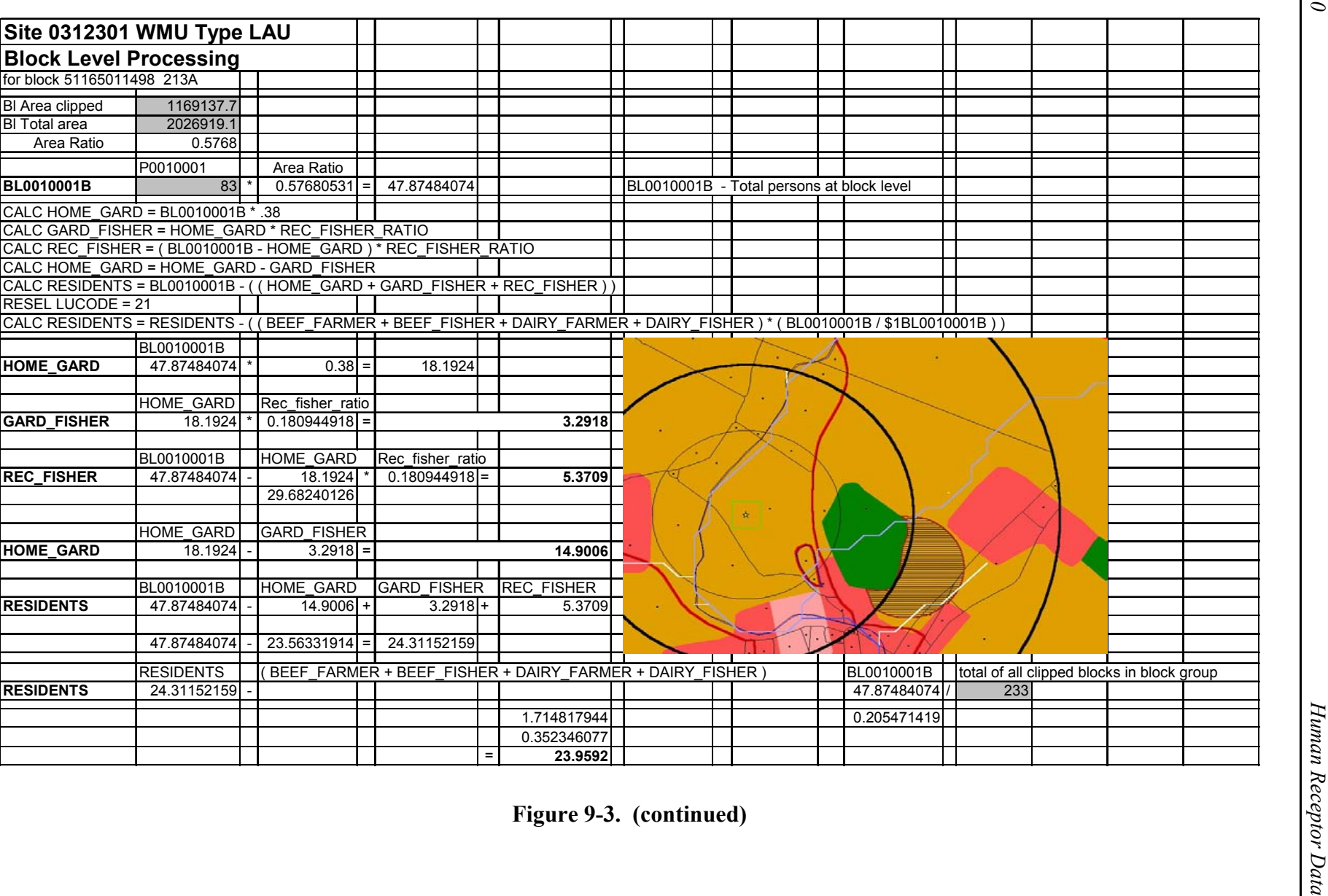

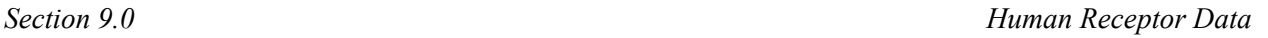

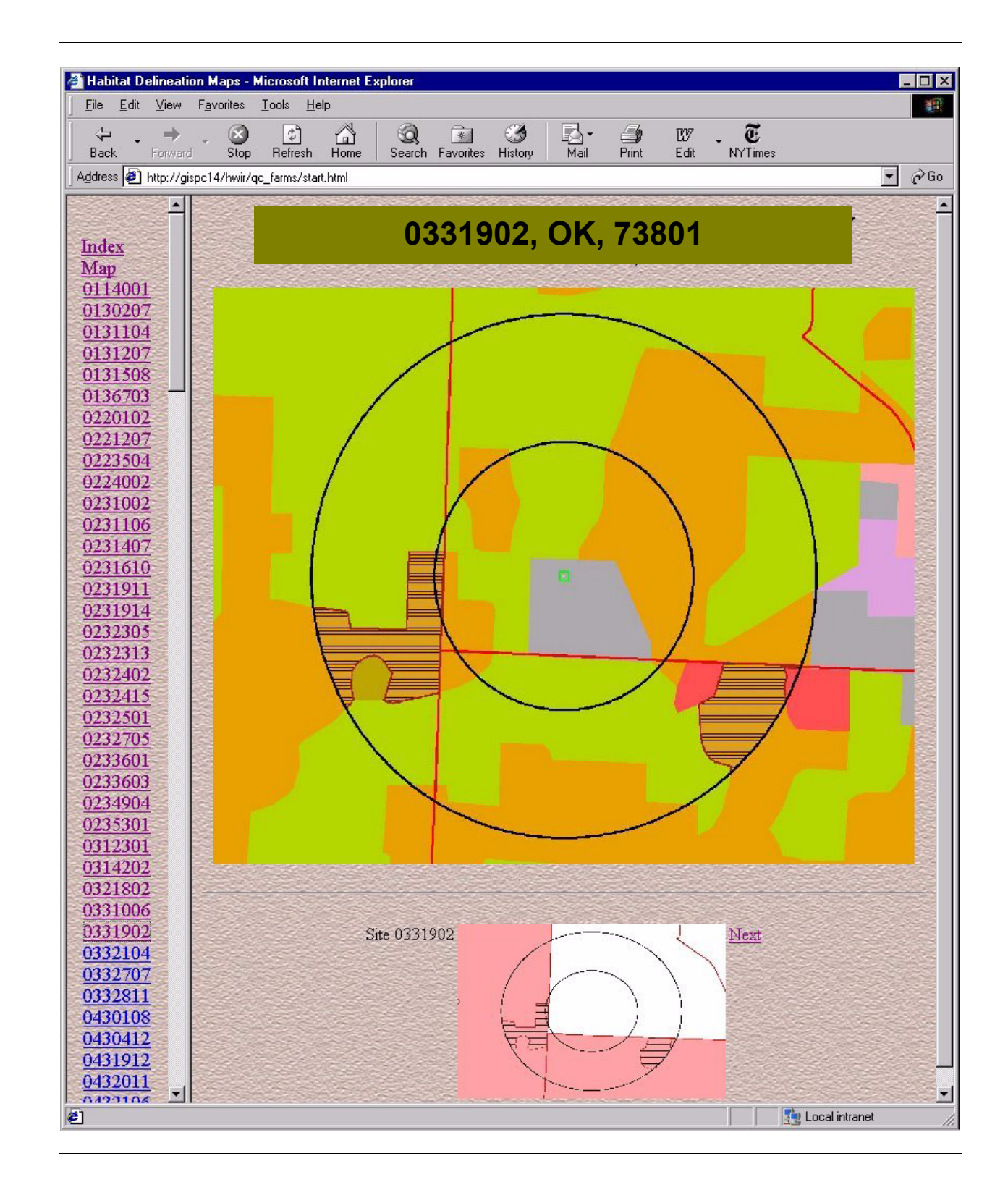

**Figure 9-4. Web page for visual farm QC checks.**

From a time-frame perspective, the data are roughly contemporaneous with the 1980s, with data ranging from pre-1980 (certain GIRAS land use data) to 1985 (Industrial D Screening Survey data) to 1990 (U.S. Census, Census of Agriculture 1987-1992 averages). Although a comprehensive review of these data for temporal consistency was not conducted, the visual observation of the land use and census coverages conducted during farm placement QC uncovered no apparent inconsistencies. The general applicability of mid-1980s data to the current analysis also should be considered a significant uncertainty in the overall analysis.

The accuracy of location data of the WMU site was initially an issue, but steps were taken to find better WMU locations for the 201 sites, including address matching for 20 sites and visual inspection of all sites and their surrounding land use in order to move them to a more plausible location (i.e., moving a WMU out of a waterbody and into an industrial land use type).

### **9.6 References**

- U. S. Bureau of the Census. 1987. Census of Agriculture: Geographic Area Series State and County Data. Washington, DC.
- U. S. Bureau of the Census. 1990. TIGER: The Coast-to-Coast Digital Map. Washington, DC.
- U. S. Bureau of the Census. 1992a. Census of Agriculture: Geographic Area Series State and County Data. Washington, DC.
- U. S. Bureau of the Census. 1992b. Census of Population and Housing: Summary Tape File on CD-ROM Technical Documentation. Washington, DC.
- Snedecor, George W., and William G. Cochran. 1967. *Statistical Methods.* 6th Edition. The Iowa State University Press, Ames, IO.
- U.S. DOI and U.S. DOC (Department of the Interior; Department of Commerce). 1997. *1996 National Survey of Fishing, Hunting, and Wildlife-Associated Recreation.* FHW/96 NAT. U.S. Department of the Interior, Fish and Wildlife Service; U.S. Department of Commerce, Bureau of the Census. Washington, DC. Website at http://www.nctc.fws.gov/library/pubs3.html. November.
- U.S. EPA (Environmental Protection Agency). 1995a. 1990 Census Block Boundaries in the Conterminous U.S. Office of Information Resources Management, Washington, DC.
- U.S. EPA (Environmental Protection Agency). 1995b. 1990 Census Block Group Boundaries in the Conterminous U.S. Office of Information Resources Management, Washington, DC.
- U.S. EPA (Environmental Protection Agency). 1997. *Exposure Factors Handbook.* EPA/600/P-95/002Fa. U.S. Environmental Protection Agency, Office of Research and Development, Washington, DC. August.
- USGS (Geological Survey). 1990. *Land Use and Land Cover Digital Data from 1:250,000- and 1:100,000-Scale Maps. Data Users Guide 4.* U.S. Geological Survey, Reston, VA.

# **Appendix 9A**

## **GIS Arc Macro Language (AML) Program for Calculating Human Receptor Locations and Attributes**

*This page intentionally left blank.*

## **Appendix 9A. GIS Arc Macro Language (AML) Program for Calculating Human Receptor Locations and Attributes**

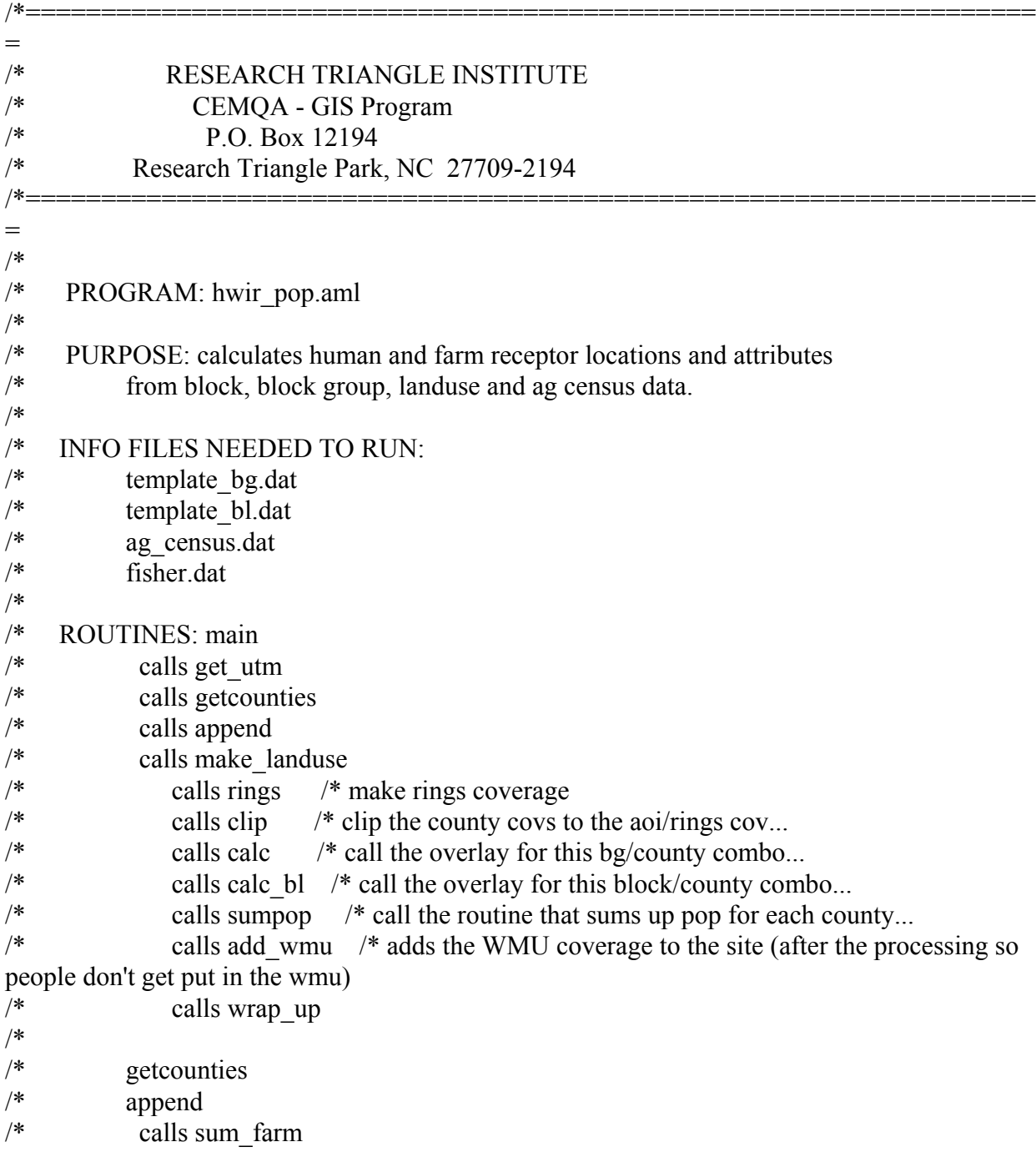

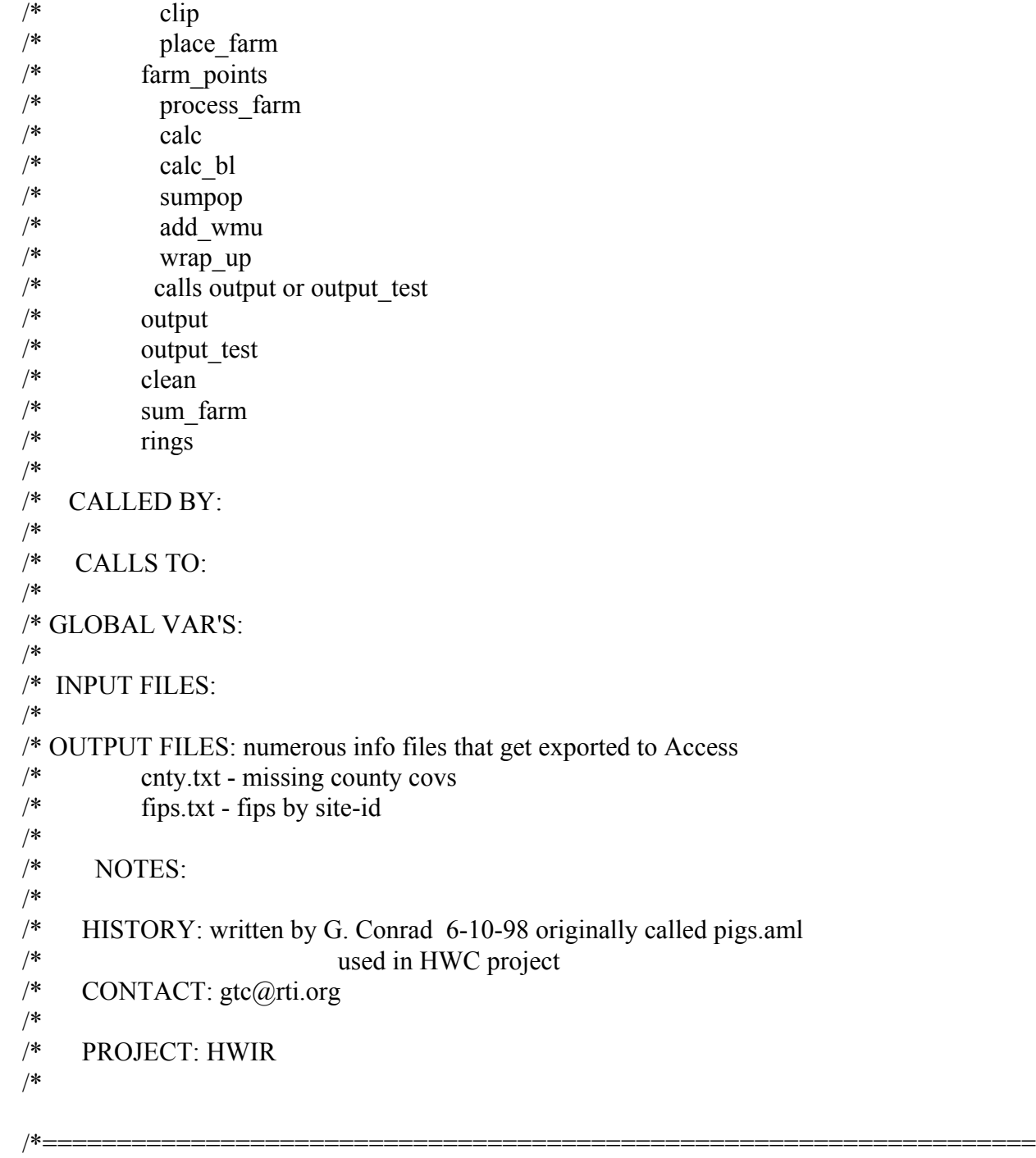

&args site

========

&echo &on

- /\* &if ^ [exists /files8/hwir/watershed\_storage/s%site% -workspace] &then &do
- /\* &sys echo Site %site% does not have complete watershed-waterbodies

/\* &return

#### /\* &end

 $&$ sv ws\_org = [show workspace]  $\&$ s work-dir = /files8/hwir/census/pop &wo %work-dir%

&severity &warning &ignore &severity &error &routine errorhandler

/\* Check for arguments

&s cntypath /files8/hwir/census/stf3a/storage /\* path to the block group coverages... &s bl\_cntypath /files8/hwir/census/stf1b/storage /\* path to the block coverages... &s data /files10/hwir/p6720-06a/data &s amls /files10/hwir/p6720-06a/amllib/system &s sitecov /files10/hwir/p6720-06a/data/site\_pts\_al83

&s aoi\_path /files10/hwir/p6720-06a/data/aoi /\* path of aoi covers &s wmu\_path /files10/hwir/p6720-06a/data/sectors  $/*$  path of wmu covers &s cenpath /files8/hwir/census storage/c%site% /\* final output path for census files

&if [exists /files8/hwir/watershed\_storage/s%site% -workspace] &then  $\&$ s outpath /files8/hwir/watershed storage/s%site% &else &s outpath /files10/hwir/p6720-06a/data/watershed storage/s%site% /\* final output path waterbody watershed data

&s us\_cov /data1/base/us\_covers &s storage /files10/hwir/p6720-06a/data/grids &s utm\_zones /data1/base/us\_covers/utm\_zone\_al83

/\* Initialize the x  $\&$  y's and remake wmu and AOI addxy %sitecov% &r %amls%/run\_gen\_aoi %site% &r %amls%/run\_gen\_wmu %site% &wo %work-dir% &echo &on

/\* main loops that control program - site/wmu/ring loops &sys touch progress.txt

cursor pop1 declare %sitecov% point ro id\_num =  $[quote$  %site%] cursor pop1 open  $\&$ s site = %:pop1.id num%  $&$ s sitex = %:pop1.x-coord%  $\&$ s sitey = %:pop1.y-coord% &call get utm  $/*$  finds utm zone for site &call getcounties /\* for each site, find the counties that overlay it and run the analysis..

 &call append /\* append the county covs... &call make landuse  $/*$  append the giras covs... &s type list = lau aver surface imp aver waste pile aver landfill aver & do type  $&$ list % type list %  $&$ if %type% = 'lau\_aver' &then &s wmu\_name = lau  $&$ if %type% = 'surface imp\_aver' &then &s wmu\_name = si  $&$  if %type% = 'waste pile aver' &then &s wmu\_name = wp  $&$ if %type% = 'landfill\_aver' &then &s wmu\_name = lf  $\&$ s type\_val = [value :pop1.[value type]] &sys echo %type\_val%  $&$ if %type\_val% > 0 &then &do  $\&$ s rng list = b /\* a b c & do ring & list %  $\frac{\text{w}}{\text{m}}$  list % &call rings /\* make rings coverage &call clip  $/*$  clip the county covs to the aoi/rings cov... &call place farm  $/*$  places farm polys in lu type 21  $\&$ s i = 1 &if [exists %cenpath%/farm%wmu\_name%%i% -cover] &then &do &call farm\_points /\* make farm centroid point for wells and nearest reach &call process  $farms$  /\* overlay farms with ws and lws &call process farm rings  $/*$  places farm polys over the ring coverages &end &call calc /\* call the overlay for this bg/county combo... &call calc bl /\* call the overlay for this block/county combo... &call sumpop /\* call the routine that sums up pop for each county... &call add\_wmu /\* adds the WMU coverage to the site (after the processing so people don't get put in the wmu) &call wrap up  $/*$  output to dbf files &end &end &end &call clean /\* clean any leftover coverages cursor pop1 remove &wo  $\%$ ws\_org $\%$ &s done [date -full] &sys echo site %site% finished at %done% >> progress.txt /\*alert\_me &watch &off &return /\* main

/\*===================================================================

==========

#### ========== /\* END OF PROGRAM

/\* ROUTINE errorhandler\*\*\*\*\*\*\*\*\*\*\*\*\*\*\*\*\*\*\*\*\*\*\*\*\*\*\*\*\*\*\*\*\*\*\*\*\*\*\*\*\*\*\*\*\*\*\*\*\*\*\*\*\*\*\* &routine errorhandler

/\*===================================================================

&severity &error &ignore &severity &warning &ignore &mess &on &wo %ws\_org% cursor pop1 remove cursor id1 remove &watch &off &return & error An error has occurred in hwir pop13.aml on site %site% $\sim$ Last Error: %AML\$MESSAGE%\~ Thread: %AML\$ERRORTHREAD%\~ File: %AML\$ERRORFILE%\~ Line: %AML\$ERRORLINE%

/\* ROUTINE getcounties\*\*\*\*\*\*\*\*\*\*\*\*\*\*\*\*\*\*\*\*\*\*\*\*\*\*\*\*\*\*\*\*\*\*\*\*\*\*\*\*\*\*\*\*\*\*\*\*\*\*\*\*\*\*\*\* &routine getcounties

/\* for each site, do the overlay for the county that touches the site.... display 0 arcplot

/\* use arcplot reselect to get the list of counties.. reselect %us\_cov%/us\_cnty\_al83 poly overlap %aoi\_path%/aoi%site% poly

&sv fips  $\text{lst} = [\text{listunique } \%$ us cov%/us cnty al83 -poly fips]

/\* use arcplot reselect to get the list of landuse covers.. reselect %us\_cov%/giras250 poly overlap %aoi\_path%/aoi%site% poly

 $&$ sv giras  $\text{lst} = [\text{listunique } \% \text{us cov} % \text{exists} 250 - \text{poly covering}]$ 

quit /\* out of arcplot

/\* fix the leading zero problem &s fips\_list & do fips  $&$ list % fips  $lst\%$  $&$  if [length %fips%] = 4  $&$  then  $\&$ s fips list = %fips list% 0%fips% &else

```
\&s fips list = %fips list% %fips%
&end
\&s num_cntys = [token %fips_list% -count]
```
&sys touch fips.txt &sys echo %site% [date -full] >> fips.txt  $\&$ sys echo %fips list% "  $\qquad$  "  $>$  fips.txt

&return /\* end of routine

/\* ROUTINE append\*\*\*\*\*\*\*\*\*\*\*\*\*\*\*\*\*\*\*\*\*\*\*\*\*\*\*\*\*\*\*\*\*\*\*\*\*\*\*\*\*\*\*\*\*\*\*\*\*\*\*\*\*\*\*\*\*\*\*\*\* &routine append

&if [exists pop%site% -cover] &then kill pop%site% all  $&$  at  $\epsilon$  [exists bg mrg -cover]  $&$  then kill bg mrg all  $&$ if [exists bl\_mrg -cover]  $&$ then kill bl\_mrg all

```
&sys echo %site% [date -full] >> cnty.txt
```
&call sum\_farm

```
& if % num cntys% = 1 &then
&do
  ap
  clearsel %cntypath%/bg9%fips_list% poly
 resel %cntypath%/bg9%fips_list% poly overlap %aoi_path%/aoi%site% poly
  writesel bg.sel
  q
 reselect %cntypath%/bg9%fips_list% bg_mrg poly bg.sel
  ap
 clearsel %bl_cntypath%/bl9%fips_list% poly
 resel %bl_cntypath%/bl9%fips_list% poly overlap %aoi_path%/aoi%site% poly
  writesel bl.sel
  q
  reselect %bl_cntypath%/bl9%fips_list% bl_mrg poly bl.sel
&end
&else
&do
/* do block groups
\&s cnt = 0
```

```
&do cnty_name &list %fips_list%
 \&s cnt = % cnt % + 1
  ap
```

```
 clearsel %cntypath%/bg9%cnty_name% poly
 resel %cntypath%/bg9%cnty_name% poly overlap %aoi_path%/aoi%site% poly
  writesel bg.sel
  q
  &if [exists bgtmp%cnt% -cover] &then kill bgtmp%cnt% all
 reselect %cntypath%/bg9%cnty_name% bgtmp%cnt% poly bg.sel
&end
/* make merge coverage of overlapping block groups
& at \epsilon [exists bg mrg -cover] & then kill bg mrg all
mapjoin bg_mrg
 &do jj = 1 &to % cnt%
    bgtmp%jj%
  &end
  end
&do ji = 1 &to % cnt%
  kill bgtmp%jj% all
&end
/* do blocks
\&s cnt = 0
& do cnty name & list % fips list %
 \&s cnt = %cnt% + 1
  ap
 clearsel %bl_cntypath%/bl9%cnty_name% poly
 resel %bl_cntypath%/bl9%cnty_name% poly overlap %aoi_path%/aoi%site% poly
  writesel bl.sel
  q
  &if [exists bltmp%cnt% -cover] &then kill bltmp%cnt% all
 reselect %bl_cntypath%/bl9%cnty_name% bltmp%cnt% poly bl.sel
&end
&if [exists bl_mrg -cover] &then kill bl_mrg all
mapjoin bl_mrg
 &do jj = 1 &to %cnt%
    bltmp%jj%
  &end
  end
&do ji = 1 &to % cnt%
  kill bltmp%jj% all
&end
&end /* else
```
/\* move merged blocks and block groups to census\_storge for QC purposes &if [exists %cenpath%/bg\_mrg -cover] &then kill %cenpath%/bg\_mrg all  $&$ if [exists %cenpath%/bl\_mrg -cover]  $&$ then kill %cenpath%/bl\_mrg all copy bg\_mrg %cenpath%/bg\_mrg copy bl\_mrg %cenpath%/bl\_mrg

&return /\* end of routine

/\* ROUTINE make\_landuse\*\*\*\*\*\*\*\*\*\*\*\*\*\*\*\*\*\*\*\*\*\*\*\*\*\*\*\*\*\*\*\*\*\*\*\*\*\*\*\*\*\*\*\*\*\*\*\*\*\*\*\*\*\*\*\*\*\*\*\*\* &routine make\_landuse

/\* select and merge giras landuse covers together...

display 0 ap

/\* use arcplot reselect to get the list of landuse covers.. reselect %us\_cov%/giras250 poly overlap bg\_mrg poly  $&$ sv lu lst = [listunique %us cov%/giras250 -poly covername] q

 $\&$ s num lus = [token %lu lst% -count]

&if [exists lu%site% -cover] &then kill lu%site% all

```
& if % num lus % = 1 & then
  &do
    ap
    clearsel %us_cov%/giras_covers/%lu_lst% poly
   resel %us_cov%/giras_covers/%lu_lst% poly overlap bg_mrg poly
    writesel lu.sel
    q
   reselect %us_cov%/giras_covers/%lu_lst% lu%site% poly lu.sel
  &end
&else
  &do
   \&s cnt = 0
   &do lu_num &list %lu_lst%
     \&s cnt = %cnt% + 1
      ap
      clearsel %us_cov%/giras_covers/%lu_num% poly
     resel %us_cov%/giras_covers/%lu_num% poly overlap bg_mrg poly
      writesel lu.sel
      q
      &if [exists lutmp%cnt% -cover] &then kill lutmp%cnt% all
```

```
reselect %us_cov%/giras_covers/%lu_num% lutmp%cnt% poly lu.sel
 &end
```
/\* make merge coverage of overlapping landuse covers

 &if [exists lu%site% -cover] &then kill lu%site% all mapjoin lu%site%  $\&$ do j = 1  $\&$ to % cnt% lutmp%j% &end end

&do  $j = 1$  &to % cnt% kill lutmp%j% all &end &end

 $&$ if [exists lu\_temp -cover]  $&$ then kill lu\_temp all dissolve lu%site% lu\_temp lucode poly kill lu%site% all rename lu temp lu%site%

/\* add a unique identifer to the landuse polys

additem lu%site%.pat lu%site%.pat lu\_poly\_id 4 4 I &data arc info ARC SEL LU%site%.PAT CALC LU\_POLY\_ID = LU%site%# Q STOP &end

&return /\* end of routine

/\* ROUTINE clip\*\*\*\*\*\*\*\*\*\*\*\*\*\*\*\*\*\*\*\*\*\*\*\*\*\*\*\*\*\*\*\*\*\*\*\*\*\*\*\*\*\*\*\*\*\*\*\*\*\*\*\*\*\*\*\*\*\*\*\*\* &routine clip

 $&$ if [exists bg lu -cover]  $&$ then kill bg lu all &if [exists bgl%site% -cover] &then kill bgl%site% all

identity bg\_mrg lu%site% bg\_lu poly  $\alpha$ .1 join /\* bg\_lu has landuse areas and is used with bg%site%

 $&$ if  $\land$  [exists %cenpath%/bg\_clp -cover] &then &do &if [exists big\_aoi -cover] &then kill big\_aoi all buffer %aoi\_path%/aoi%site% big\_aoi # # 1000 .1 poly clip bg\_mrg big\_aoi %cenpath%/bg\_clp

 kill big\_aoi all &end

clip bg lu rng%site% bgl%site% /\* bgl%site% is used for farm numbers - has landuse

 &if [exists bl%site% -cover] &then kill bl%site% all intersect bl\_mrg rng%site% bl%site% poly .1 join

 &if [exists lu%site%b -cover] &then kill lu%site%b all clip lu%site% bg\_mrg lu%site%b kill lu%site% all rename lu%site%b lu%site%

&return /\* end of routine

/\* ROUTINE place\_farm\*\*\*\*\*\*\*\*\*\*\*\*\*\*\*\*\*\*\*\*\*\*\*\*\*\*\*\*\*\*\*\*\*\*\*\*\*\*\*\*\*\*\*\*\*\*\*\*\*\*\*\*\*\*\*\*\* &routine place\_farm

 $&$ s iteration = 1 &do i = 1 &to %iteration%

 $&$ if  $\land$  [exists % cenpath%/farm%wmu\_name%%i% -cover] &then /\* kill %cenpath%/farm%wmu\_name%%i% all &r place\_farms %site% %wmu\_name% %i% %sitex% %sitey%

 &wo %cenpath% &data arc info ARC SEL [translate farm%wmu\_name%%i%.pat] CALC UTM  $ZONE = \%$ utmz% Q STOP &end &wo  $\%$ ws\_org $\%$ 

&if [exists %cenpath%/info!arc!farm\_grid\_%wmu\_name%%i%.dat -info] &then &s d [delete %cenpath%/info!arc!farm\_grid\_%wmu\_name%%i%.dat -info] &if [exists %cenpath%/info!arc!farm\_ws\_%wmu\_name%%i%.dat -info] &then &s d [delete %cenpath%/info!arc!farm\_ws\_%wmu\_name%%i%.dat -info] &if [exists %cenpath%/info!arc!farm\_lws\_%wmu\_name%%i%.dat -info] &then &s d [delete %cenpath%/info!arc!farm\_lws\_%wmu\_name%%i%.dat -info] &if [exists %cenpath%/info!arc!farm\_rng%ring%\_%wmu\_name%%i%.dat -info] &then &s d [delete %cenpath%/info!arc!farm\_rng%ring%\_%wmu\_name%%i%.dat -info]

&end

&return /\* end of routine

### /\* ROUTINE process\_farms\*\*\*\*\*\*\*\*\*\*\*\*\*\*\*\*\*\*\*\*\*\*\*\*\*\*\*\*\*\*\*\*\*\*\*\*\*\*\*\*\*\*\*\*\*\*\*\*\*\*\*\*\*\*\*\*\* &routine process\_farms

&do i = 1 &to % iteration%

/\* convert to utm coords

&if [exists farm\_utm -cover] &then kill farm\_utm all &if [exists farm\_temp -cover] &then kill farm\_temp all

project cover %cenpath%/farm%wmu\_name%%i% farm\_utm /data1/base/prj\_files/albers83-utm%utmz%\_83.prj build farm\_utm

&if ^ [iteminfo %storage%/grd%site% -poly x-coord -exists] &then addxy %storage%/grd%site% point

identity %storage%/grd%site% farm\_utm farm\_temp point .001 join pullitems farm\_temp.pat farm\_grd.dat id\_num wmu farmindex iteration cell\_add x-coord y-coord end &data arc info ARC SEL FARM\_GRD.DAT RESEL FARMINDEX = 0 PURGE

```
 Y
  Q STOP
&end
```
&if [exists %cenpath%/info!arc!farm\_grid\_%wmu\_name%%i%.dat -info] &then &s d [delete %cenpath%/info!arc!farm\_grid\_%wmu\_name%%i%.dat -info] copyinfo farm\_grd.dat %cenpath%/farm\_grid\_%wmu\_name%%i%.dat /\* export info file to site directory

&s [delete farm\_grd.dat -info]  $&$ if [exists farm\_utm -cover]  $&$ then kill farm\_utm all  $&$ if [exists farm\_temp -cover]  $&$ then kill farm\_temp all
/\* process the farms with watersheds and local watersheds

/\* watershed

```
& at Equilibrary (& \ddot{\text{m}} arm ws all & \ddot{\text{m}} arm ws all
&if [exists %outpath%/v2 %site% -cover] &then &do
 &if \land [iteminfo %outpath%/v2 %site% -poly ws area -exists] &then &do
   additem %outpath%/v2 %site%.pat %outpath%/v2 %site%.pat ws_area 4 12 f 3
   &end
    &wo %outpath%
    &data arc info
    ARC
     SEL [translate v2 %site%.pat]
      CALC WS_AREA = AREA
      Q STOP
    &end
    &wo %work-dir% 
   intersect %cenpath%/farm%wmu_name%%i% %outpath%/v2_%site% farm_ws
  pullitems farm_ws.pat farm_ws.dat
  id_num
  wmu
  iteration
  farmindex
  farmarea
  wshd_num
 ws area
  area
  end
  &end
&data arc info
ARC
  SEL FARM_WS.DAT
  MOVEIT [quote %site%] TO ID_NUM
  RESEL FARMINDEX = 0
  PURGE
  Y
  Q STOP
&end
&if [exists %cenpath%/info!arc!farm_ws_%wmu_name%%i%.dat -info] &then &s d [delete
%cenpath%/info!arc!farm_ws_%wmu_name%%i%.dat -info]
```
copyinfo farm\_ws.dat %cenpath%/farm\_ws\_%wmu\_name%%i%.dat /\* export info file to site directory

 $&$  at Equilibrary ( $&$   $\ddot{\text{m}}$  arm ws all  $&$   $\ddot{\text{m}}$  arm ws all

/\* local watershed

display 0 arcplot clearselect %wmu\_path%/cir%site%%wmu\_name% poly resel %outpath%/v2 %site% poly overlap %wmu\_path%/cir%site%%wmu\_name% poly  $&$ sv lwses = [listunique %outpath%/v2 %site% -poly wshd\_num] q

&if [exists frm\_lws.dat -info] &then &s d [delete frm\_lws.dat -info]

&do ws\_num &list %lwses%

```
&if [exists farm_lws -cover] &then kill farm_lws all
&if [exists %outpath%/%wmu_name%%ws_num% -cover] &then &do
 &if \land [iteminfo %outpath%/%wmu_name%%ws_num% -poly local_area -exists] &then
    additem %outpath%/info!arc!%wmu_name%%ws_num%.pat
%outpath%/info!arc!%wmu_name%%ws_num%.pat local_area 4 12 f 3
    &wo %outpath%
    &data arc info
    ARC
     SEL [translate %wmu_name%%ws_num%.pat]
     CALC LOCAL_AREA = AREA
      Q STOP
    &end
    &wo %work-dir%
 &if \land [iteminfo %outpath%/%wmu_name%%ws_num% -poly wshd_num -exists] &then &do
    additem %outpath%/info!arc!%wmu_name%%ws_num%.pat
%outpath%/info!arc!%wmu_name%%ws_num%.pat wshd_num 3 3 i
    &wo %outpath%
    &data arc info
    ARC
      SEL [translate %wmu_name%%ws_num%.pat]
    CALC WSHD_NUM = \%ws_num%
      Q STOP
    &end
    &wo %work-dir%
  &end
 intersect %cenpath%/farm%wmu_name%%i% %outpath%/%wmu_name%%ws_num%
farm lws
  &if [exists farm_lws_tmp.dat -info] &then &s d [delete farm_lws_tmp.dat -info]
  pullitems farm_lws.pat farm_lws_tmp.dat
  id_num
  wmu
  iteration
  farmindex
  farmarea
```
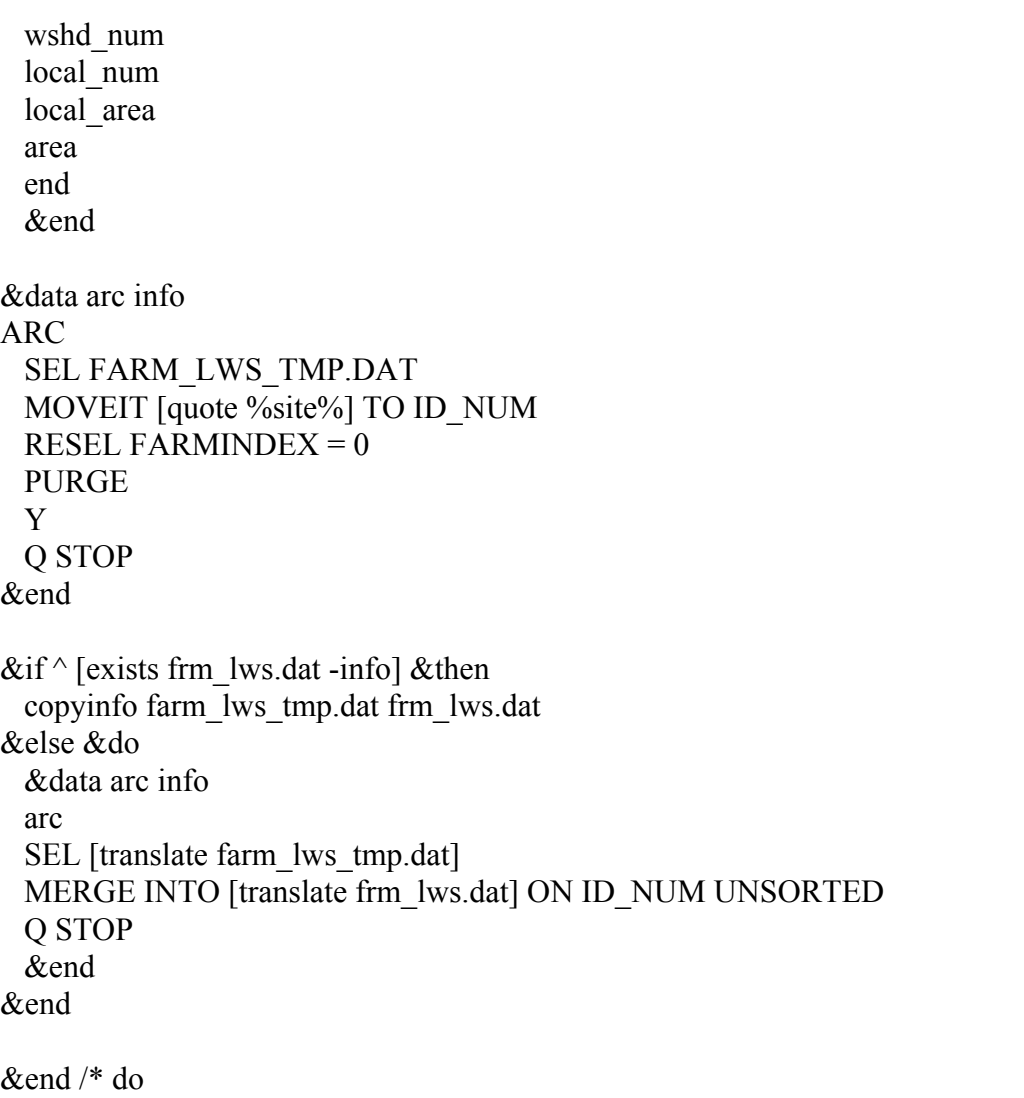

additem frm\_lws.dat frm\_lws.dat farm\_lws\_index 3 3 i # farmindex

/\* redo index nums so there aren't any missing places \*\*\*\*\*\*\*\*\*\*\*\*\*\*\*\*\*\*\*\*\*\*\*\*\*\*

 $\&$ s i\_cnt = 1

```
cursor id1 declare frm_lws.dat info rw
cursor id1 open
&do &while %:id1.AML$NEXT%
 &s :id1.farm lws index = %i cnt%
 &s i_cnt = \%i_cnt\% + 1
  cursor id1 next
&end
cursor id1 remove
```
&if [exists %cenpath%/info!arc!farm\_lws\_%wmu\_name%%i%.dat -info] &then &s d [delete %cenpath%/info!arc!farm\_lws\_%wmu\_name%%i%.dat -info]

copyinfo frm lws.dat %cenpath%/farm lws %wmu name%%i%.dat /\* export info file to site directory

&if [exists farm\_lws -cover] &then kill farm\_lws all

&end

&return /\* end of routine

/\* ROUTINE farm\_points\*\*\*\*\*\*\*\*\*\*\*\*\*\*\*\*\*\*\*\*\*\*\*\*\*\*\*\*\*\*\*\*\*\*\*\*\*\*\*\*\*\*\*\*\*\*\*\*\*\*\*\*\*\*\*\*\*\*\* &routine farm\_points

&do i = 1 &to % iteration%

```
&if [exists farm_pts -cover] &then kill farm_pts all
&if [exists farm_pts_utm -cover] &then kill farm_pts_utm all
centroidlabels %cenpath%/farm%wmu_name%%i% inside
ae
ec %cenpath%/farm%wmu_name%%i% label
sel all
put farm_pts
q
/*&data arc info
/*ARC
/*SEL FARM_PTS.PAT
/*CALC INDEX = FARM_PTS-ID
/*Q STOP
/*&end
/* process imp_reach_idx
& at \epsilon [exists tmp_re -cover] & then kill tmp_re all
&if [exists tmp_re_clp -cover] &then kill tmp_re_clp all
&if [exists farm%wmu_name%_re -cover] &then kill farm%wmu_name%_re all
```
ap

clearsel %outpath%/reaches line resel %outpath%/reaches line value > 1 resel %outpath%/reaches line rch\_num  $> 0$ writesel reach.sel

q reselect %outpath%/reaches tmp\_re line reach.sel clip tmp\_re %aoi\_path%/aoi%site% tmp\_re\_clp line build tmp\_re\_clp line

kill tmp\_re all

near farm\_pts tmp\_re\_clp line 2000 farm%wmu\_name%\_re

&data arc info ARC SEL [translate farm%wmu\_name%\_re.pat] RELATE TMP\_RE\_CLP.AAT 1 by TMP\_RE\_CLP# CALC IMP\_REACH\_IDX =  $$1RCH$  NUM Q STOP &end

&if [exists %cenpath%/farm%wmu\_name%\_re -cover] &then kill %cenpath%/farm%wmu\_name%\_re all copy farm%wmu\_name%\_re %cenpath%/farm%wmu\_name%\_re

&wo %cenpath% &data arc info ARC SEL [translate farm%wmu\_name%\_re.pat] LIST FARMINDEX SEL [translate farm%wmu\_name%%i%.pat] LIST FARMINDEX RELATE [translate farm%wmu\_name%\_re.pat] 2 by FARMINDEX CALC IMP\_REACH\_IDX = \$2IMP\_REACH\_IDX Q STOP &end

 $&$  at  $\epsilon$  [exists tmp\_re -cover]  $&$  then kill tmp\_re all  $&$ if [exists tmp\_re\_clp -cover]  $&$ then kill tmp\_re\_clp all &if [exists farm%wmu\_name%\_re -cover] &then kill farm%wmu\_name%\_re all &if [exists %cenpath%/farm%wmu\_name%\_re -cover] &then kill %cenpath%/farm%wmu\_name%\_re all

 $&\&\text{wo }\frac{9}{\text{o}}\text{ws }$  org<sup>0</sup>/<sub>0</sub>

/\* convert to utm coords

project cover farm\_pts farm\_pts\_utm /data1/base/prj\_files/albers83-utm%utmz%\_83.prj addxy farm\_pts\_utm kill farm\_pts all

&if [exists %cenpath%/farm\_pts\_%wmu\_name%%i%.dat -info] &then &s d [delete %cenpath%/farm\_pts\_%wmu\_name%%i%.dat -info]

pullitems farm\_pts\_utm.pat %cenpath%/farm\_pts\_%wmu\_name%%i%.dat

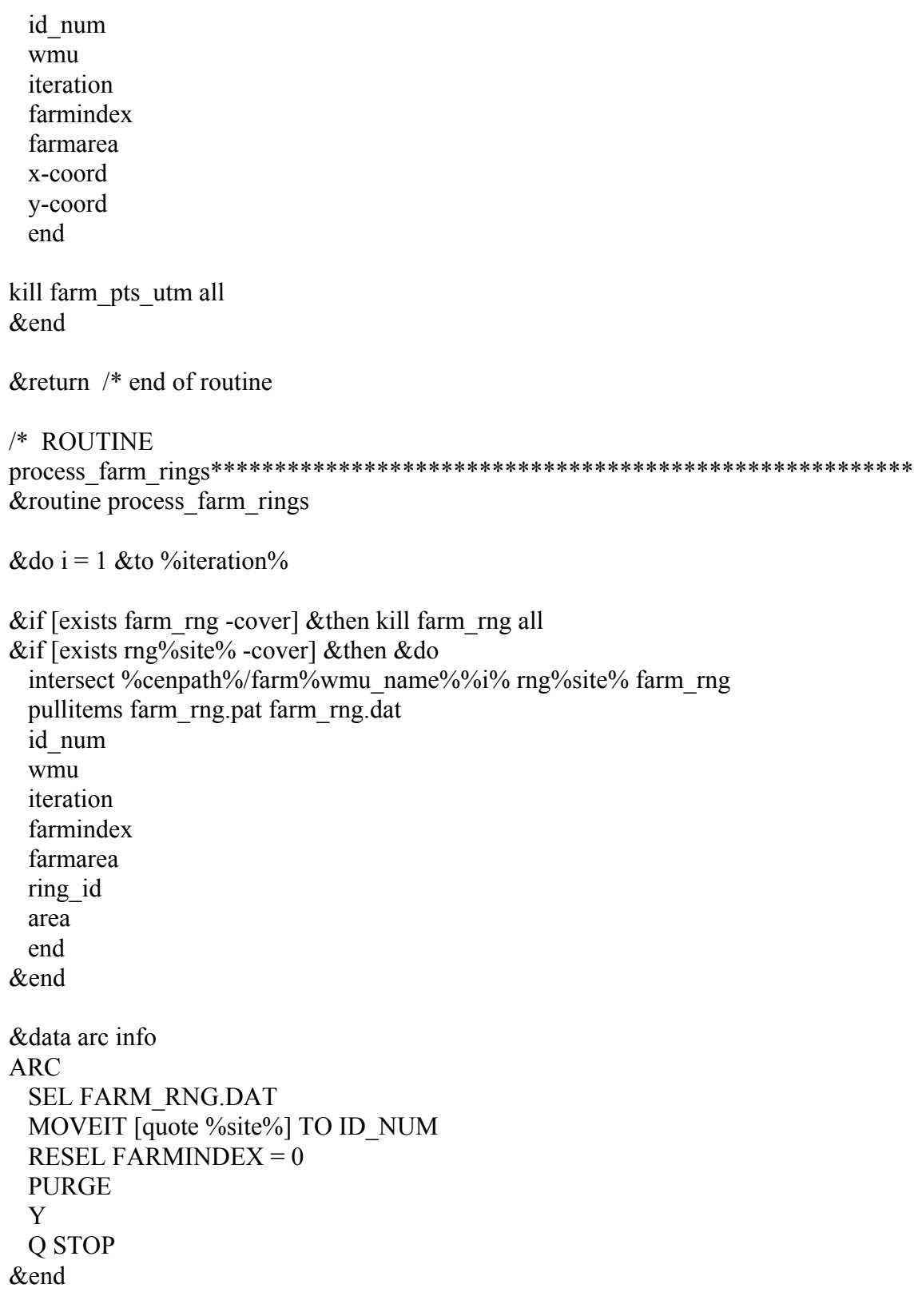

&if [exists %cenpath%/info!arc!farm\_rng%ring%\_%wmu\_name%%i%.dat -info] &then &s d [delete %cenpath%/info!arc!farm\_rng%ring%\_%wmu\_name%%i%.dat -info]

copyinfo farm\_rng.dat %cenpath%/farm\_rng%ring%\_%wmu\_name%%i%.dat /\* export info file to site directory

&if [exists farm\_rng -cover] &then kill farm\_rng all

&end

&return /\* end of routine

/\* ROUTINE calc\_bl\*\*\*\*\*\*\*\*\*\*\*\*\*\*\*\*\*\*\*\*\*\*\*\*\*\*\*\*\*\*\*\*\*\*\*\*\*\*\*\*\*\*\*\*\*\*\*\*\*\*\*\*\*\*\*\*\*\*\*\* &routine calc\_bl

/\* perform the calculations

joinitem bl%site%.pat template bl.dat  $\sim$ bl%site%.pat \$recno pop100

/\* do a frequency on the original block groups so we have just one population /\* value for each block group...  $&$ if [exists bl\_mrg.frq -info]  $&$ then  $&$ s d [delete bl\_mrg.frq -info]

 $&$ sv alllist = 01 02 03 04 05 06 07 08 09 10 11 12 13 14 15 16 17 18 19 20 21 22  $\sim$ 23 24 25 26 27 28 29 30 31

frequency bl\_mrg.pat bl\_mrg.frq **STCNTRBLK** P0010001 P0020001 P0030001 P0040001 P0040002 P0040003 P0040004 P0050001 P0050002 P0060001 P0060002 P0060003 P0060004 P0060005 &do t &list %alllist% P01100%t% &end end area end

&data arc info ARC SEL BL%site%.PAT RESELECT LW = '99' NSEL RELATE BL\_MRG.FRQ 1 by STCNTRBLK ordered  $CALC BLO010001B = $1P0010001 * (AREA / $1AREA )$  $CALC BLO020001B = $1P0020001 * (AREA / $1AREA )$  $CALC BLO030001B = $1P0030001 * (AREA / $1AREA )$  $CALC BLO040001B = $1P0040001 * (AREA / $1AREA )$  $CALC BLO040002B = $1P0040002 * (AREA / $1AREA )$  CALC BL0040003B = \$1P0040003 \* ( AREA / \$1AREA ) CALC BL0040004B = \$1P0040004 \* ( AREA / \$1AREA )  $CALC BLO050001B = $1P0050001 * (AREA / $1AREA )$  CALC BL0050002B = \$1P0050002 \* ( AREA / \$1AREA )  $CALC BLO060001B = $1P0060001 * (AREA / $1AREA )$  CALC BL0060002B = \$1P0060002 \* ( AREA / \$1AREA )  $CALC BLO060003B = $1P0060003 * (AREA / $1AREA )$  CALC BL0060004B = \$1P0060004 \* ( AREA / \$1AREA ) &do Z &list %alllist% CALC BL01100%Z%B =  $$1P01100\%Z\%$  \* (AREA /  $$1AREA$ ) &end SEL BL%site%.PAT MOVEIT [quote %site%] TO SITE-ID MOVEIT [quote %wmu\_name%] TO WMU\_SETTING RESELECT LW = '99' NSEL MOVEIT STCNTRBLK TO BL-ID MOVEIT AREA TO P\_AREA RESELECT LW = '99' MOVEIT 'W' TO BL-ID Q STOP &end

&return /\* end of routine

 $/*$  ROUTINE calc\*\*\*\*\* &routine calc

/\* perform the calculations

joinitem bgl%site%.pat template bg.dat  $\sim$ bgl%site%.pat \$recno land/water

/\* do a frequency on the original block groups so we have just one population /\* value for each block group...  $&$ if [exists bg lu.frq -info]  $&$ then

 $&$ s d [delete bg lu.frq -info]

 $\&$ sv alllist = 01 02 03 04 05 06 07 08 09 10 11 12 13 14 15 16 17 18 19 20 21 22  $\sim$  23 24 25 26 27 28 29 30 31 &sv tlist = 02 03 04 05 06 07 08 09 10 11 12 13 14

frequency bg\_lu.pat bg\_lu.frq

stcntrbg p0010001 /\* Total persons p0060001 /\* Persons Inside Urbanized Area p0060002 /\* Persons Outside Urbanized Area p0060003 /\* Persons in rural area on farm p0060004 /\* Persons in rural area not on farm p0780009 /\* Employed persons: Farming, forestry, and Fishing Ocupations h0010001 /\* Total Housing Units h0050003 /\* Housing Units, Rural Farm h0230001 /\* Source of water: Public system or private company h0230002 /\* Source of water: Drilled individual well h0230003 /\* Source of water: Dug individual well h0230004 /\* Some other water source &do t &list %alllist% p01300%t% /\* Total Persons 1 through 85 & older &end end area end

 $&$ sv ag  $\text{list} = 39 40 41 42 43 44 45 46 47 48 49 50$ 

additem bgl%site%.pat bgl%site%.pat farm\_rat 8 12 f 6

& do fip & list % fips  $list\%$  $&$ s st [substr %fip% 1 2] &s cny [substr %fip% 3 3] &sys echo %st% &sys echo %cny%

 &data arc info ARC SEL BG\_LU.FRQ SORT ON STCNTRBG SEL AG\_CENSUS.DAT RESELECT ST = [QUOTE %st%] AND COU = [QUOTE %cny%]  $CALC$   $$NUM1 = R$  TOTFARM CALC  $$NUM2 = R_39_1$ CALC  $NUM3 = R_41_1$ CALC  $NUM4 = R$  43 1

CALC  $NUM5 = R$  45 1 CALC  $\text{SNUM6} = \text{R}$  20084  $1$  /\* Ratio SIC Beef cattle, except feedlots - was R 47 1 CALC  $NUM7 = R_20085_1$  /\* Ratio SIC-Dairy farms - was  $R_49_1$ CALC  $NUM8 = R$  40 39 CALC  $\text{SNUM9} = \text{R}$  42 41 /\* Ratio Beef cows (number) to Beef cows (farms) CALC  $NUM10 = R$  44 43 /\* Ratio Milk cows (number) to Milk cows (farms) CALC  $$NUM11 = R_46_45$ CALC  $NUM12 = R$  48 47 CALC  $NUM13 = R_50_49$ CALC  $NUM14 = R$  PROD SEL BGL%site%.PAT RESEL COUNTY = [QUOTE %cny%] RESELECT LAND/WATER = 'L' RELATE BG\_LU.FRQ 1 by STCNTRBG  $CALC P0010001B = $1P0010001 * (AREA / $1AREA )$  $CALC P0060001B = $1P0060001 * (AREA / $1AREA )$  $CALC P0060002B = $1P0060002 * (AREA / $1AREA )$  $CALC P0060003B = $1P0060003 * (AREA / $1AREA )$  $CALC P0060004B = $1P0060004 * (AREA / $1AREA )$  CALC P0780009B = \$1P0780009 \* ( AREA / \$1AREA ) CALC H0010001B = \$1H0010001 \* ( AREA / \$1AREA ) CALC H0050003B = \$1H0050003 \* ( AREA / \$1AREA ) CALC H0230001B = \$1H0230001 \* ( AREA / \$1AREA ) CALC H0230002B = \$1H0230002 \* ( AREA / \$1AREA ) CALC H0230003B = \$1H0230003 \* ( AREA / \$1AREA ) CALC H0230004B = \$1H0230004 \* ( AREA / \$1AREA ) SEL BGL%site%.PAT CALC FARM  $RAT = 0$  RESELECT P0010001B GT 0 CALC FARM\_RAT = P0060003B / P0010001B SEL BGL%site%.PAT RESELECT LAND/WATER = 'L' RELATE BG\_LU.FRQ 1 by STCNTRBG &do z &list %alllist% CALC P13%Z% = \$1P01300%Z% \* ( AREA / \$1AREA ) &end &do z &list %alllist% CALC  $P13\%Z\%F = P13\%Z\% * FARM$  RAT &end &do z &list %alllist% CALC  $P13\%Z\%C = P13\%Z\%F * \$NUM2$  &end &do z &list %alllist% CALC P13%Z%B = P13%Z%F  $*$  \$NUM6 /\* USED TO BE \$NUM3 OR R 41\_1 &end &do z &list %alllist% CALC P13%Z%M = P13%Z%F  $*$  \$NUM7 /\* USED TO BE \$NUM4 OR R 43 1

```
 &end
  &do z &list %alllist%
 CALC P13\%Z\%P = P13\%Z\%F * $NUM14 &end
 CALC TOT FARM = H0050003B * $NUM1CALC AG39 = TOT FARM * $NUM2
 CALC AG40 = TOT FARM * $NUM8
 CALC AG41 = TOT FARM * $NUM3
 CALC AG42 = TOT FARM * $NUM9
 CALC AG43 = TOT FARM * $NUM4
 CALC AG44 = TOT FARM * $NUM10
 CALC AG45 = TOT FARM * $NUM5
 CALC AG46 = TOT FARM * $NUM11
 CALC AG47 = TOT FARM * $NUM6
 CALC AG48 = TOT FARM * $NUM12
 CALC AG49 = TOT FARM * $NUM7
 CALC AG50 = TOT FARM * $NUM13
 CALC PROD_FARM = TOT_FARM * $NUM14
 CALC AG20084 = TOT FARM * $NUM6
 CALC AG20085 = TOT FARM * $NUM7
  RESELECT H0010001B GT 0
 CALC WELL RAT = (H0230002B + H0230003B + H0230004B) / H0010001B /* ratio of
private wells to total households
  SEL BGL%site%.PAT
  RESELECT LAND/WATER = 'L'
  RELATE FISHER.DAT 3 by STATE
 CALC BEEF_FARMER = P0060003B * $NUM6CALC DAIRY FARMER = P0060003B * $NUM7CALC BEEF_FISHER = ( (P0060003B * $3FISHER2P) / 100 ) * $NUM6CALC DAIRY FISHER = ( ( P0060003B * $3FISHER2P ) / 100 ) * $NUM7
  CALC BEEF_FARMER = BEEF_FARMER - BEEF_FISHER
  CALC DAIRY_FARMER = DAIRY_FARMER - DAIRY_FISHER
  CALC P1301P = P0060001
  CALC P1302P = P0060002
 CALC P1303P = $3FISHER1P CALC P1304P = P0060003
 CALC P1305P = $3FISHER2P
 CALC P1306P = P0060004
  CALC P1307P = $3FISHER3P
  CALC P1308P = P0010001
  CALC P1309P = P0010001B
  RESELECT P0010001 GT 0
 CALC REC_FISHER = (( ( ( 90060001 + P0060002 ) * $3FISHER1P ) + ( 90060003 *$3FISHER2P ) + ( P0060004 * $3FISHER3P ) ) / 100 ) / P0010001 )
  SEL BGL%site%.PAT
  RESELECT H0010001B GT 0
```
CALC WELL RAT = ( $H0230002B + H0230003B + H0230004B$ ) /  $H0010001B$  /\* ratio of private wells to total households

 Q STOP &end

&if [exists %cenpath%/bgl\_%wmu\_name% -cover] &then kill %cenpath%/bgl\_%wmu\_name% all

copy bgl%site% %cenpath%/bgl\_%wmu\_name%

- /\* cursor temp1 declare BGL%site%.PAT info ro stcntrbg = '420710111 4' and lucode = 21
- /\* cursor temp1 open
- /\* &do &while %:temp1.AML\$NEXT%
- /\* &sys echo HOME\_GARD %:temp1.HOME\_GARD%
- /\* &sys echo REC\_FISHER %:temp1.REC\_FISHER%
- /\* &sys echo GARD\_FISHER %:temp1.GARD\_FISHER%
- /\* &sys echo BEEF\_FARMER %:temp1.BEEF\_FARMER%
- /\* &sys echo BEEF\_FISHER %:temp1.BEEF\_FISHER%
- /\* &sys echo DAIRY\_FARMER %:temp1.DAIRY\_FARMER%
- /\* &sys echo DAIRY\_FISHER %:temp1.DAIRY\_FISHER%
- /\* &sys echo P0010001 %:temp1.P0010001%
- /\* cursor temp1 next
- /\* &end
- /\* cursor temp1 remove

/\* FISHER1P is the percentage of urban people who fished

- /\* FISHER2P is the percentage of rural/farm people who fished
- /\* FISHER3P is the percentage of rural/nonfarm people who fished

&end

&return /\* end of routine

/\* ROUTINE sumpop\*\*\*\*\*\*\*\*\*\*\*\*\*\*\*\*\*\*\*\*\*\*\*\*\*\*\*\*\*\*\*\*\*\*\*\*\*\*\*\*\*\*\*\*\*\*\*\*\*\*\*\*\*\*\*\*\*\*\*\*\* &routine sumpop

 &data arc info ARC SEL BGL%site%.PAT MOVEIT [quote %site%] TO SITE-ID MOVEIT [quote %wmu\_name%] TO WMU\_SETTING RESELECT LAND/WATER = 'L' MOVEIT STCNTRBG TO BG-ID  $CALC AGE1 = P1301$ CALC AGE1-5 =  $P1302 + P1303 + P1304$ CALC AGE6-11 =  $P1305 + P1306 + P1307$ 

CALC AGE12-19 =  $P1308 + P1309 + P1310 + P1311 + P1312 + P1313 + P1314$ CALC AGE20- = P1315 + P1316 + P1317 + P1318 + P1319 + P1320 + P1321 + P1322  $\sim$  $+ P1323 + P1324 + P1325 + P1326 + P1327 + P1328 + P1329 + P1330 + P1331$  RESELECT LAND/WATER = 'W' MOVEIT 'W' TO BG-ID Q STOP &end

 $\&$ s pop list = C B M P &do p &list %pop\_list%

```
 &data arc info
   ARC
   SEL BGL%site%.PAT
   RESELECT LAND/WATER = 'L'
  CALC AGE1%p\% = P1301\%p\%CALC AGE1-5%p\% = P1302\%p\% + P1303\%p\% + P1304\%p\%CALC AGE6-11%p\% = P1305\%p\% + P1306\%p\% + P1307\%p\%CALC AGE12-19%p% = P1308%p% + P1309%p% + P1310%p% + P1311%p% +
P1312\%p\% + P1313\%p\% + P1314\%p\%CALC AGE20-%p\% = P1315\%p\% + P1316\%p\% + P1317\%p\% + P1318\%p\% + P1319\%p\% + P1319\%p\% + P1319\%p\% + P1319\%p\% + P1319\%p\% + P1319\%p\% + P1319\%p\% + P1319\%p\% + P1319\%p\% + P1319\%p\% + P1319\%p\% + P1319\%p\% + P1319\%p\% + P1319\%p\% + P1319\P1320\%p\% + P1321\%p\% + P1322\%p\% \sim+ P1323%p% + P1324%p% + P1325%p% + P1326%p% + P1327%p% + P1328%p% +
P1329\%p\% + P1330\%p\% + P1331\%p\% Q STOP
   &end
```
&end

&return /\* end of routine

/\* ROUTINE add\_wmu\*\*\*\*\*\*\*\*\*\*\*\*\*\*\*\*\*\*\*\*\*\*\*\*\*\*\*\*\*\*\*\*\*\*\*\*\*\*\*\*\*\*\*\*\*\*\*\*\*\*\*\*\*\*\*\*\*\*\*\*\* &routine add\_wmu

 $\&$ s dolist = bl bgl &do x &list %dolist%

 &if [exists %x%temp2 -cover] &then kill %x%temp2 all identity %x%%site% %wmu\_path%/wmu%site%%wmu\_name% %x%temp2 poly .1 join dropitem %x%temp2.pat %x%temp2.pat  $\frac{9}{8}x\frac{9}{9}\sin 10$  %x%%site%-id end kill %x%%site% all rename %x%temp2 %x%%site%

&end

&return /\* end of routine

/\* ROUTINE wrap\_up\*\*\*\*\*\*\*\*\*\*\*\*\*\*\*\*\*\*\*\*\*\*\*\*\*\*\*\*\*\*\*\*\*\*\*\*\*\*\*\*\*\*\*\*\*\*\*\*\*\*\*\*\*\*\*\*\*\*\*\*\* &routine wrap\_up

/\* convert the labelpoints to a point cover, project it to UTM and add the coords to the pat

 $&$ if [exists bl\_points -cover]  $&$ then kill bl\_points all  $&$ if [exists bl\_points\_utm -cover]  $&$ then kill bl\_points\_utm all  $&$ if [exists bl\_pnts\_tmp -cover]  $&$ then kill bl\_pnts\_tmp all

centroidlabels bl%site% inside ae ec bl%site% label sel  $lw = 99$ nsel put bl\_points q

&data arc info ARC SEL BGL%site%.PAT ALTER P0010001, TOTAL\_BG\_POP,,,,,,,, Q STOP &end

/\* add wells and rec fisher to receptor points

identity bl\_points bgl%site% bl\_pnts\_tmp point kill bl\_points all dropitem bl\_pnts\_tmp.pat bl\_pnts\_tmp.pat bl\_points# bl points-id end rename bl\_pnts\_tmp bl\_points

/\* add wshd ids to points

identity bl\_points %outpath%/v2\_%site% bl\_pnts\_tmp point kill bl\_points all dropitem bl\_pnts\_tmp.pat bl\_pnts\_tmp.pat bl\_points# bl points-id

```
end
rename bl_pnts_tmp bl_points
/* add local wshd ids to points
display 0
arcplot
clearselect %wmu_path%/cir%site%%wmu_name% poly
resel %outpath%/v2 %site% poly overlap %wmu_path%/cir%site%%wmu_name% poly
&sv lwses = [listunique %outpath%/v2_%site% -poly wshd_num]
q
&s good_lwses
&do ws_num &list %lwses%
&if [exists %outpath%/%wmu_name%%ws_num% -cover] &then &do
 & if \land [iteminfo %outpath%/%wmu_name%%ws_num% -poly local_area -exists] &then
    additem %outpath%/info!arc!%wmu_name%%ws_num%.pat
%outpath%/info!arc!%wmu_name%%ws_num%.pat local_area 4 12 f 3 local_num
    &wo %outpath%
    &data arc info
    ARC
    SEL [translate %wmu_name%%ws_num%.pat]
     CALC LOCAL_AREA = AREA
     Q STOP
    &end
    &wo %work-dir%
 &if \land [iteminfo %outpath%/%wmu_name%%ws_num% -poly wshd_num -exists] &then &do
    additem %outpath%/info!arc!%wmu_name%%ws_num%.pat
%outpath%/info!arc!%wmu_name%%ws_num%.pat wshd_num 3 3 i
    &wo %outpath%
    &data arc info
    ARC
    SEL [translate %wmu_name%%ws_num%.pat]
    CALC WSHD_NUM = \%ws_num%
     Q STOP
    &end
    &wo %work-dir%
  &end
 \&s good_lwses = %good_lwses% %ws_num%
&end
&end
&if [exists alllws -cover] &then kill alllws all
  mapjoin alllws
  &do j &list %good_lwses%
```
 %outpath%/%wmu\_name%%j% &end end

identity bl\_points alllws bl\_pnts\_tmp point kill bl\_points all dropitem bl\_pnts\_tmp.pat bl\_pnts\_tmp.pat bl\_points# bl points-id end rename bl\_pnts\_tmp bl\_points

 $&$  if [exists b] points.frq -info]  $&$  then  $&$ s d [delete bl\_points.frq -info]

frequency BL\_POINTS.PAT bl\_points.frq **STCNTRBG** end BL0010001B end

```
&data arc info
ARC
SEL BL_POINTS.PAT
CALC BR_INDEX = BL_POINTS-ID
MOVEIT [quote %ring% ] TO RING_SCEN
CALC AGE1 = BL0110001B
CALC AGE1-5 = BL0110002B + BL0110003B + BL0110004BCALC AGE6-11 = BL0110005B + BL0110006B + BL0110007BCALC AGE12-19 = BL0110008B + BL0110009B + BL0110010B + BL0110011B +
BL0110012B + BL0110013B + BL0110014B
CALC AGE20 = BL0110015B + BL0110016B + BL0110017B + BL0110018B + BL0110019BCALC AGE20- = AGE20- + BL0110020B + BL0110021B + BL0110022B + BL0110023B
CALC AGE20- = AGE20- + BL0110024B + BL0110025B + BL0110026B + BL0110027B
CALC AGE20- = AGE20- + BL0110028B + BL0110029B + BL0110030B + BL0110031B
RELATE BL_POINTS.FRQ 1 by STCNTRBG
RESEL BL0010001B GT 0
CALC HOME GARD = BLO010001B * .38CALC GARD FISHER = HOME GARD * REC FISHER
CALC REC_FISHER = (  BLO010001B - HOME-GARD ) * REC_FISHER
CALC HOME_GARD = HOME_GARD - GARD_FISHER
CALC RESIDENTS = BLO010001B - ( ( HOME GARD + GARD FISHER + REC_FISHER )
\lambdaRESEL LUCODE = 21
CALC RESIDENTS = RESIDENTS - ( ( BEEF_FARMER + BEEF_FISHER +
DAIRY_FARMER + DAIRY_FISHER ) * (BL0010001B / $1BL0010001B ) )
```
### &end

/\*Help to check calcs for residents

- /\* cursor temp1 declare BL\_POINTS.PAT info ro bl-id = '482339509 553A'
- /\* cursor temp1 open
- /\* &do &while %:temp1.AML\$NEXT%
- /\* &sys echo HOME\_GARD %:temp1.HOME\_GARD%
- /\* &sys echo REC\_FISHER %:temp1.REC\_FISHER%
- /\* &sys echo GARD\_FISHER %:temp1.GARD\_FISHER%
- /\* &sys echo BEEF\_FARMER %:temp1.BEEF\_FARMER%
- /\* &sys echo BEEF\_FISHER %:temp1.BEEF\_FISHER%
- /\* &sys echo DAIRY\_FARMER %:temp1.DAIRY\_FARMER%
- /\* &sys echo DAIRY\_FISHER %:temp1.DAIRY\_FISHER%
- /\* &sys echo BL0010001B %:temp1.BL0010001B%
- /\* &sys echo P0010001 %:temp1.P0010001%
- /\* &sys echo TOTAL\_BG\_POP %:temp1.TOTAL\_BG\_POP%
- /\* &sys echo RESIDENTS %:temp1.RESIDENTS%
- /\* cursor temp1 next<br>/\* &end
- $&$ end
- /\* cursor temp1 remove

/\* convert to utm coords

project cover bl\_points bl\_points\_utm /data1/base/prj\_files/albers83-utm%utmz%\_83.prj addxy bl\_points\_utm kill bl\_points all

&if [exists %cenpath%/p1%ring%%wmu\_name%.pop -info] &then &s d [delete %cenpath%/p1%ring%%wmu\_name%.pop -info]

pullitems bl\_points\_utm.pat %cenpath%/p1%ring%%wmu\_name%.pop BR\_INDEX P\_AREA SITE-ID WMU\_SETTING RING\_SCEN RING\_ID BL-ID UTM\_ZONE X-COORD Y-COORD WELL\_RAT RESIDENTS REC\_FISHER GARD\_FISHER HOME\_GARD

WSHD\_NUM

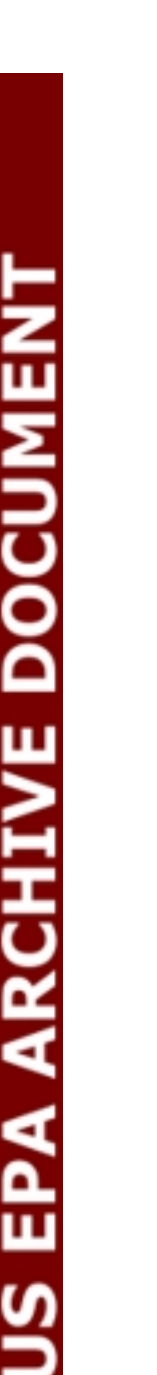

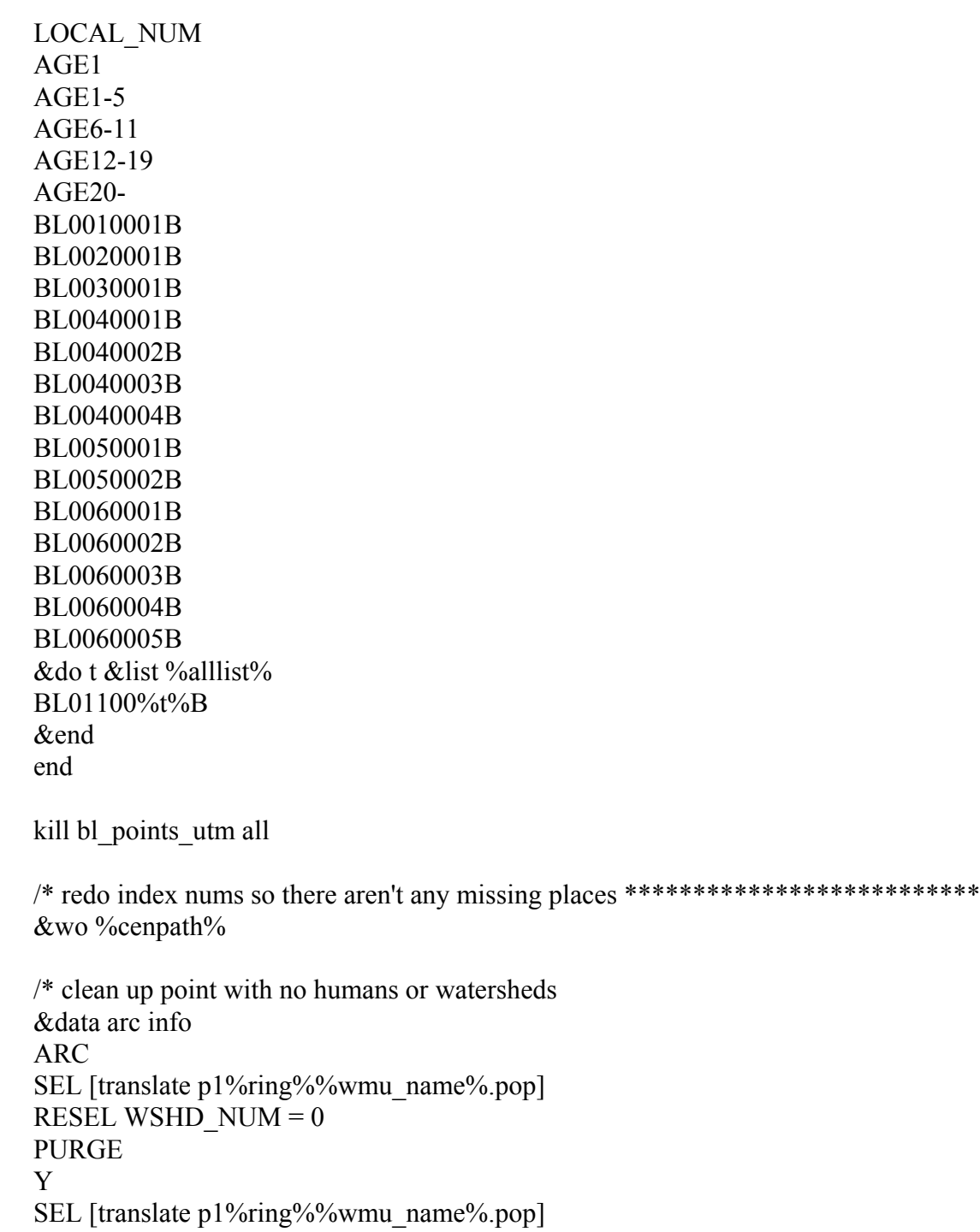

RESEL BL0010001B = 0 PURGE

Y

Q STOP &end

 $\&$ s i\_cnt = 1

cursor id1 declare p1%ring%%wmu\_name%.pop info rw

cursor id1 open &do &while %:id1.AML\$NEXT%  $&$ s :id1.br index = %i cnt%  $\&$ s :id1.utm zone = %utmz% &s i\_cnt = %i\_cnt % + 1 cursor id1 next &end cursor id1 remove

&wo %work-dir%

```
/* &data arc info
/* ARC
/* SEL P1%site%.POP
* RESEL $RECNO = 1
```
/\* PURGE

/\* Y

/\* Q STOP

/\* &end

/\*\*\*\*\*\*\*\*\*\*\*\*\*\*\*\*\*\*\*\*\*\*\*\*\*\*\*\*\*\*\*\*\*\*\*\*\*\*\*\*\*\*\*\*\*\*\*\*\*\*\*\*\*\*\*\*\*\*\*\*\*\*\*\*\*\*\*\*\*\*\*\*\*\*\*\*\*

\*\*\*\*

/\* add bgl numbers to farm polys

/\* &call trim\_bgl echo %i% &do i = 1 &to % iteration% &if [exists %cenpath%/frmbl%wmu\_name%%i% -cover] &then kill %cenpath%/frmbl%wmu\_name%%i% all

&if [exists %cenpath%/farm%wmu\_name%%i% -cover] &then &do identity %cenpath%/farm%wmu\_name%%i% bgl%site% %cenpath%/frmbl%wmu\_name%%i%

/\* process farm data

&wo %cenpath%

&if [exists frmbl%wmu\_name%%i%.pop -info] &then &s d [frmbl%wmu\_name%%i%.pop -info]

pullitems frmbl%wmu\_name%%i%.pat frmbl%wmu\_name%%i%.pop AREA id\_num wmu iteration farmindex farmarea

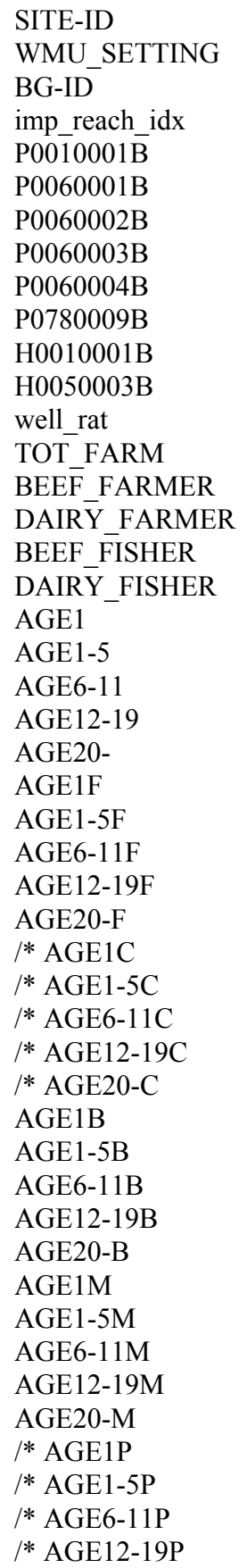

/\* AGE20-P /\* AG39 /\* AG40 /\* AG41 AG42 /\* NUM BEEF COWS /\* AG43 AG44 /\* NUM DAIRY COWS /\* AG45 /\* AG46 /\* PROD\_FARM AG41 /\* NUM BEEF FARMS - OLD WAY AG43 /\* NUM DAIRY FARMS - OLD WAY AG20084 /\* NUM BEEF FARMS AG20085 /\* NUM DAIRY FARMS LAND/WATER end &data arc info ARC SEL [translate frmbl%wmu\_name%%i%.pop] RESEL LAND/WATER = 'W' PURGE Y SEL [translate frmbl%wmu\_name%%i%.pop] RESEL AREA LT 0 **PURGE** Y Q STOP &end

dropitem frmbl%wmu\_name%%i%.pop frmbl%wmu\_name%%i%.pop LAND/WATER

&end

&wo %work-dir% &end

&call output

&return /\* end of routine

/\* ROUTINE output\*\*\*\*\*\*\*\*\*\*\*\*\*\*\*\*\*\*\*\*\*\*\*\*\*\*\*\*\*\*\*\*\*\*\*\*\*\*\*\*\*\*\*\*\*\*\*\*\*\*\*\*\*\*\*\*\*\*\*\* &routine output

&if [exists %cenpath%/p1%ring%%site%%wmu\_name% -cover] &then kill %cenpath%/p1%ring%%site%%wmu\_name% all

&if [exists p1%ring%%site%%wmu\_name% -cover] &then kill p1%ring%%site%%wmu\_name% all

rename bl%site% p1%ring%%site%%wmu\_name%

copy p1%ring%%site%%wmu\_name% %cenpath%/p1%ring%%site%%wmu\_name%

 $&$ if [exists p1%ring%%site%%wmu\_name% -cover]  $&$ then kill p1%ring%%site%%wmu\_name% all &if [exists p2%ring%%site%%wmu\_name% -cover] &then kill p2%ring%%site%%wmu\_name% all

/\* output rings\*\*\*\*\*\*\*\*\*\*\*\*\*\*\*\*\*\*

&if [exists %cenpath%/r%ring%%site%%wmu\_name% -cover] &then kill %cenpath%/r%ring%%site%%wmu\_name% all copy rng%site% %cenpath%/r%ring%%site%%wmu\_name% kill rng%site% all

&return /\* end of routine

/\* ROUTINE clean\*\*\*\*\*\*\*\*\*\*\*\*\*\*\*\*\*\*\*\*\*\*\*\*\*\*\*\*\*\*\*\*\*\*\*\*\*\*\*\*\*\*\*\*\*\*\*\*\*\*\*\*\*\*\*\*\*\*\*\* &routine clean

&if [exists bg%site% -cover] &then kill bg%site% all &if [exists bgl%site% -cover] &then kill bgl%site% all &if [exists bl%site% -cover] &then kill bl%site% all &if [exists lu%site% -cover] &then kill lu%site% all  $&$  at  $\epsilon$  [exists bg mrg -cover]  $&$  then kill bg mrg all  $&$ if [exists bl\_mrg -cover]  $&$ then kill bl\_mrg all  $&$ if [exists bg lu -cover]  $&$ then kill bg lu all  $&$  at Equilibrary  $\alpha$  if [exists centump -cover]  $&$  then kill centump all &if [exists rng%site% -cover] &then kill rng%site% all &if [exists cnty temp.sum -info] &then &s d [delete cnty temp.sum -info] &if [exists farm\_utm -cover] &then kill farm\_utm all  $&$ if [exists farm\_temp -cover]  $&$ then kill farm\_temp all  $&$ if [exists farm\_rng -cover]  $&$ then kill farm\_rng all &if [exists farm\_lws -cover] &then kill farm\_lws all &if [exists alllws -cover] &then kill alllws all &if [exists farm\_ws -cover] &then kill farm\_ws all  $&$  at  $\epsilon$  [exists farm pts -cover]  $&$  then kill farm pts all &if [exists farm\_pts\_utm -cover] &then kill farm\_pts\_utm all &s d [delete farm\_grd.dat -info] &if [exists big\_aoi -cover] &then kill big\_aoi all  $&$ if [exists bl\_points.frq -info]  $&$ then  $&$ s d [delete bl\_points.frq -info] &sys rm xx\*

&return /\* end of routine

#### /\* ROUTINE sum\_farm\*\*\*\*\*\*\*\*\*\*\*\*\*\*\*\*\*\*\*\*\*\*\*\*\*\*\*\*\*\*\*\*\*\*\*\*\*\*\*\*\*\*\*\*\*\*\*\*\*\*\*\*\*\*\*\*\*\*\*\*

&routine sum\_farm

& do fip & list % fips  $list\%$ 

 $&$ if  $\land$  [exists %cntypath%/bg9%fip% -cover] & then & do

 $\&$ s message = There was a problem with site %site% in hwir\_pop. Youre missing %cntypath%/bg9%fip%

 &sys echo "missing the bg cover for county %fip%. re-do site %site%" &call alert

&if [exists cnty temp.sum -info] &then &s d [delete cnty temp.sum -info]

statistics %cntypath%/bg9%fip%.pat cnty\_temp.sum LAND/WATER sum H0050003 end

 &s st [substr %fip% 1 2]  $\&$ s cny [substr %fip% 3 3]

 &data arc info ARC SELECT AG\_CENSUS.DAT RESELECT ST = [QUOTE %st%] AND COU = [QUOTE %cny%] RELATE CNTY\_TEMP.SUM 1 BY LAND/WATER CALC T\_HU\_FARM = \$1SUM-H0050003 Q STOP &end

 &data arc info ARC SELECT AG\_CENSUS.DAT RESELECT T\_HU\_FARM GT 0 CALC R\_TOTFARM =  $AG010001 / T$  HU\_FARM Q STOP &end

&if [exists cnty temp.sum -info] &then &s d [delete cnty temp.sum -info] &end

&return /\* end of routine

/\* ROUTINE rings\*\*\*\*\*\*\*\*\*\*\*\*\*\*\*\*\*\*\*\*\*\*\*\*\*\*\*\*\*\*\*\*\*\*\*\*\*\*\*\*\*\*\*\*\*\*\*\*\*\*\*\*\*\*\*\*\*\*\*\* &routine rings

&if [exists rng%site% -cover] &then kill rng%site% all &if [exists rng%site%c -cover] &then kill rng%site%c all  $&$ s area = % type val%  $&$ s x cen = %:pop1.x-coord%  $&$ s y\_cen = %:pop1.y-coord% /\* get into arcedit display 9 arcedit /\* find the side of the wmu based on area  $\&$ s hside = [sqrt %area%] / 2  $\&$ s corner = % hside% \* [sqrt 2]  $&$ if %ring% = 'a' &then  $\&$ s ring list = 100 200 300 500 750 1000 1500 2000  $&$  if % ring% = 'b' & then  $\&$ s ring  $list = 500 1000 2000$  $&$ if %ring% = 'c' &then  $\&$ s ring list = 250 500 1000 2000 createcover rng%site% /files10/hwir/p6720-06a/amllib/system/template ef arc /\* generate dce or circle coord keyboard arctype circle add &do rings &list %ring\_list%

```
2,% cen%, \frac{6}{9} cen%
2,% cen%, [calc %y_cen% + %corner% + %rings%]
 &end
 9
```
/\* save the new coverage and quit ae save quit

/\* clean the coverage clean rng%site% rng%site%c 0 .1

/\* create labels

createlabels rng%site%c 0 build rng%site%c

/\* clean up kill rng%site% all rename rng%site%c rng%site% additem rng%site%.pat rng%site%.pat ring\_id 1 1 I

 $&$ s counter = 0 ae ec rng%site% poly

&do rings &list %ring\_list%  $&$ s counter = % counter  $\% + 1$ sel %x cen%, [calc %y cen% + %corner% + %rings% - 50] calc ring  $id = %counter\%$ &end

save quit

&return /\* end of routine

/\* ROUTINE alert\*\*\*\*\*\*\*\*\*\*\*\*\*\*\*\*\*\*\*\*\*\*\*\*\*\*\*\*\*\*\*\*\*\*\*\*\*\*\*\*\*\*\*\*\*\*\*\*\*\*\*\*\*\*\*\*\*\*\*\* &routine alert

&sys touch test\_mail  $&$ sys echo "mailx gtc  $<<$  EOF"  $>>$  test mail &sys echo %message% >> test\_mail &sys echo "EOF" >> test\_mail

chmod +x test\_mail &if [exists /rti/gtc/bin/test\_mail -file] &then rm /rti/gtc/bin/test\_mail mv test\_mail /rti/gtc/bin/test\_mail

test\_mail

&return /\* end of routine

/\* ROUTINE get\_utm\*\*\*\*\*\*\*\*\*\*\*\*\*\*\*\*\*\*\*\*\*\*\*\*\*\*\*\*\*\*\*\*\*\*\*\*\*\*\*\*\*\*\*\*\*\*\*\*\*\*\*\*\*\*\*\*\*\*\*\* &routine get\_utm

display 0 arcplot clearselect %utm\_zones% poly clearselect %sitecov% point resel %sitecov% points id\_num =  $[quote$  %site%] resel %utm\_zones% poly overlap %sitecov% point  $\&$ s utmz =  $\overline{\left[}$ show select %utm\_zones% poly 1 item utm\_zone] q

&return /\* end of routine

*This page intentionally left blank*

# **Appendix 9B**

## **GIS Arc Macro Language (AML) Program for Placing Farms**

*This page intentionally left blank*

### **Appendix 9B. GIS Arc Macro Language (AML) Program for Placing Farms**

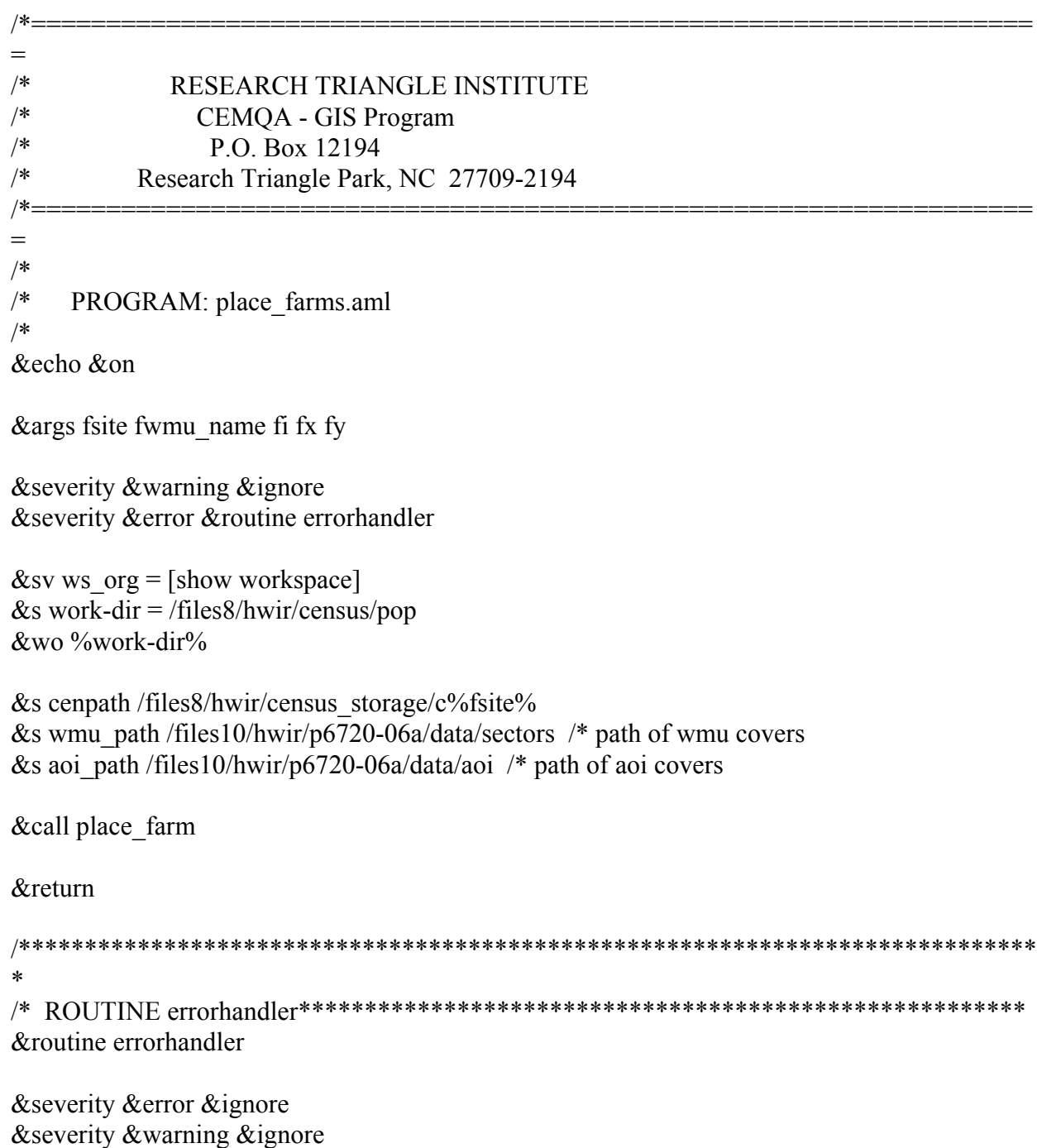

&mess &on &wo %ws\_org% cursor frm1 remove cursor frm2 remove cursor frm3 remove cursor tmp remove &sys echo An error has occured on site %fsite% &return & error An error has occurred in place farms.aml.  $\sim$ Last Error: %AML\$MESSAGE%\~ Thread: %AML\$ERRORTHREAD%\~ File: %AML\$ERRORFILE%\~ Line: %AML\$ERRORLINE%

/\*\*\*\*\*\*\*\*\*\*\*\*\*\*\*\*\*\*\*\*\*\*\*\*\*\*\*\*\*\*\*\*\*\*\*\*\*\*\*\*\*\*\*\*\*\*\*\*\*\*\*\*\*\*\*\*\*\*\*\*\*\*\*\*\*\*\*\*\*\*\*\*\*\*\*\*\* \* /\*\*\*\*\*\*\*\*\*\*\*\*\*\*\*\*\*\*\*\*\*\*\*\*\*\*\*\*\*\*\*\*\*\*\*\*\*\*\*\*\*\*\*\*\*\*\*\*\*\*\*\*\*\*\*\*\*\*\*\*\*\*\*\*\*\*\*\*\*\*\*\*\*\*\*\*\* \* /\*\*\*\*\*\*\*\*\*\*\*\*\*\*\*\*\*\*\*\*\*\*\*\*\*\*\*\*\*\*\*\*\*\*\*\*\*\*\*\*\*\*\*\*\*\*\*\*\*\*\*\*\*\*\*\*\*\*\*\*\*\*\*\*\*\*\*\*\*\*\*\*\*\*\*\*\* \*  $\mathrm{/*}\;\;{\rm{ROUTINE}}\;{\rm{place}}\;\;{\rm{farm}}^{*******************************************************************$ &routine place\_farm

&sys touch test.txt

/\* test for land application unit - add wmu if not lau  $&$ if %fwmu\_name%  $\&$  'lau'  $&$ then  $&$ do  $&$ if [exists bgl\_tmp -cover]  $&$ then kill bgl\_tmp all erase bgl%fsite% %wmu\_path%/wmu%fsite%%fwmu\_name% bgl\_tmp poly .1 &end &else &do  $\&$ if [exists bgl\_tmp -cover]  $&$ then kill bgl\_tmp all copy bgl%fsite% bgl\_tmp &end

&call make\_points

/\*\*\*\*\*\*\*\*\*\*\*\*\*\*\*\*\*\*\*\*\*\*\*\*\*\*\*\*\*\*remove later

 $\&$ do j = 1  $\&$ to 40 &if [exists frm%j% -cover] &then kill frm%j% all &end

/\* make the farms here &if [exists %cenpath%/farm%fwmu\_name%%fi% -cover] &then kill %cenpath%/farm%fwmu\_name%%fi% all

US EPA ARCHIVE DOCUMENT

 $&$ if [exists bg\_frq.dat -info]  $&$ then  $&$ s [delete bg\_frq.dat -info] frequency bgl\_tmp.pat bg\_frq.dat stcntrbg end end  $\&$ s index = 0  $&$ s farms  $exist = false$ . cursor frm1 declare bg\_frq.dat info ro cursor frm1 open &do &while %:frm1.AML\$NEXT%  $\&$ s tmp = %:frm1.stcntrbg%  $&$ if  $\land$  [null %tmp%] & then & do &sys echo %tmp%  $\&$ s sta = [substr [extract 1 %tmp%] 1 2]  $\&$ s cnt = [substr [extract 1 %tmp%] 3 3] cursor frm2 declare us size ct.dat info ro st = [quote %sta%] and cou = [quote %cnt%] cursor frm2 open  $\&$ s med = %:frm2.median% cursor frm2 remove cursor frm3 declare ag\_census.dat info ro st =  $[{\rm quote\ %sta\%}]$  and cou =  $[{\rm quote\ %cnt\%}]$  cursor frm3 open &s beef  $farms = %:frm3.AG020084%$ &s dairy farms = %:frm3.AG020085% cursor frm3 remove &if %beef farms% > 0 or %dairy farms% > 0 &then &do /\* figure radius from median acreage (meters)  $\&$ s r = % med % \* 43560  $\&$ s r = %r% / 10.76391  $&$ s aream =  $\%$ r $\%$  $&$ s r = %r% / 3.1415927  $\&$ s r = [sqrt %r%]  $&$ ty %r%

 ap clearsel bgl\_tmp poly resel bgl\_tmp poly area >  $\lceil \text{calc } \% \text{area} \rceil \cdot \frac{2}{2}$ resel bgl\_tmp poly stcntrbg =  $[quote \ %tmp\%]$ resel bgl  $\text{tmp poly lucode} = 21$ resel bgl tmp poly land/water  $=$  'L' resel bgl tmp poly  $h0050003 > 0$ 

 $\&$ s selected = [before [show select bgl\_tmp poly] ,]  $&$  if %selected% > 1 & then resel bgl tmp poly random 1 &if %selected% < 1 &then &do clearsel bgl\_tmp poly resel bgl tmp poly area  $> 50000$ resel bgl\_tmp poly stcntrbg =  $[quote %tmp%]$ resel bgl\_tmp poly lucode  $= 21$ resel bgl tmp poly land/water  $=$  'L' resel bgl tmp poly  $h0050003 > 0$  $\&$ s selected = [before [show select bgl\_tmp poly] ,]  $&$ if %selected% > 1 &then resel bgl tmp poly random 1 &end  $&$ if %selected% < 1 &then &do clearsel bgl\_tmp poly resel bgl\_tmp poly stcntrbg =  $[quote %tmp%]$ resel bgl  $\text{tmp poly}$  lucode = 21 resel bgl tmp poly land/water  $=$  'L' resel bgl tmp poly  $h0050003 > 0$  $\&$ s selected = [before [show select bgl\_tmp poly] ,]  $&$ if %selected% > 1 &then resel bgl tmp poly random 1  $\&$ s selected = [before [show select bgl\_tmp poly] ,] &end writesel farm.sel q  $&$ if [exists farm\_tmp -cover]  $&$ then kill farm\_tmp all  $&$ if %selected% > 0  $&$ then  $&$ do reselect bgl tmp farm tmp poly farm.sel  $\&$ s index = %index % + 1  $\&$ s farms exist = .true. &end /\* & else & s farms exist = .false.  $&$  if [exists farm tmp.pat -info]  $&$  then  $&$  do cursor frm2 declare farm tmp.pat info ro  $\text{S}{\text{reco}} = 2$ cursor frm2 open

US EPA ARCHIVE DOCUMENT

 $\&$ s farea = %:frm2.area% cursor frm2 remove /\* test for smaller &if %farea% < %aream% &then &do copy farm\_tmp frm%index% &sys echo created frm%index%  $>$  test.txt &end &else &do ap clearsel tmp\_pts point resel tmp\_pts point overlap farm\_tmp poly resel tmp\_pts point random 1 writesel farmpt.sel q  $\&$  if [exists farm pt -cover]  $\&$  then kill farm pt all reselect tmp\_pts farm\_pt point farmpt.sel ap clearsel farm\_tmp poly resel farm tmp poly overlap tmp\_pts point writesel onefarm.sel q  $&$ if [exists farm\_tmp2 -cover]  $&$ then kill farm\_tmp2 all reselect farm\_tmp farm\_tmp2 poly onefarm.sel kill farm\_tmp all rename farm\_tmp2 farm\_tmp  $\&$ s right size = .false.  $\&$ s tmp\_r = %r% &do &until %right\_size%  $&$ if [exists farm\_pt\_buf -cover]  $&$ then kill farm\_pt\_buf all  $&$ if [exists farm\_pt\_buf2 -cover]  $&$ then kill farm\_pt\_buf2 all buffer farm pt farm pt buf  $# \frac{4}{7}$  (the point buffer farm pt sum set of  $\frac{4}{7}$  for  $\frac{1}{10}$  point build farm pt buf clip farm\_pt\_buf farm\_tmp farm\_pt\_buf2 cursor frm2 declare farm pt buf2.pat info ro  $\text{S}{\text{reco}} = 2$  cursor frm2 open &s buf  $area = \% : frm2.area\%$  cursor frm2 remove &if [calc %buf area% + 100] > % aream% & then  $\&$ s right size = .true.  $\&$ s tmp\_r = %tmp\_r% + 10 &end

copy farm\_pt\_buf2 frm%index%  $&$ sys echo created frm%index%  $>$  test.txt &end &end &end /\* check for beef and dairy exist &end /\* bg not null cursor frm1 next &end /\* do loop cursor frm1 remove

/\* put all farm polys into 1 file

lc &listlocal

&if [exists farm%fwmu\_name%%fi% -cover] &then kill farm%fwmu\_name%%fi% all

/\* combine all the farms into 1 coverage  $\&$ s it exists = .false.

```
&if %index% > 0 & then & do
  & if %index% = 1 & then
    copy frm1 farm%fwmu_name%%fi%
  &else &do
   \&do j = 1 \&to %index%
      &if [exists frm%j% -cover] &then &do
       &if %j% = 1 &then
          copy frm1 farm%fwmu_name%%fi%
        &else &do
        ae
       \& if [exists farm%fwmu_name%%fi% -cover] \& then
        \&s it exists = .true.
        ec frm%j% poly
        sel all
        put farm%fwmu_name%%fi%
        &if %it_exists% &then
        y
        quit
        &end
      &end
    &end
  &end /* 236
&end /* 233
```
&if %farms\_exist% &then &do clean farm%fwmu\_name%%fi% &call attribute\_farm

&end

/\* clean &do j = 1 &to 20  $&$  if [exists frm%j% -cover]  $&$  then kill frm%j% all &end

 $&$  at  $\epsilon$  [exists farm pt -cover]  $&$  then kill farm pt all  $&$ if [exists farm\_pt\_buf -cover]  $&$ then kill farm\_pt\_buf all  $&$ if [exists farm\_pt\_buf2 -cover]  $&$ then kill farm\_pt\_buf2 all  $&$  at a fext check feature over  $&$  at  $\theta$  and  $\theta$  and  $&$ if [exists farm\_tmp -cover]  $&$ then kill farm\_tmp all  $&$ if [exists farm\_tmp2 -cover]  $&$ then kill farm\_tmp2 all  $&$  at  $\epsilon$  [exists tmp\_pts -cover]  $&$  then kill tmp\_pts all

&return /\* end of routine

### /\* ROUTINE attribute\_farm\*\*\*\*\*\*\*\*\*\*\*\*\*\*\*\*\*\*\*\*\*\*\*\*\*\*\*\*\*\*\*\*\*\*\*\*\*\*\*\*\*\*\*\*\*\*\*\*\*\*\*\*\*\*\*\*\* &routine attribute\_farm

&if  $\land$  [iteminfo farm%fwmu\_name%%fi% -poly farmindex -exists] &then &do

additem farm%fwmu\_name%%fi%.pat farm%fwmu\_name%%fi%.pat farmindex 3 3 i additem farm%fwmu\_name%%fi%.pat farm%fwmu\_name%%fi%.pat farmarea 4 12 f 3 additem farm%fwmu\_name%%fi%.pat farm%fwmu\_name%%fi%.pat iteration 3 3 i additem farm%fwmu\_name%%fi%.pat farm%fwmu\_name%%fi%.pat id\_num 7 7 c additem farm%fwmu\_name%%fi%.pat farm%fwmu\_name%%fi%.pat wmu 3 3 c additem farm%fwmu\_name%%fi%.pat farm%fwmu\_name%%fi%.pat utm\_zone 3 3 i additem farm%fwmu\_name%%fi%.pat farm%fwmu\_name%%fi%.pat imp\_reach\_idx 4 4 I additem farm%fwmu\_name%%fi%.pat farm%fwmu\_name%%fi%.pat ratio 4 12 f 4

- /\* &data arc info
- $/*$  ARC
- /\* SEL [translate farm%fwmu\_name%%fi%.pat]
- /\* CALC RATIO = AREA / PERIMETER
- /\* RESEL AREA LT 0
- /\* PURGE
- /\* Y
- /\* SEL [translate farm%fwmu\_name%%fi%.pat]
- $/*$  CALC FARMAREA = AREA
- $\frac{\text{A}}{\text{A}}$  CALC ITERATION = %fi%
- /\* MOVEIT [quote %fsite%] TO ID\_NUM
- /\* MOVEIT [quote %fwmu\_name%] TO WMU
- $/*$  Q STOP
- /\* &end
```
&s i cnt = 1
 cursor tmp declare farm%fwmu_name%%fi% poly rw area > 0 cursor tmp open
  &do &while %:tmp.AML$NEXT%
   &s :tmp.ratio = %:tmp.area% / ( %:tmp.perimeter% / 4 ) ** 2
   &if %:tmp.area% > 20000 & then & do /* ( \land ( %:tmp.ratio% < .4 and %:tmp.area% < 40000 )
) or (\frac{\%}{\text{tmp.area}} \approx 20000)
     \&s :tmp.farmindex = %i cnt%
     &s i_cnt = %i_cnt% + 1
    &end
    cursor tmp next
```
&end

cursor tmp remove

#### ap

 clearsel farm%fwmu\_name%%fi% poly resel farm%fwmu\_name%%fi% poly farmindex  $\leq 1$  and area  $\geq 0$  $\&$ s selected = [before [show select farm%fwmu\_name%%fi% poly],] clearsel farm%fwmu\_name%%fi% poly resel farm%fwmu\_name%%fi% poly farmindex  $> 0$ &s pselected = [before [show select farm%fwmu\_name%%fi% poly],]

### q

 ae display 0 ec farm%fwmu\_name%%fi% poly sel farmindex > 0 nsel  $&$ if %selected% > 0 &then delete sel all  $&$  if % pselected% > 0  $&$  then  $&$  do calc farmarea = area calc iteration  $=$  %fi% moveit [quote %fsite%] to id\_num moveit [quote %fwmu\_name%] to wmu &end save q

#### &end

 $&$  if % pselected % > 0  $&$  then copy farm%fwmu\_name%%fi% %cenpath%/farm%fwmu\_name%%fi%

&return /\* end of routine

### /\* ROUTINE make\_points\*\*\*\*\*\*\*\*\*\*\*\*\*\*\*\*\*\*\*\*\*\*\*\*\*\*\*\*\*\*\*\*\*\*\*\*\*\*\*\*\*\*\*\*\*\*\*\*\*\*\*\*\*\*\*\*\* &routine make\_points

 $&$ if [exists tmp\_pts -cover]  $&$ then kill tmp\_pts all

ae

 display 0 ec /files10/hwir/p6720-06a/data/supergrid/grd\_at00 labels coo key sel all put tmp\_pts ec tmp\_pts labels sel all move 1,0,0 1,%fx%,%fy% save q

build tmp\_pts point

&return /\* end of routine

*This page intentionally left blank*

# **Appendix 9C**

# **GIS Arc Macro Language (AML) Program for Calculating Median Farm Size**

*This page intentionally left blank*

### **Appendix 9C. GIS Arc Macro Language (AML) Program for Calculating Median Farm Size**

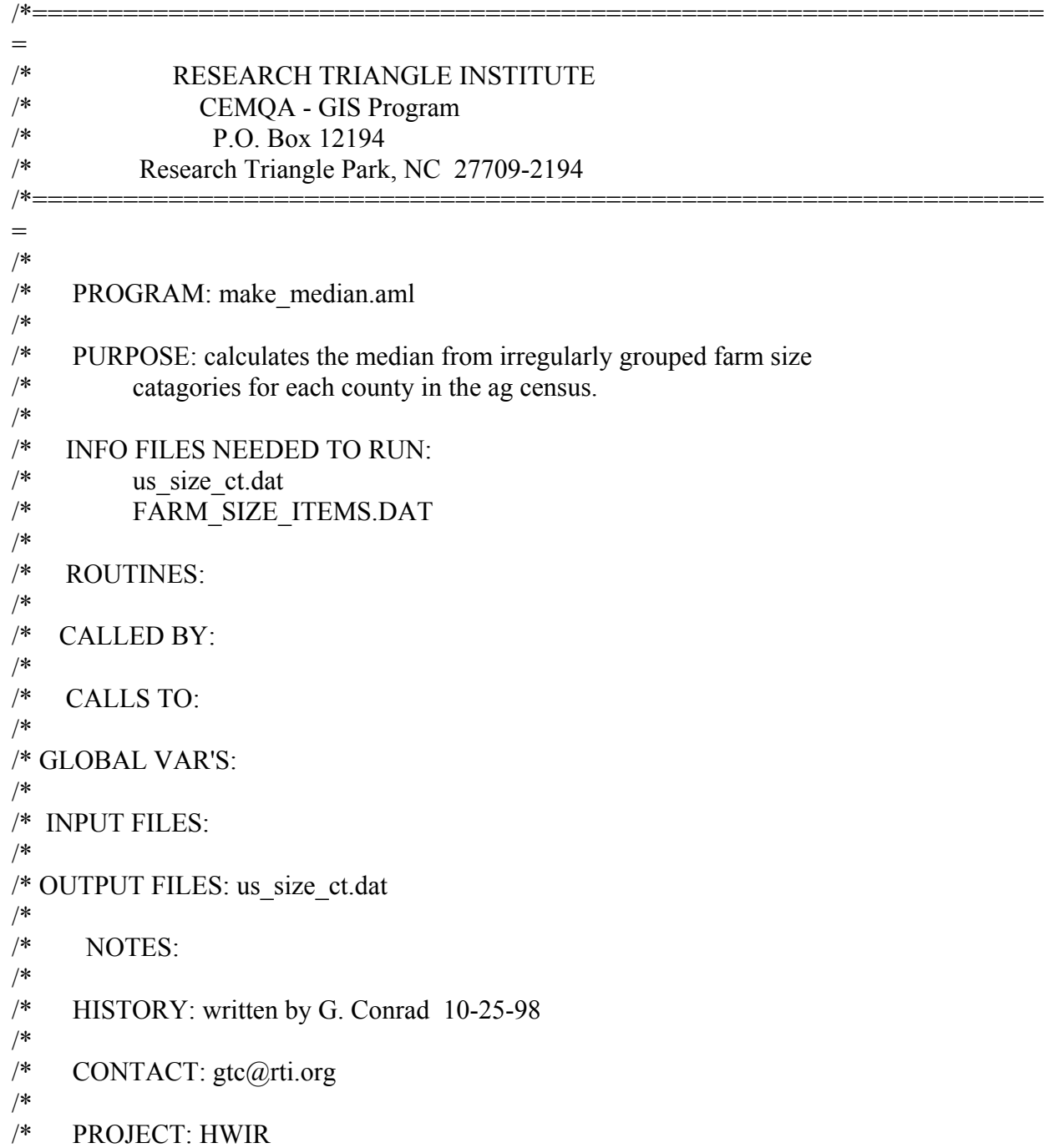

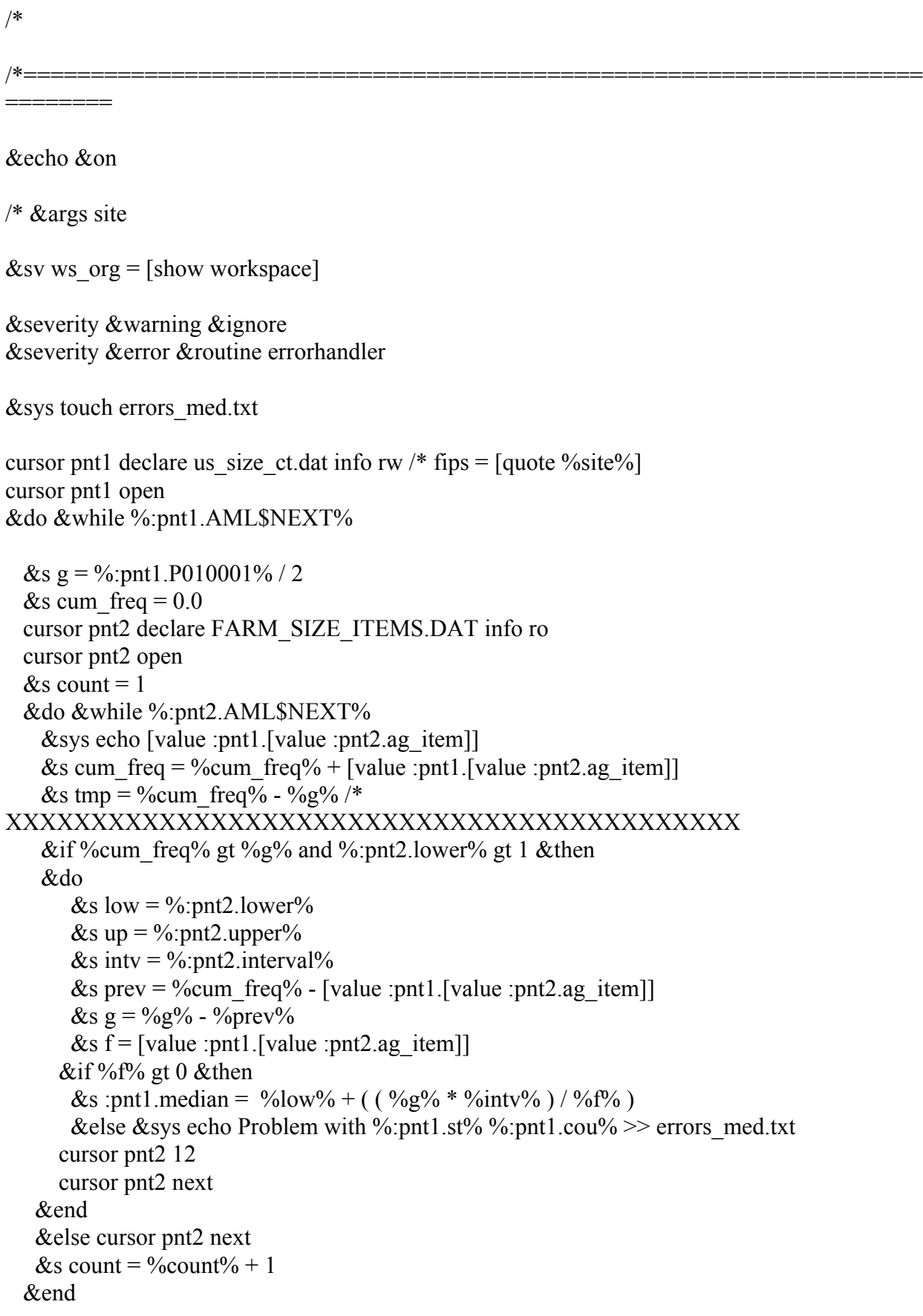

 cursor pnt2 remove cursor pnt1 next &end cursor pnt1 remove &wo %ws\_org%

/\*alert\_me &return /\* main

ITEMS in us\_size\_ct.dat /\* 60001 Farms, (number)  $/* 60002$  Land in farms, (acres) /\* 60003 Average size of farm, (acres)  $/* 60020$  Size of farm-1 to 9 acres, (farms)  $/* 60021$  Size of farm-1 to 9 acres, (acres)  $\frac{\textdegree}{\textdegree}$  60022 Size of farm-10 to 49 acres, (farms)  $/* 60023$  Size of farm-10 to 49 acres, (acres)  $\frac{\textdegree}{\textdegree}$  60024 Size of farm-50 to 69 acres, (farms)  $/* 60025$  Size of farm-50 to 69 acres, (acres) /\* 60026 Size of farm-70 to 99 acres, (farms) /\* 60027 Size of farm-70 to 99 acres, (acres) /\* 60028 Size of farm-100 to 139 acres, (farms) /\* 60029 Size of farm-100 to 139 acres, (acres) /\* 60030 Size of farm-140 to 179 acres, (farms) /\* 60031 Size of farm-140 to 179 acres, (acres) /\* 60032 Size of farm-180 to 219 acres, (farms) /\* 60033 Size of farm-180 to 219 acres, (acres) /\* 60034 Size of farm-220 to 259 acres, (farms) /\* 60035 Size of farm-220 to 259 acres, (acres) /\* 60036 Size of farm-260 to 499 acres, (farms) /\* 60037 Size of farm-260 to 499 acres, (acres) /\* 60038 Size of farm-500 to 999 acres, (farms) /\* 60039 Size of farm-500 to 999 acres, (acres) /\* 60040 Size of farm-1,000 to 1,999 ac,(farms) /\* 60041 Size of farm-1,000 to 1,999 ac,(acres) /\* 60042 Size of farm-2,000 ac or more, (farms) /\* 60043 Size of farm-2,000 ac or more, (acres)

#### /\* FARM\_SIZE\_ITEMS.DAT

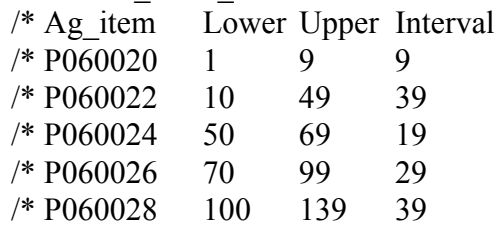

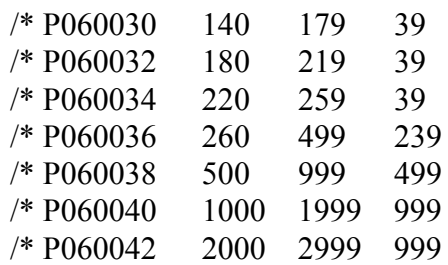

/\*=================================================================== =======

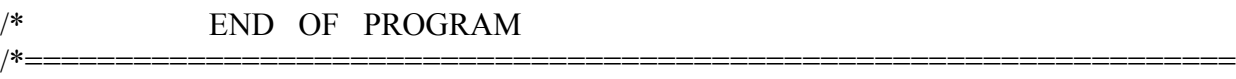

=======

/\* ROUTINE errorhandler\*\*\*\*\*\*\*\*\*\*\*\*\*\*\*\*\*\*\*\*\*\*\*\*\*\*\*\*\*\*\*\*\*\*\*\*\*\*\*\* &routine errorhandler

&severity &error &ignore &severity &warning &ignore &mess &on &wo %ws\_org% cursor pnt1 remove cursor pnt2 remove &return & error An error has occurred in make median.aml.  $\sim$ Last Error: %AML\$MESSAGE%\~ Thread: %AML\$ERRORTHREAD%\~ File: %AML\$ERRORFILE%\~ Line: %AML\$ERRORLINE%

# **Appendix 9D**

# **Human Receptor Data for the Representative National Data Set: 201 Sites and 419 Settings**

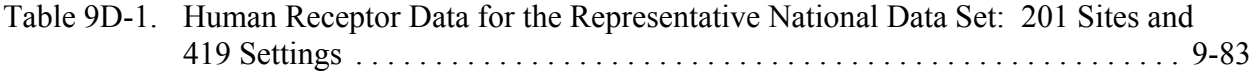

*This page intentionally left blank*

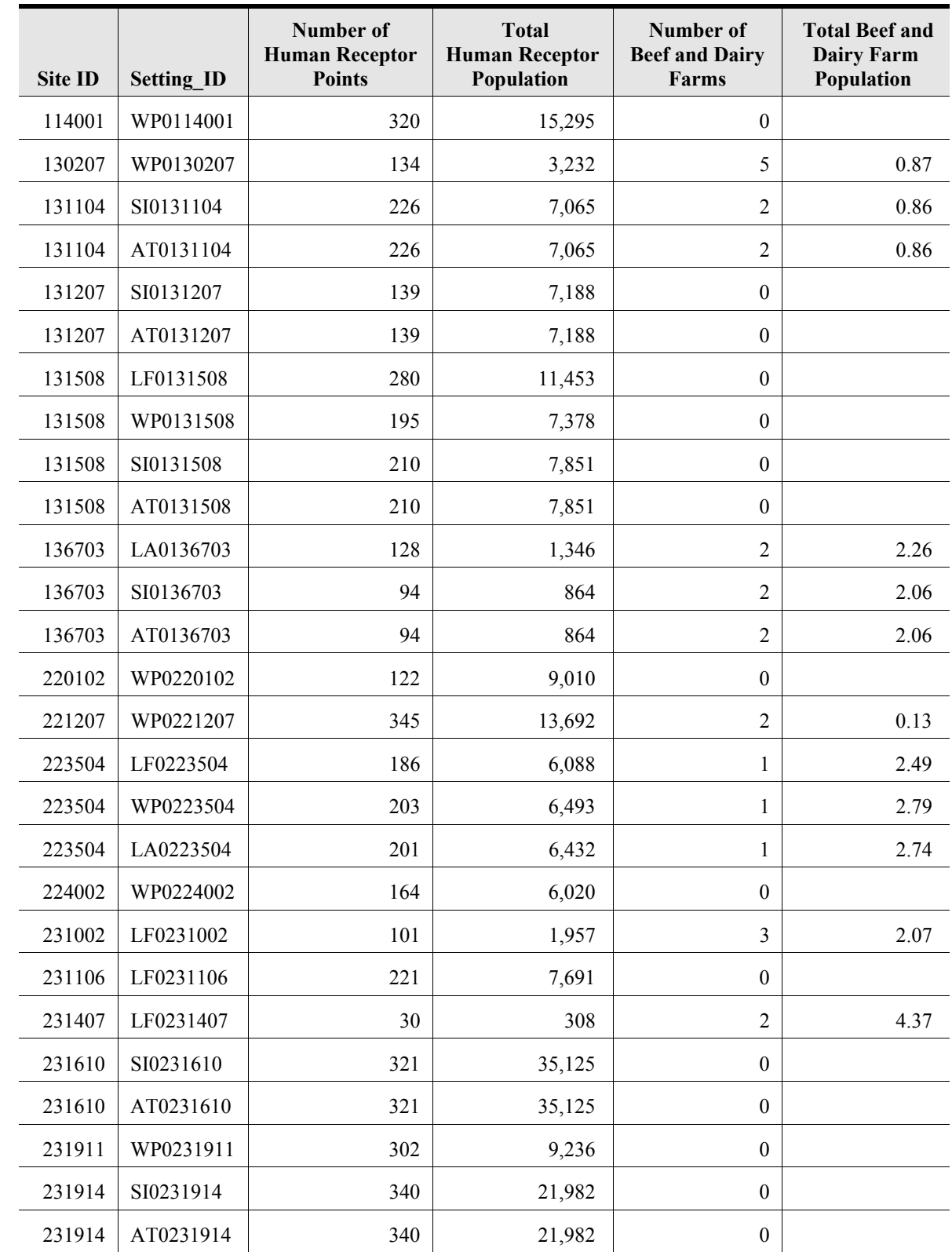

### **Table 9D-1. Human Receptor Data for the Representative National Data Set: 201 Sites and 419 Settings**

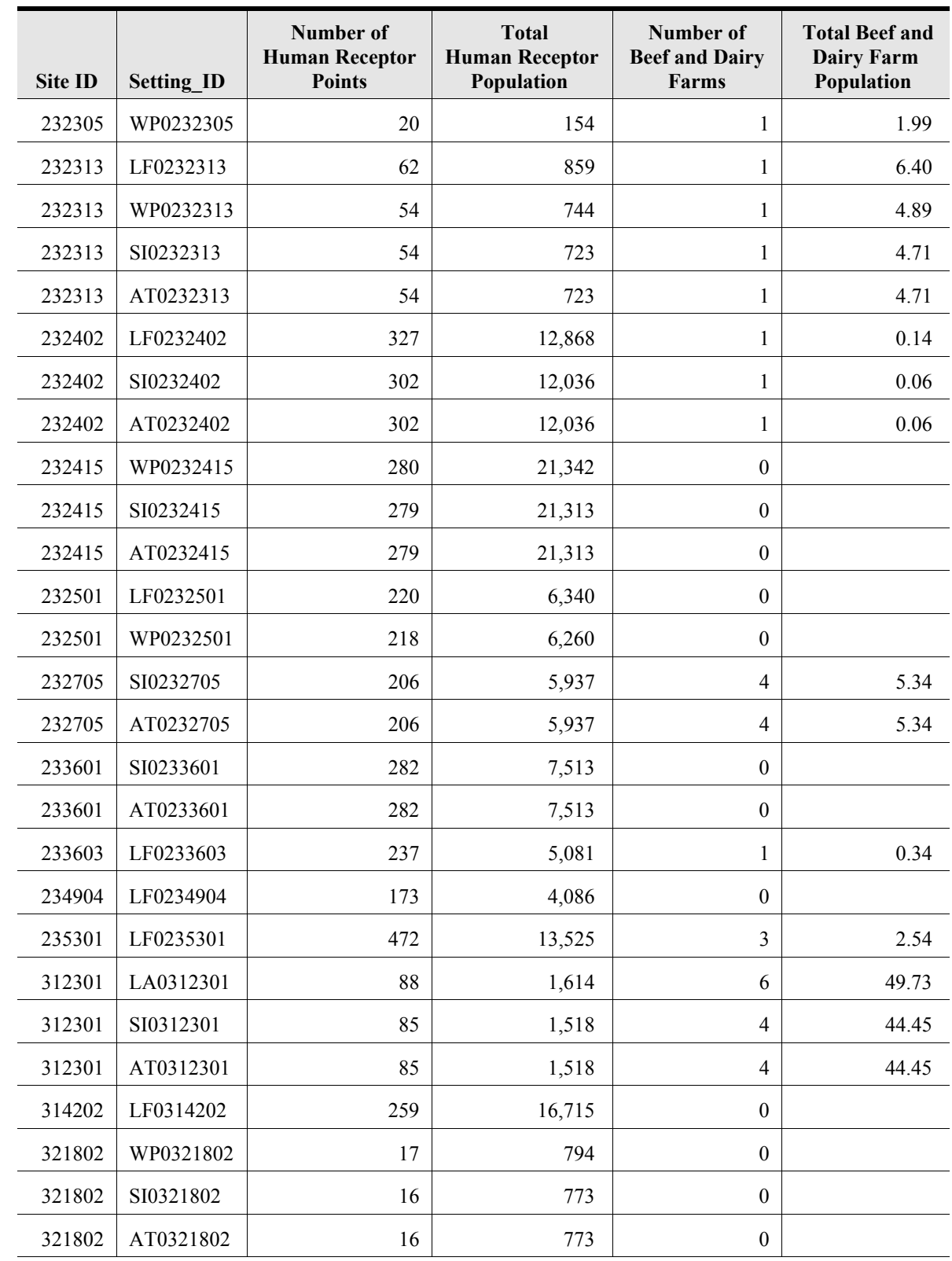

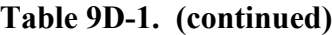

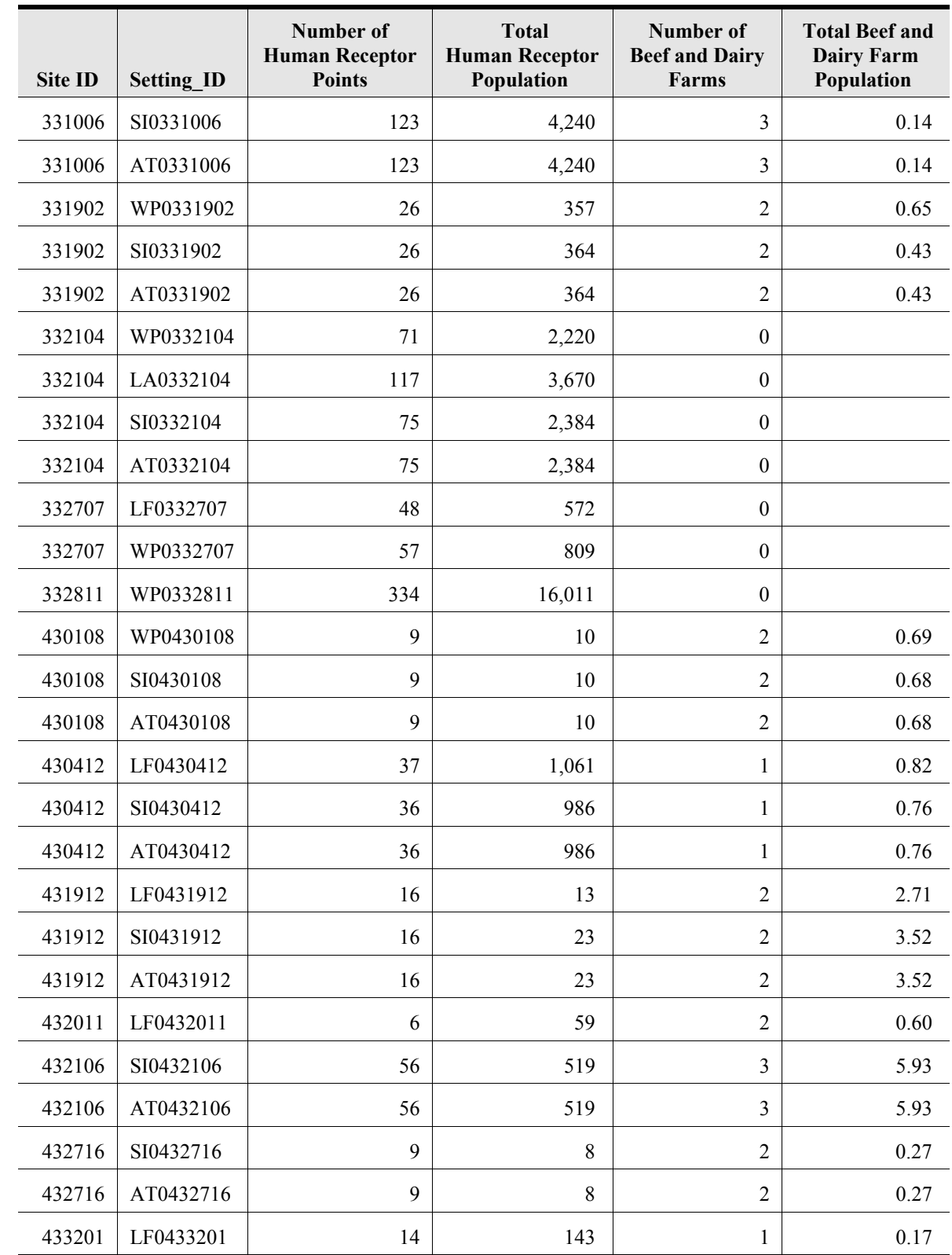

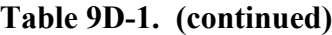

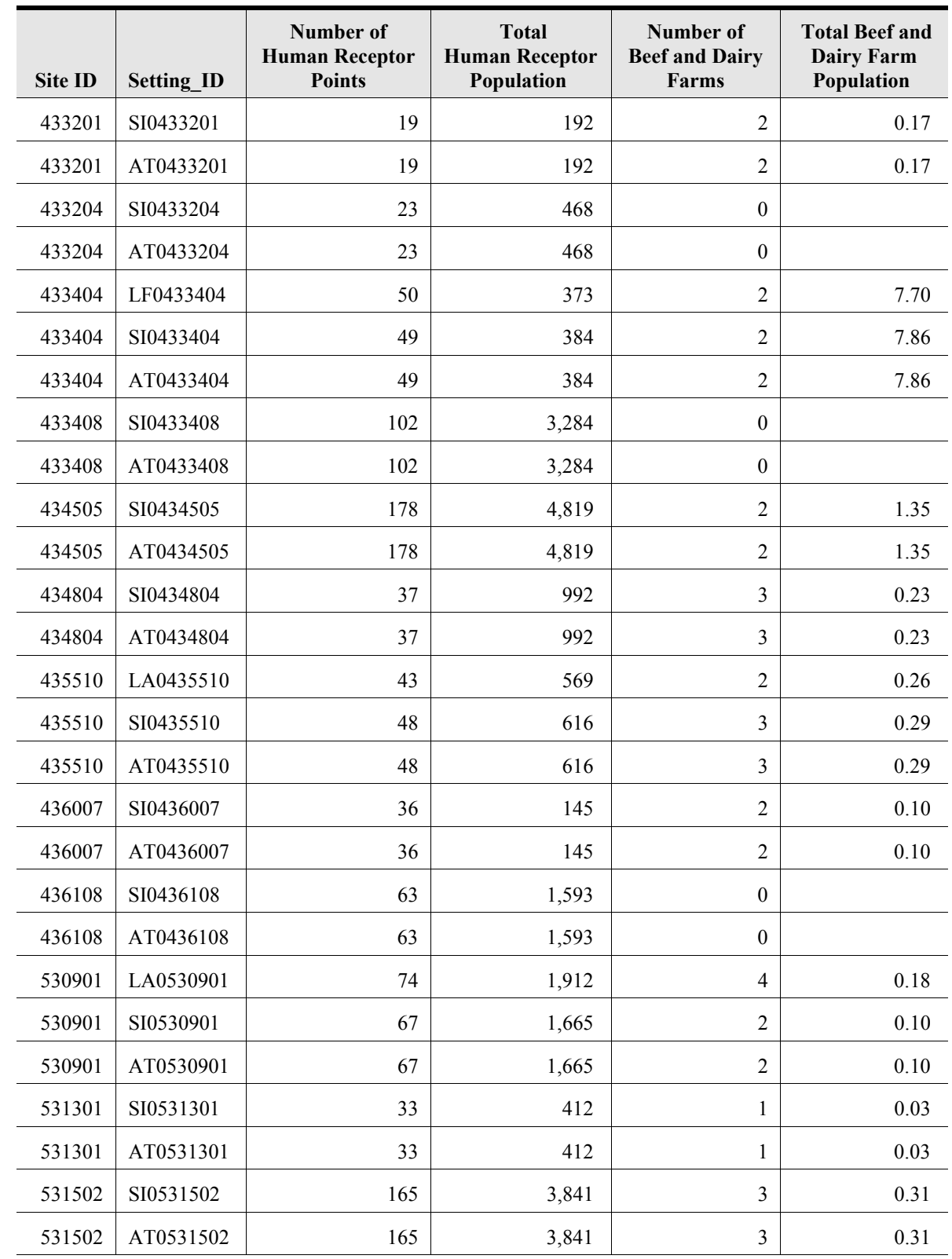

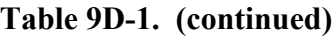

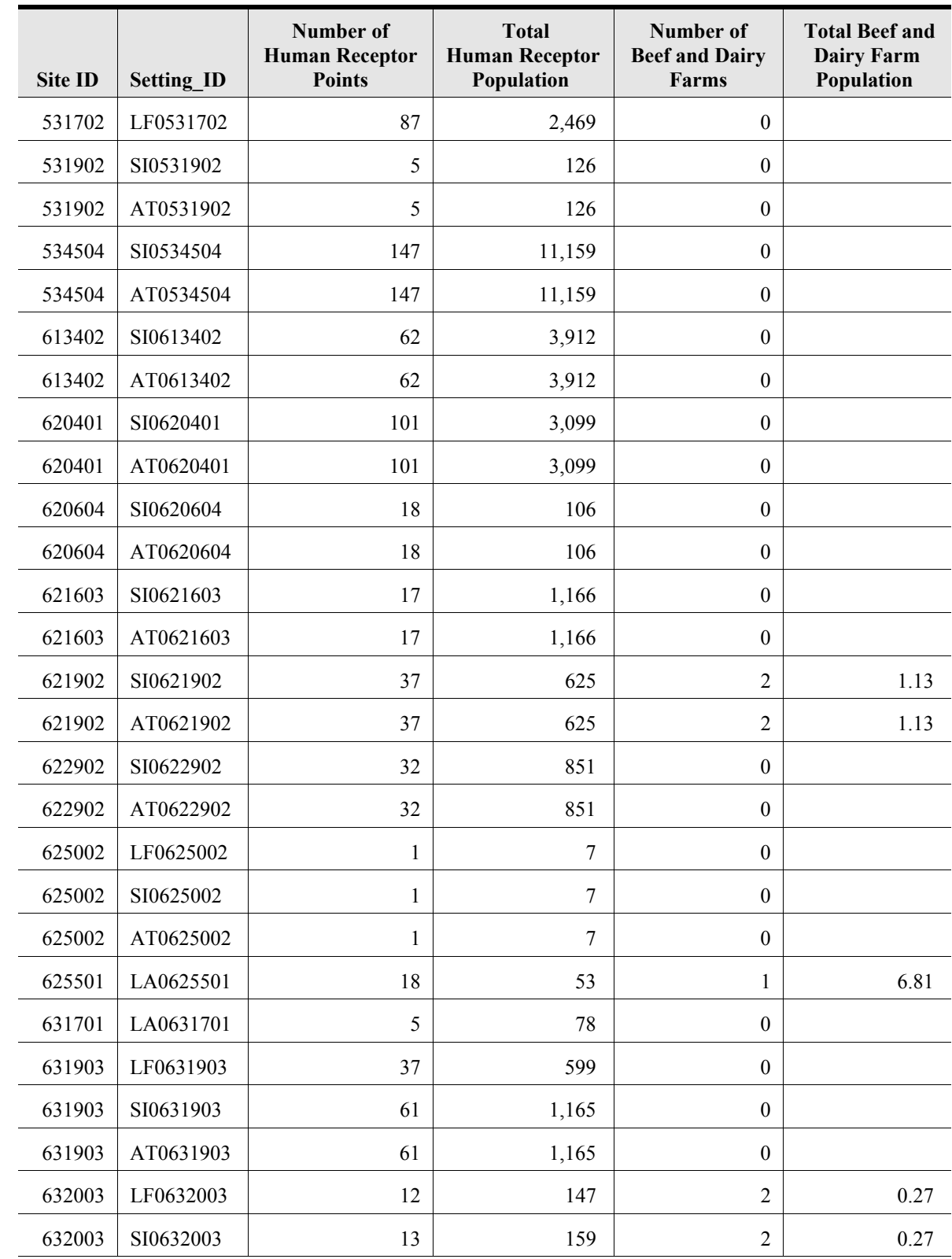

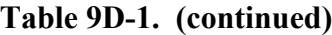

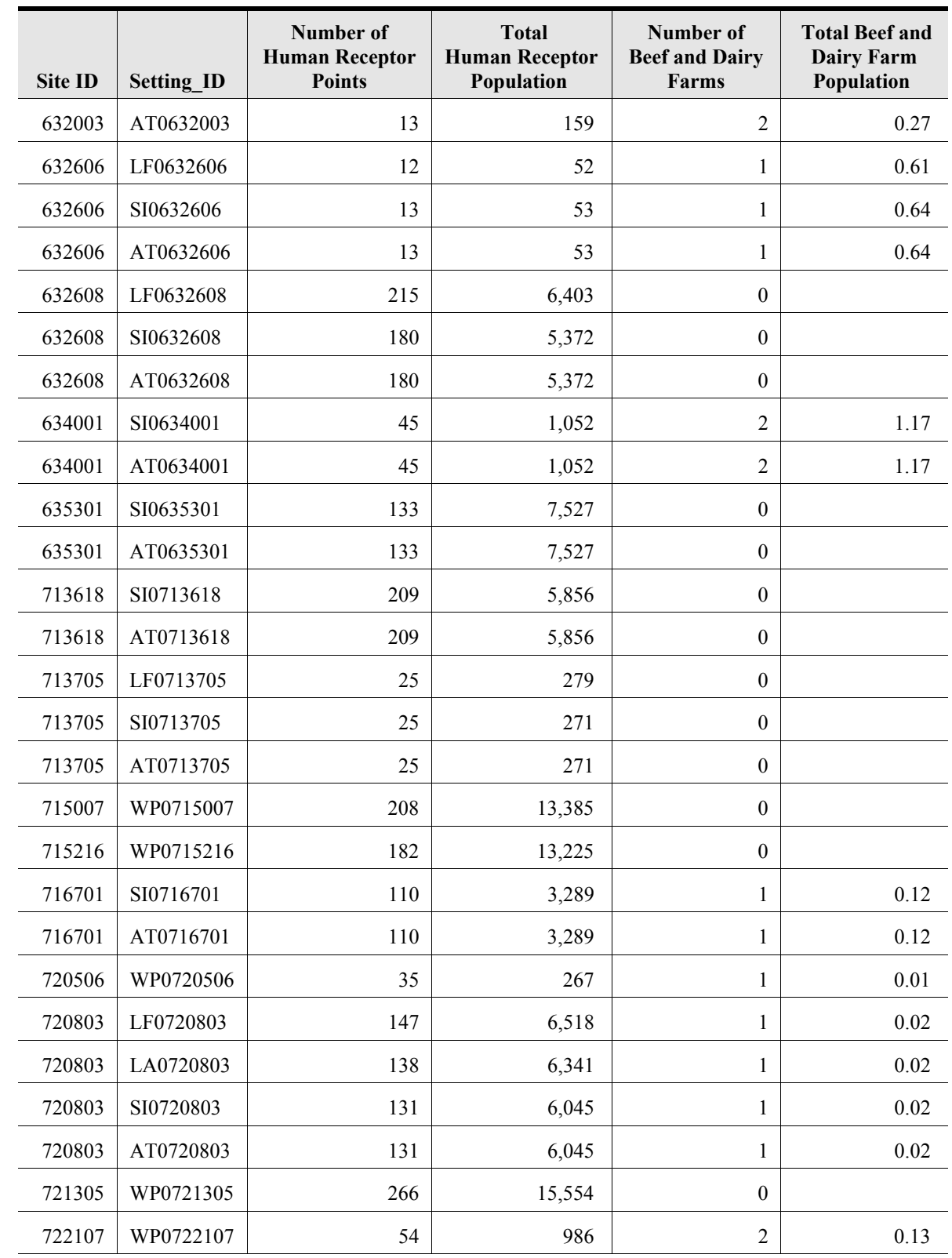

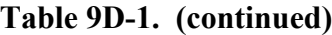

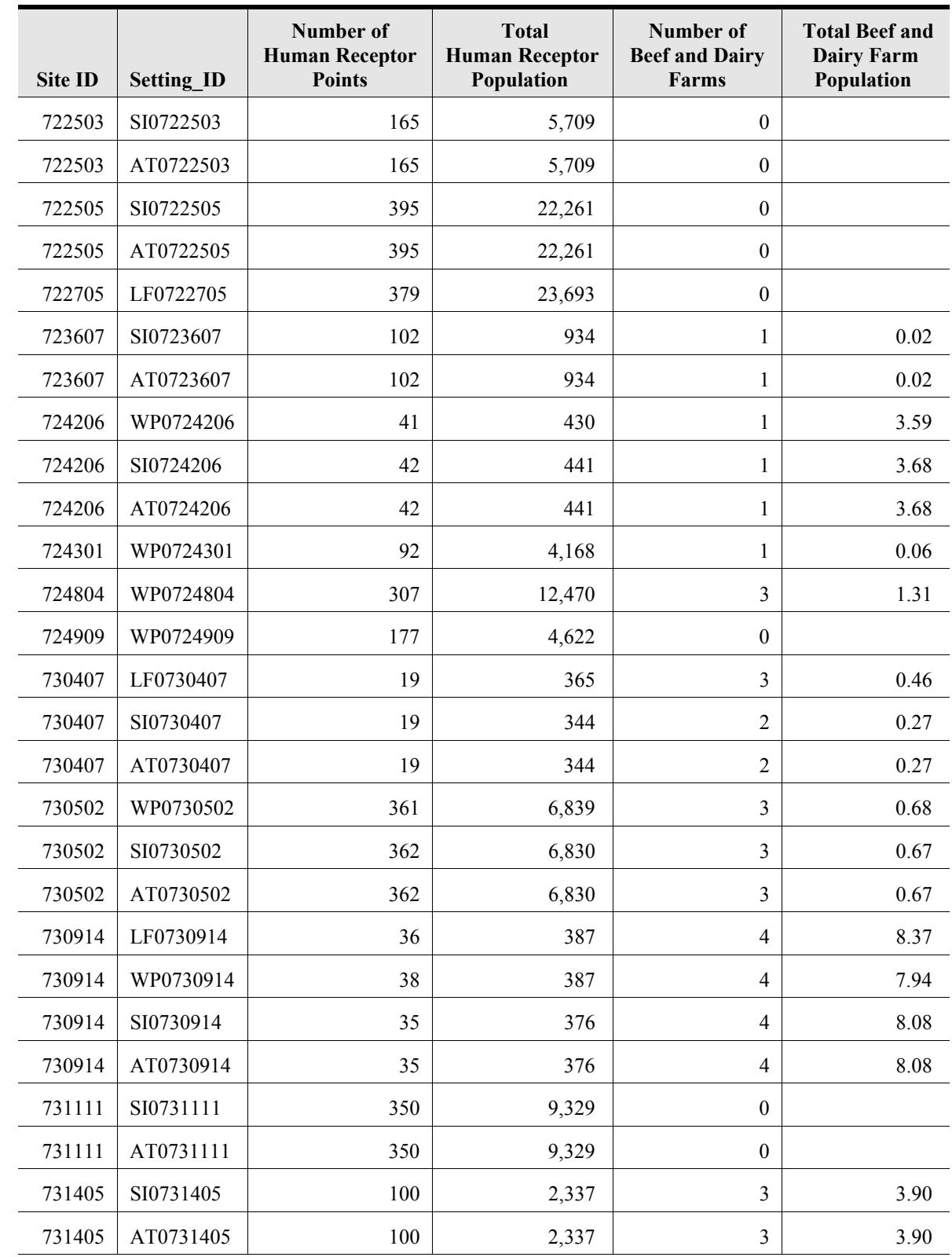

#### **Table 9D-1. (continued)**

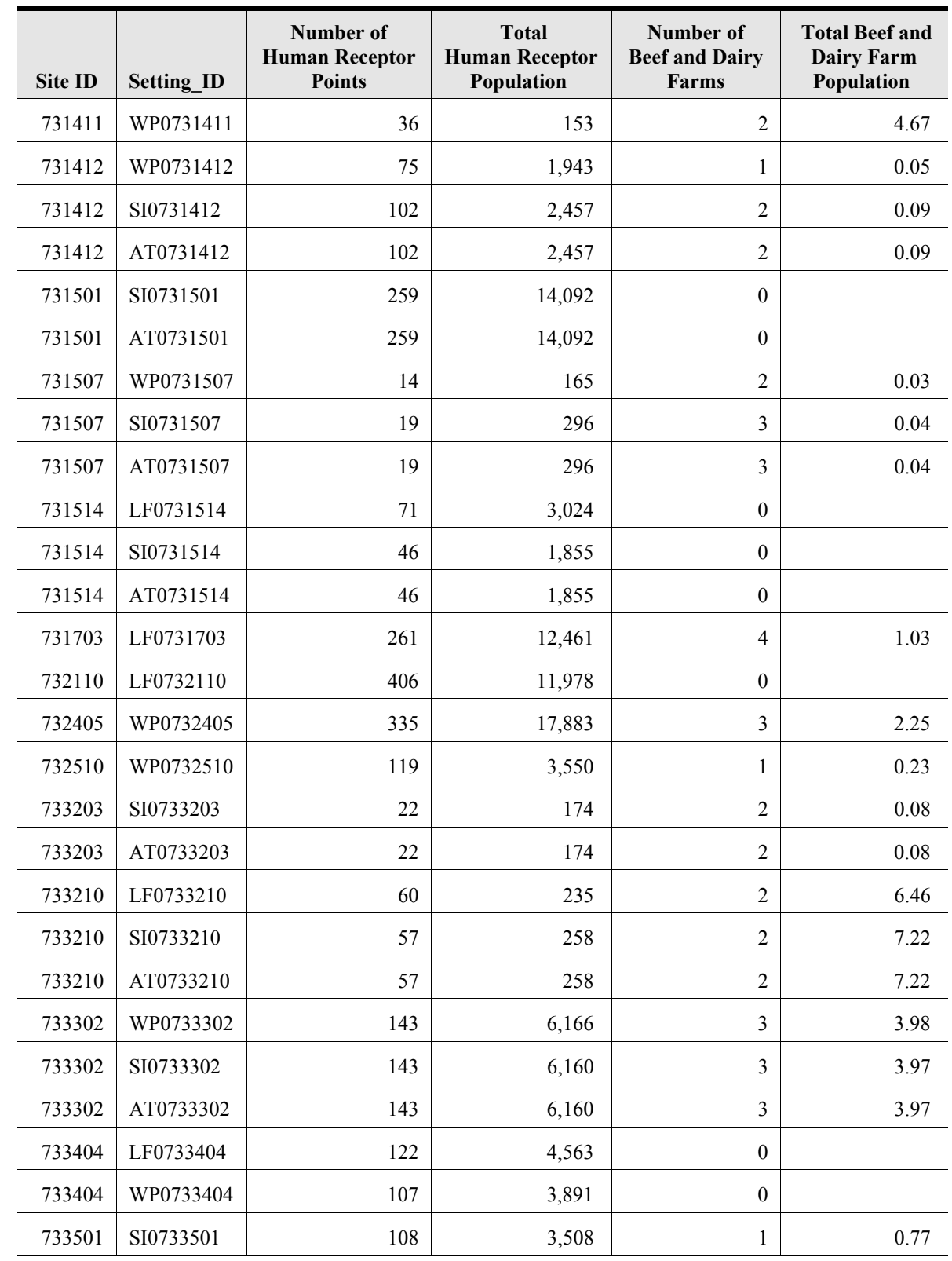

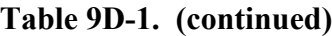

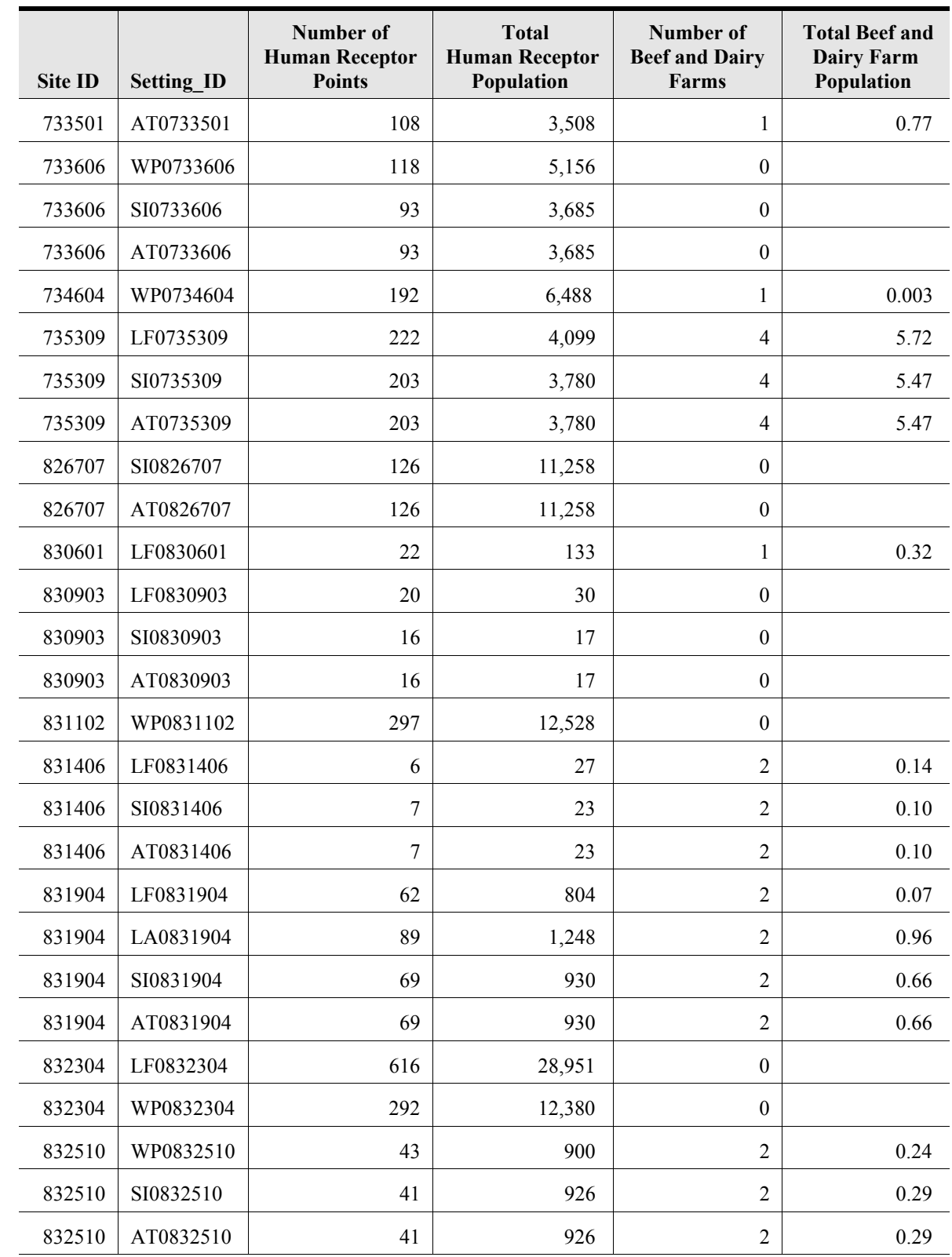

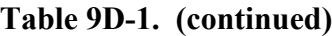

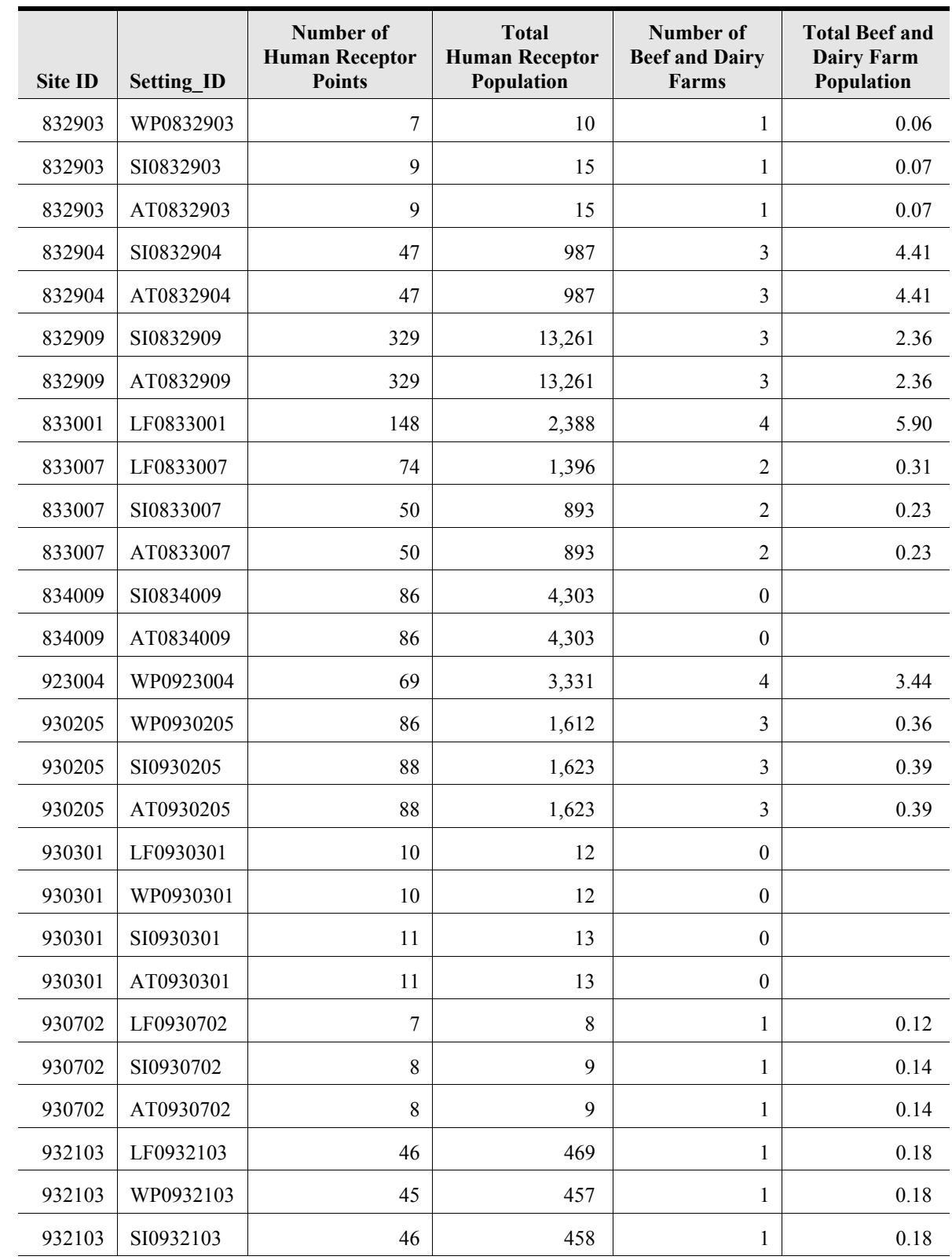

#### **Table 9D-1. (continued)**

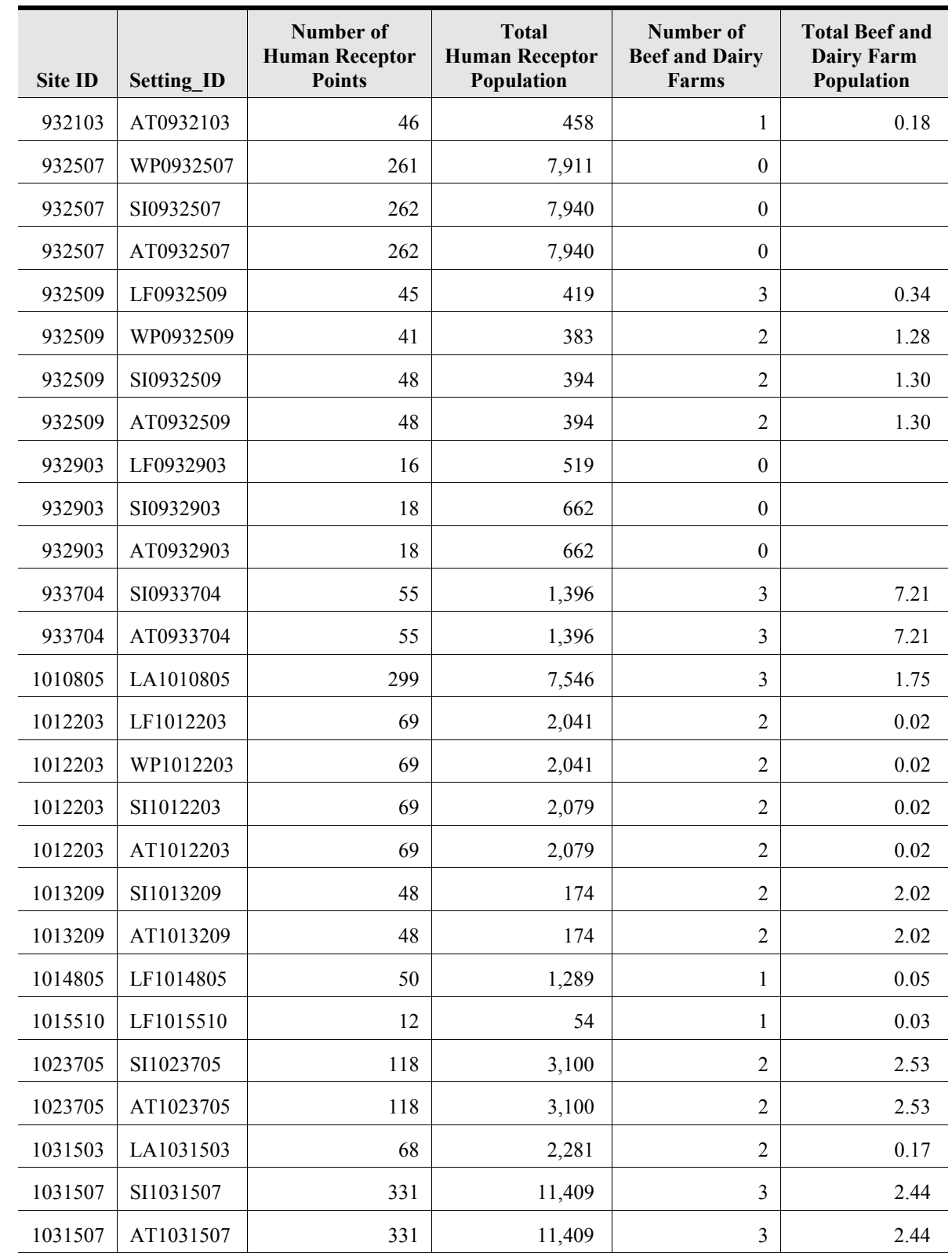

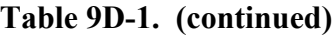

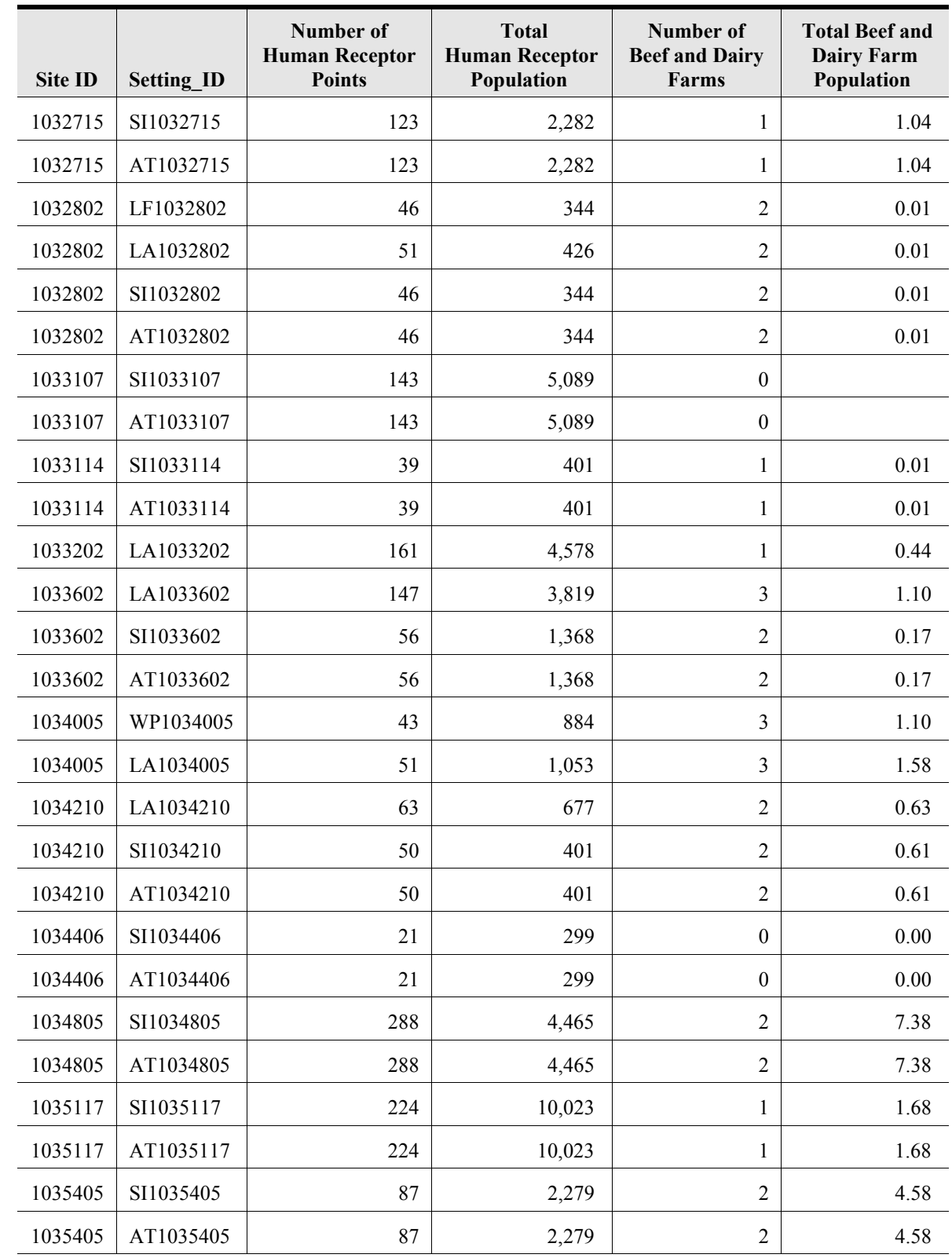

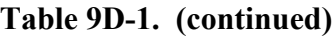

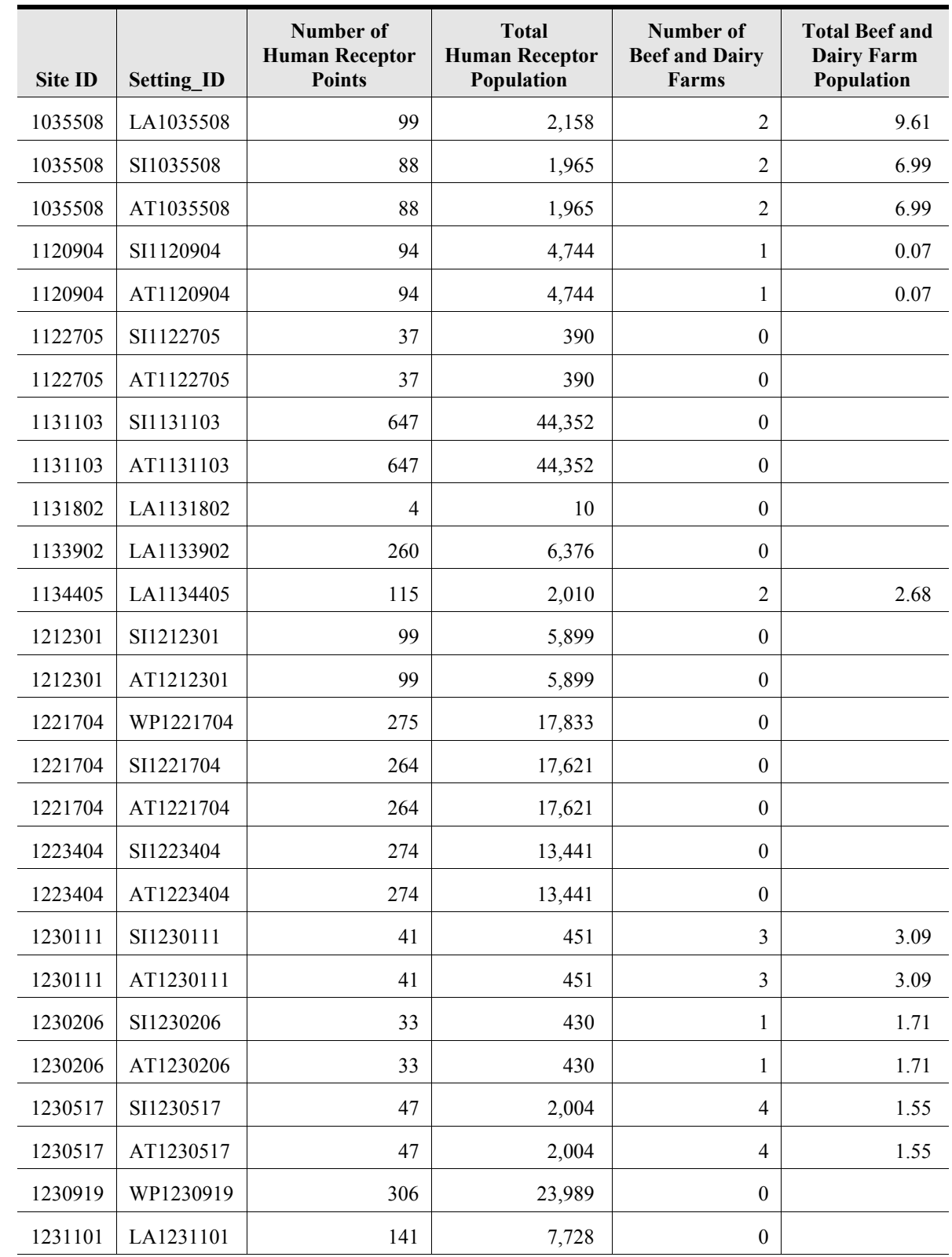

#### **Table 9D-1. (continued)**

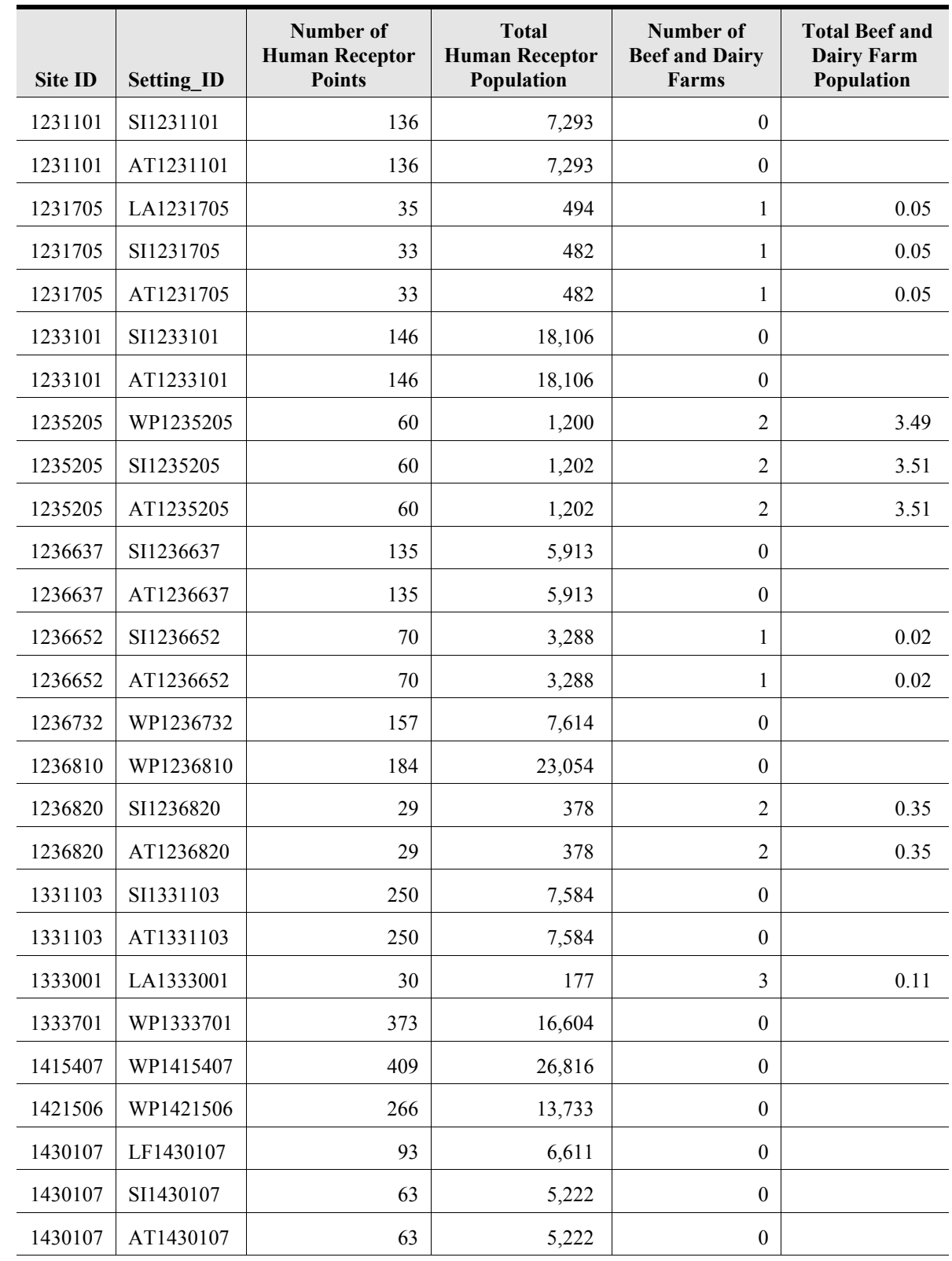

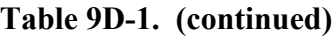

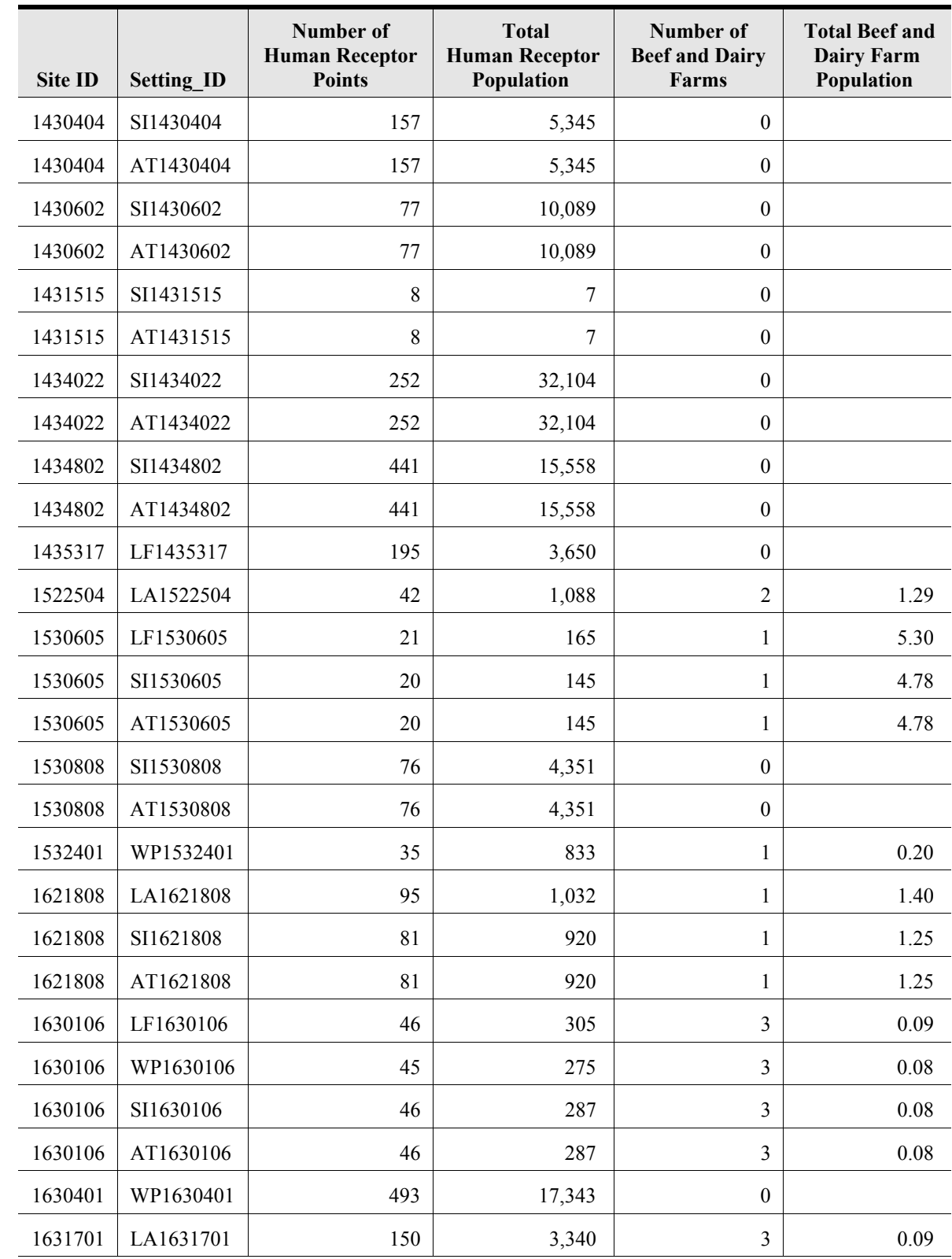

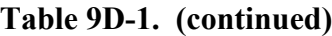

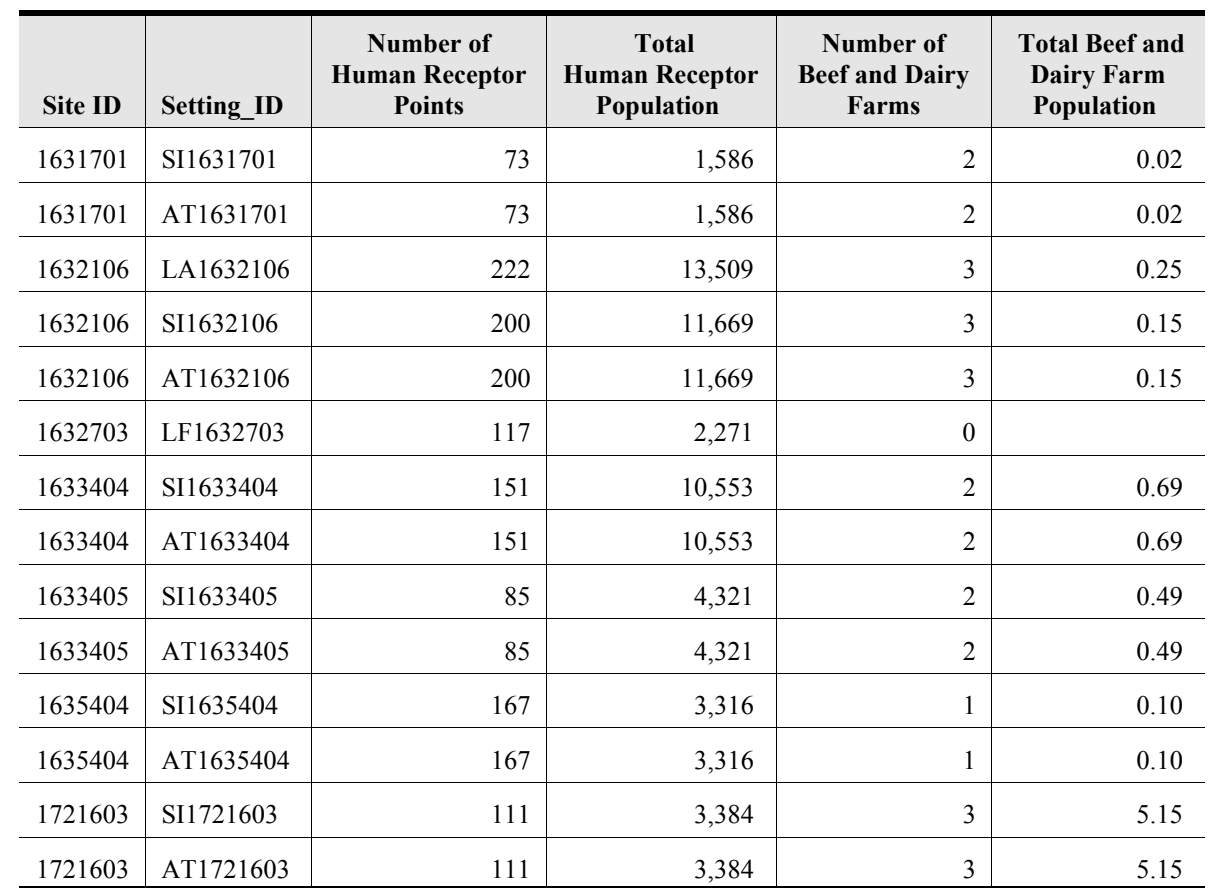

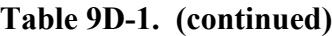